# Differential Impedance Spectrometer

for electrochemical and electrophysiological analysis of fluids and organic tissues

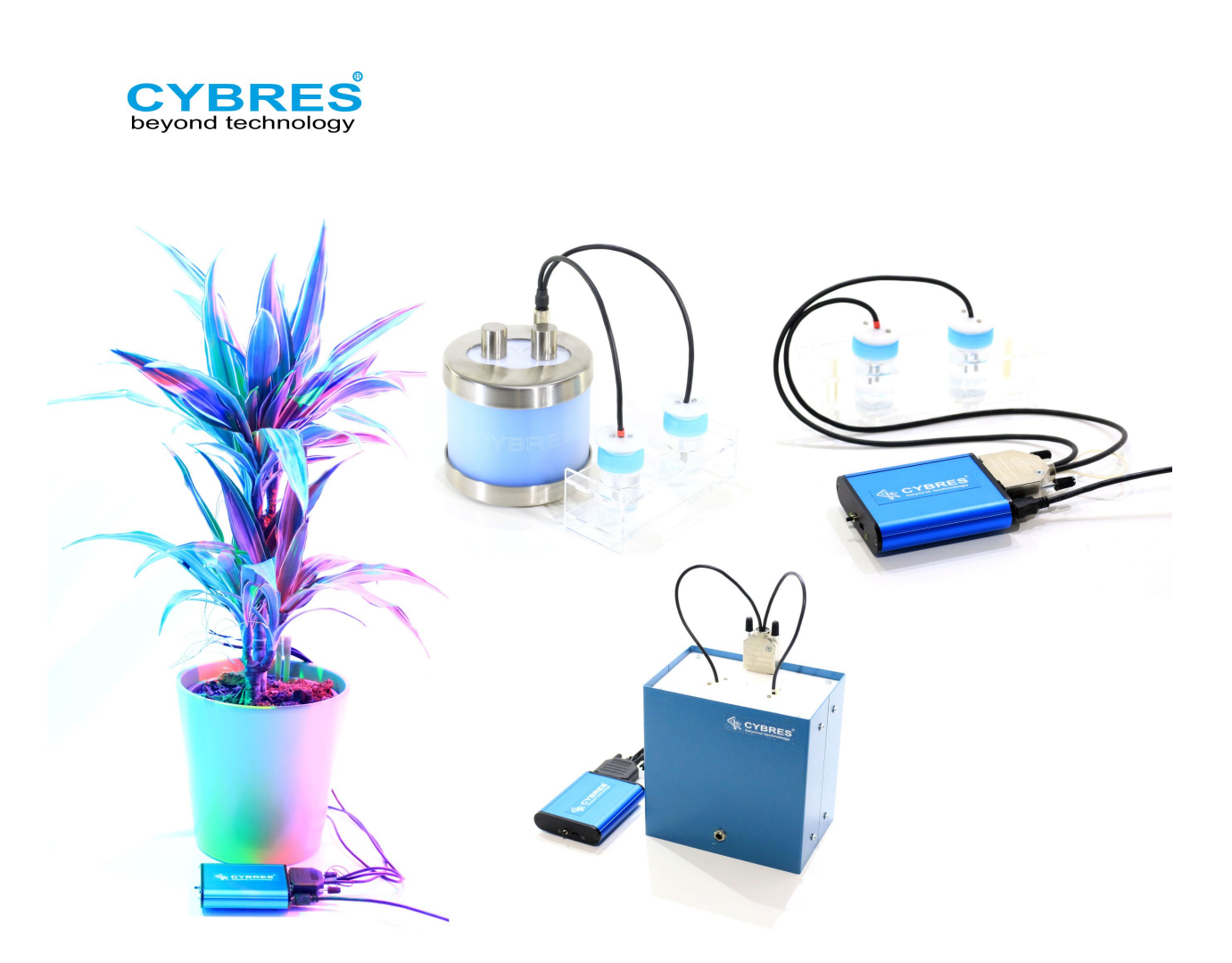

# HANDBOOK and USER MANUAL

edited by Dr. Serge Kernbach

# 1 Foreword

#### This handbook and user manual is applied for:

- Differential Electrochemical Impedance Spectrometer (EIS)
- Phytosensing and phytoactuating system
- Biosensor based on fermentation activity of yeast

ATTENTION. Read carefully these instructions. Follow closely the recommendations for measuring weak electrochemical changes.

ATTENTION. Read the section 7.11 'Preparation of samples and electrodes' before measurements!

ATTENTION. Make sure that the round 5-pin front and side connector on the EIS devices is used properly: the connector should be first fully inserted in the right angular position and then screwed. Do not apply force when inserting the connector!

ATTENTION. The spectrometer contains the CR2032 lithium battery.

ATTENTION. The device has one USB port for data exchange and power supply. It is necessary to use the USB 3.0 active hub for powering the device. Connect the USB 3.0 hub to the low-noise power source, for example, to an uninterruptible power supply with line filter. This USB power supply should not be used by any other device.

ATTENTION. For differential measurements the MU EIS device does not require calibration. For absolute conductivity measurements, the instrument should be regularly (about once a year) calibrated. It is recommended to contact the manufacturer for a calibration.

ATTENTION. It is recommended to use only high-quality electrodes.

The device is made in accordance with the following European Directives: 2006/95 / EG (Low Voltage), 2004/108/EG (EMC), 2011/65/EU (Directive on the use of hazardous substances in electrical and electronic equipment, 2009/125/EG (eco-design/energyusing products). The device is manufactured in accordance with the latest technological developments. However, there are residual risks. To avoid danger observe the safety instructions. The manufacturer is not liable for damages caused by non-compliance with safety instructions. Children should not play with the device. When leaving the unit for a long time, disconnect it from the power supply.

The device does NOT fail under the Directive 2014/32/EU on measuring instruments as MI-001 'WATER METERS' (An instrument designed to measure, memorise and display the volume at metering conditions of water passing through the measurement trans-

ducer); MI-005 'MEASURING SYSTEMS FOR THE CONTINU-OUS AND DYNAMIC MEASUREMENT OF QUANTITIES OF LIQUIDS OTHER THAN WATER' (An instrument designed to measure continuously, memorise and display the quantity at metering conditions of liquid flowing through the measurement transducer in a closed, fully charged conduit); MI-003 'ACTIVE ELEC-TRICAL ENERGY METERS'

VERSIONS. This manual v. 2.3 is based on

the firmware v. 1190.x and the client program v. 1.4.x.

CYBRES reserves the right to make any changes of any product without further notice. Product information is current as of publication date. Production processing does not necessarily include testing of all parameters. CYBRES assumes no liability for applications assistance, Buyers are responsible for their applications using CY-BRES products. To minimize the risks associated with Buyers' applications, Buyers should provide adequate operating safeguards. CYBRES does not assume any liability arising out of the application or use of any product, and specifically disclaims any and all liability, including without limitation special, consequential or incidental damages. 'Typical' parameters described in specifications can and do vary in different applications and actual performance may vary over time. All operating parameters must be validated for each customer application by customer's technical experts. CYBRES products are not designed, intended, or authorized for use in applications intended to support or sustain life, or for any other application in which the failure of the product could create a situation where personal injury or death may occur.

CYBRES is registered trademark of CYBRES GmbH, Germany.

# 2 Terminology and used notations

EIS – Electrochemical Impedance Spectroscopy.

MU – Measurement Unit. Series of precision measurement systems developed by CYBRES (Cybertronica Research). The notations MU EIS, CYBRES EIS or CYBRES MU EIS mean the same notion.

FRA – Frequency Response Analysis, the method of signal analysis.

DFT – Discrete Fourier Transformation, the method of signal anaysis.

ADC – Analog to Digital Convertor, the hardware component used to convert analog signals into digital form.

DAC – Digital to Analog Convertor, the hardware component used to convert digital signals into analog form.

DDS – Direct Digital Synthesis, the hardware approach used to generate excitation signals.

RMS – Root Mean Square, also known as the quadratic mean, is defined as the square root of the arithmetic mean of the squares of a set of numbers.

PCB – Printed Circuit Board, it contains electronic components on a non-conductive substrate.

USB – Universal Serial Bus, the interface between computers and electronic devices.

PID – Proportional-Integral-Derivative controller, a hardware software control system used to keep a predetermined temperature in thermostats.

DA – Detectors-Actuators module, see Section 8.

 $V_V$  – the excitation signal that drives electrochemical test system.

 $V_I$  – the response signal based on the flowing current I thought the test system.

 $f$  – the frequency on which the analysis is performed.

 $Z(f)$  – impedance of the test system for a harmonic signal of frequency  $f$ .

 $Re^{FRA}(V_I)$  – real part of the response signal obtained by the FRA analysis.

 $Im<sup>FRA</sup>(V<sub>I</sub>)$  – imaginary part of the response signal obtained by the FRA analysis.

 $t$  – temperature.

# Contents

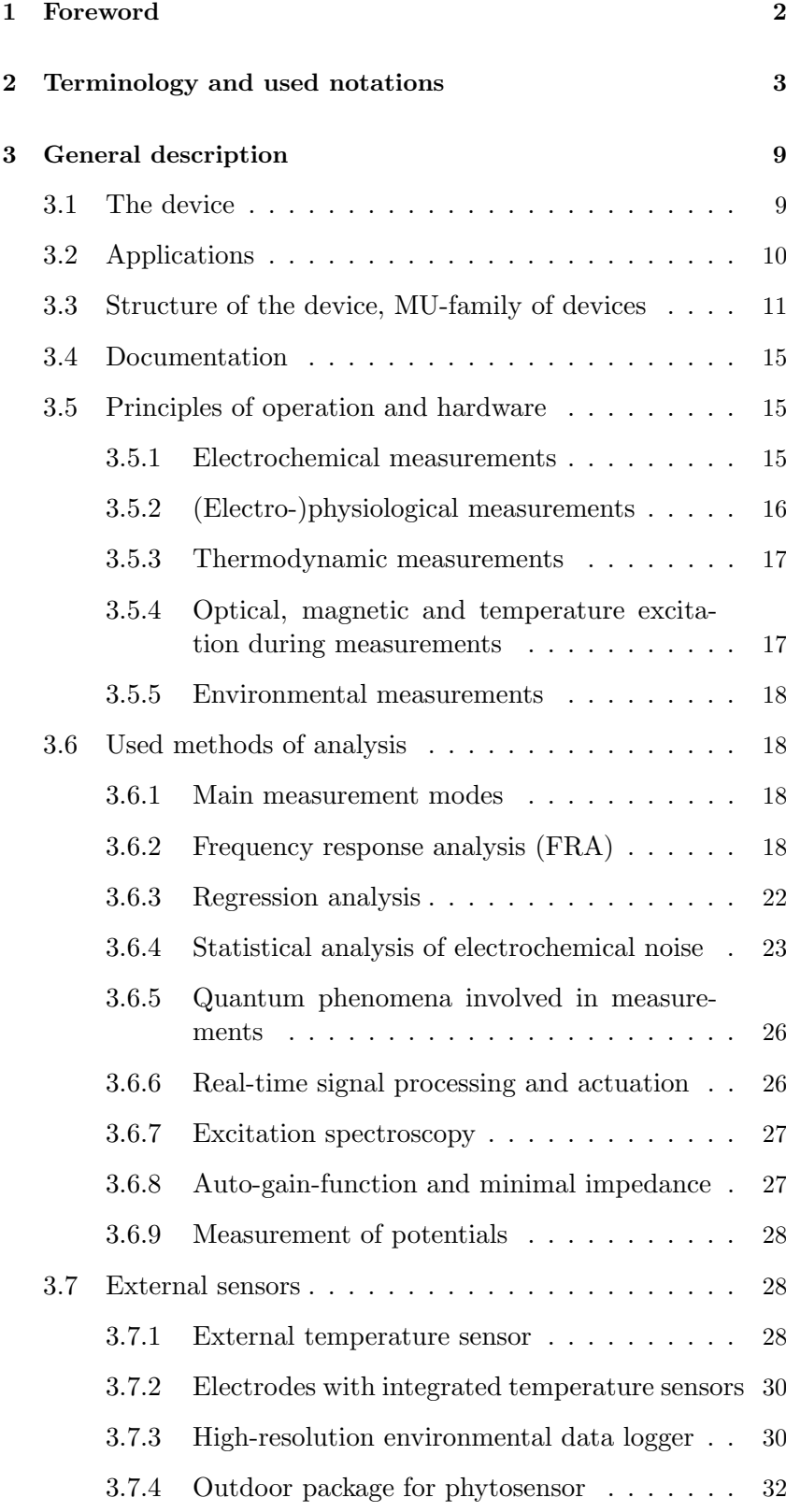

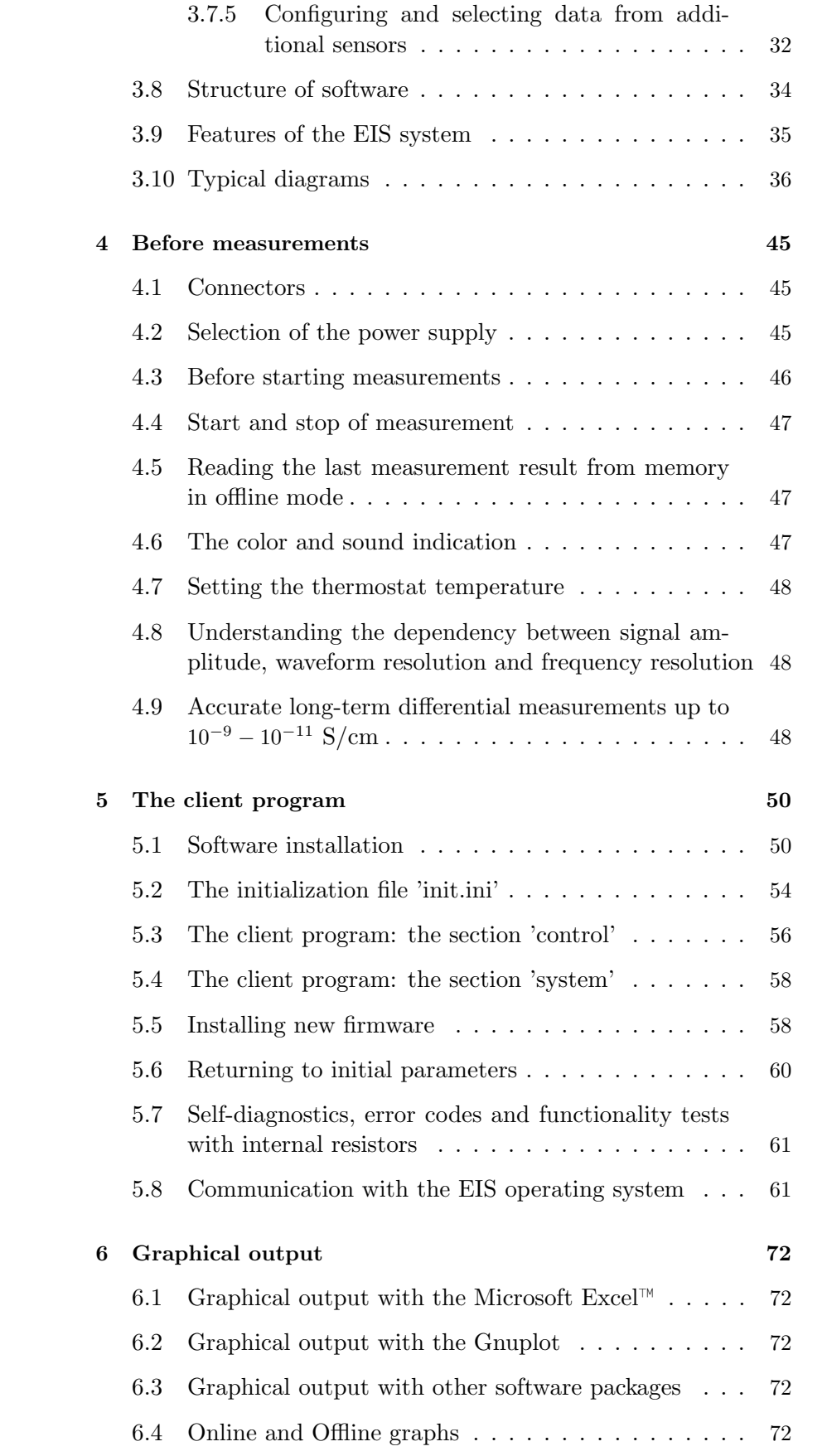

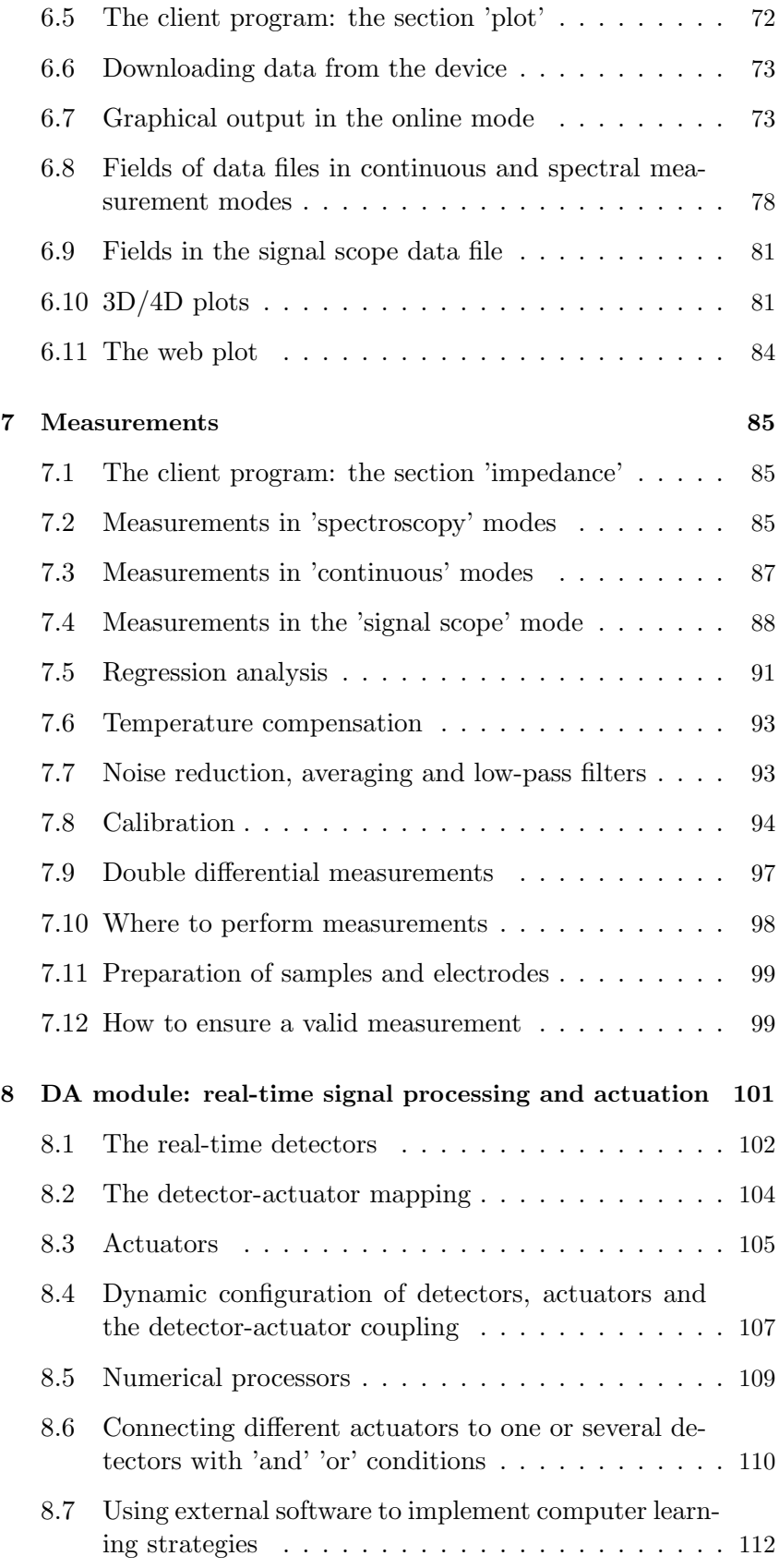

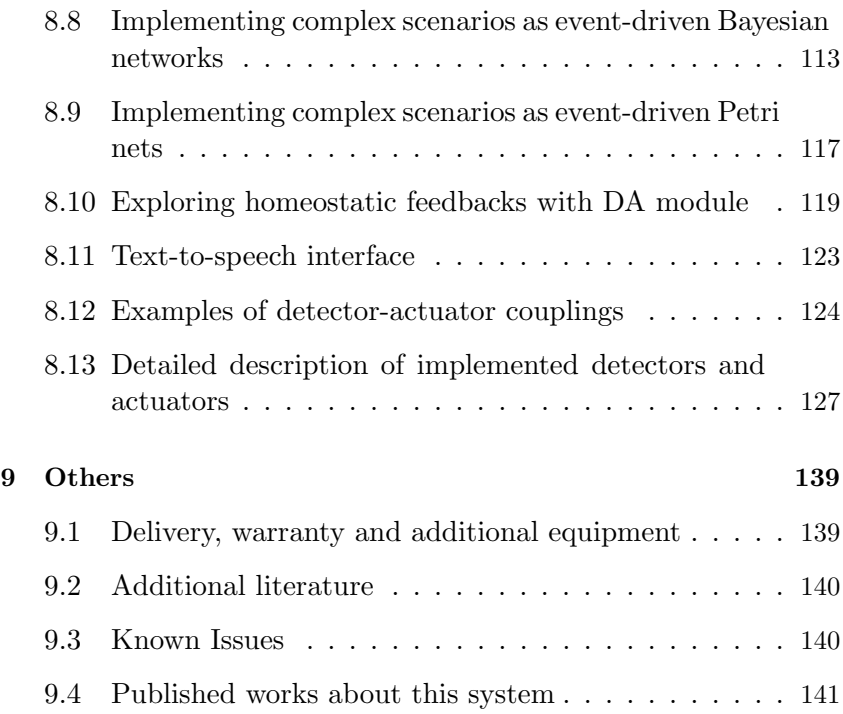

# 3 General description

# 3.1 The device

The MU3 is a bio-hybrid interface device for real-time interactions with different fluidic, biological and microbiological systems. It includes differential Electrochemical Impedance Spectrometer (EIS), analyzer of bio-potentials, different bio- and environmental sensors. MU3 is capable of performing high-resolution differential measurements, where ionic properties of two fluidic or organic samples are compared with each other. Based on this approach, the system can perform (electro-)physiological analysis of plants and microorganisms, measure dynamic or static properties of corresponding tissues and solutions. Such task appears in applications, where e.g. ultra-weak electrochemical or electrophysiological changes should be detected, caused, among others, by non-chemical methods. The system is developed for single-run measurements or for a long-term monitoring with online graphical output in web. The detectors-actuators (DA) module executes real-time data processing and decision making for operation of different actuators. This functionality is useful for performing fully autonomous experiments and development of complex feedback-based and adaptive scenarios with electrochemical, biological and bio-hybrid systems.

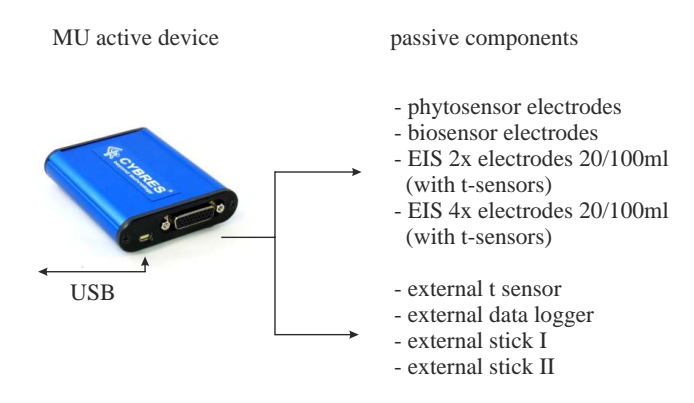

Figure 1: MU system with active and passive components.

The structure of MU system is shown in Figure 1. It consists of an active module with electronic components and replaceable passive electrodes for phytosensing, biosensing and EIS applications. There are two versions of the system, where the electronic module is embedded into one package with electrodes (as EIS Spectrometer and Biosensor), as shown in Figure 2 (a,b).

The system features internal 3D accelerometer/magnetometer, energy independent real-time clock, EM power meter, air temperature/humidity/pressure/light sensors (external sensors, optional) and voltage sensor (optional) for monitoring environmental conditions during long-term experiments. The integrated thermostatic system utilizes two channel digital PID controller for fluidic samples and PCB. USB interface is used for data transfer to the host

computer and for powering the device. The MU EIS is fully autonomous, the measurements can be performed without a computer. All data are recorded in real time with time stamps and can be stored on PC or in the on-board flash memory. The external computer is used for graphical plot of obtained data, this functionality is available in real time with output into graphic or html files. The MU EIS has an internal real-time operating system; control over the whole functionality or firmware update is possible via client program. The MU EIS system is equipped with stainless steel electrodes for electrochemical measurements and silver electrodes for electrophysiological measurements. The DA module implements dynamical mapping between embedded signal detectors, numerical processors and actuators with reactive, probabilistic and homeostatic decision mechanisms.

The system measures up to 45 physical parameters (45 physical data channels), and calculates in real time up to 35 numerical/statistical parameters (35 synthetic data channels), which are programmable by users (see DA module in Sec. 8).

ATTENTION. MU operates in three main applications: 1) impedance spectrometer (with external electrodes and an embedded version); 2) phytosensor and phytoactuator (3 versions based on different external sensors and complexity of software); 3) biosensor based on fermentation activity of yeast (with external electrodes and an embedded version). These applications can be changed by users by replacing the passive electrodes.

# 3.2 Applications

The system has several application fields related to electrochemical and electrophysiological measurements in fluidic, organic (plants and microbiological organisms) and bio-hybrid systems.

1) General electrochemical applications are precise industrial fluidic measurements and differential fluidic meters in research and laboratory usage, detectors of weak (non-)electromagnetic emissions by analysing electrochemical changes in fluids. Since the liquid samples are protected from temperature variations and electric fields, the device is suitable for the analysis of differential electrochemical properties of samples exposed by non-chemical, nontemperature, non-acoustic, non-mechanical and non-electromagnetic factors. Impacts of such factors can be investigated also during long-term experiments.

2) General electrophysiological applications are plant, organic tissue and microbiological measurements for phytosensing and biosensing usage, e.g. monitoring plant physiology and electrophysiology, analysis of bio-potentials and tissue conductivity, bio-sensors based

on fermentation, sedimentation, gas production (or degassing), metabolic production or any other processes that change concentration and mobility of ions. The MU EIS system is designed for long-term monitoring of biological samples, e.g. for quality control purposes or for the analysis of biochemical reactions.

3) The MU EIS represents a tool for design and implementation of bio-hybrid systems with plants and microbiological organisms. The EIS represents an electrochemical interface between biological and technological parts. The system provides 45 data channels from real sensors in short-term, middle-term and long-term time scales and about 35 detectors based on real-time signal processing (in total about 500 virtual sensors). There are about 200 possible actuators provided by CYBRES MU hardware and software. Dynamical mapping between detectors and actuators enables a large number of fully automated scenarios and experiments. The DA module implements the reactive 'stimuli-response' behavior, the probabilistic interface as event-driven Bayesian networks and adaptive homeostatic behavior. Using of advanced learning approaches (based e.g. on artificial evolution) in bio-hybrid systems is also possible by asynchronous interaction with external software.

4) These measurements are characteristic for analysis of weak interactions, in particular in research of certain quantum phenomena appearing in macroscopic systems. Examples are the proton tunneling effect and self-ionization of water based on quantum fluctuation of E-field. These quantum effects on the micro-level between water molecules, ions and protons, causes changes of fluidic parameters on the macro-level, which can be in turn measured as changes of e.g. impedance. The device allows statistically significant measurements of these effects with the standard EIS method.

# 3.3 Structure of the device, MU-family of devices

The MU EIS device is produced in three main versions:

- 1. The modular/reconfigurable version that includes
	- the main measurement unit (MU3 or MU3T, see Figure  $2(c)$  and  $2(d)$ ;
	- different electrodes for measuring plant (electro-)physiology and phytosensing, see Figure  $3(a)$ ;
	- open EIS electrodes with integrated temperature sensors (without termostabilization and optical excitation), see Figures 3(b) and 11;
	- electrodes for biosensing purposes with additional sensors (with termostabilization and optical excitation), see Sec. 3.7.2;
- additional sensor modules or actuators (including actuators conttolled by DA module, see Figure 3(b));
- 2. The embedded system for differential EIS analysis with thermostabilization of fluidic samples and optical excitation, see Figure  $2(a)$ ;
- 3. The embedded biosensor system for measuring microbiological samples based on fermentation, sedimentation or ionic processes (with thermostabilization of samples and optical excitation), see Figure 2(b).

Additionally, the MU-family includes the MU actuation board (that connect different real-world actuators) and EHM-C board (for generating electric and magnetic fields, Poynting vector and other EM generators). All devices in the MU family are fully compatible and can be be controlled by the DA module.

The embedded version of EIS is shown in Figure  $2(a)$ . It consists of two measuring cells on 15ml (channels 1 and 2) with both active and passive temperature stabilization. The measuring cells have a metal container, which acts as an electromagnetic shield. Thermostat and electronic system are included into a hull with RGB LEDs and contains a number of sensors for measuring environmental conditions.

The embedded biosensor version is shown in Figure 2(b). It uses the differential principle of EIS measurements with active and passive temperature stabilization, however it uses 100ml containers for biological samples. The bio-sensor measures EIS processes based on fermentation, sedimentation, gas production (or degassing), metabolic production or any other processes that change concentration and mobility of ions. This system also contains a number of sensors for measuring environmental conditions and has either integrated measurement module or can be connected to MU3/T unit. Different versions of MU devices, with hardware and software options, are enlisted in Table 1.

The measuring unit  $(MU) - MU20$ , MU31, MU32, MU33, MU34, MU34T (with enhanced termostabilization, see Figure  $2(c,d)$ ) and MU40 – is based on the 32-bit ARM processor with a real-time operating system (the MU RTOS). It has accurate analog-to-digital and digital-to-analog converters, an internal non-volatile memory, real time clock, blocks of low-pass filters and a number of additional sensors. The measuring unit is characterized by a low noise level. Note that the EIS spectrometer uses round 5-pin micro connectors, MU33 uses D-Sub 16-pin connectors and MU34, MU34T – D-Sub 26-pin connectors. The MU platform enables connection of different real-world actuators and is used in different (e.g. European) research and industrial projects.

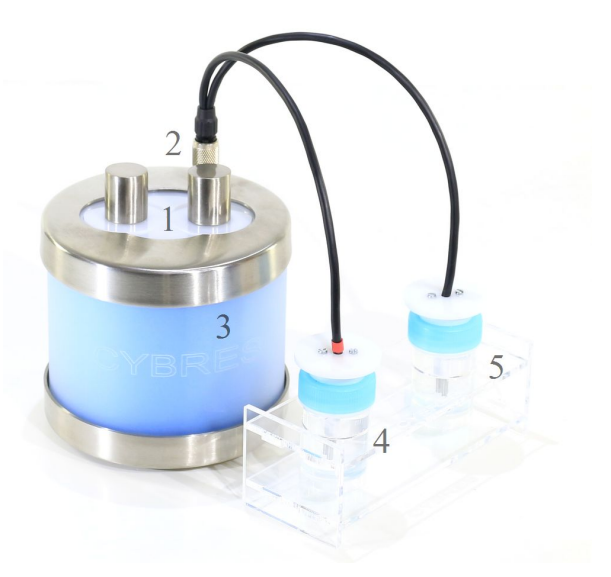

(a)

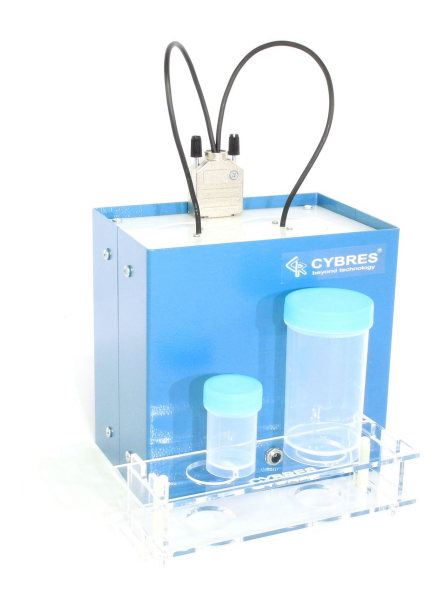

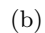

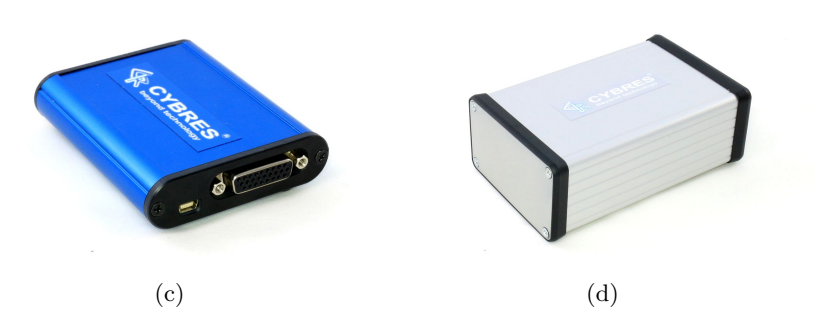

Figure 2: (a) the embedded version of MU EIS differential impedance spectrometer;  $(1)$  – measurement cell with two channels (closed by lids on the image),  $(2)$  – connector for two electrodes;  $(3)$  – hull with RGB LEDs, electronics and additional sensors; (4) – electrode, the channel 1 (with red mark);  $(5)$  – electrode, the channel 2; (b) the embedded version of biosensor (for comparison – 15ml and 100ml containers);  $(c,d)$ the measuring unit (MU) MU3 and MU3T (with enhanced termostabi-lization). 13

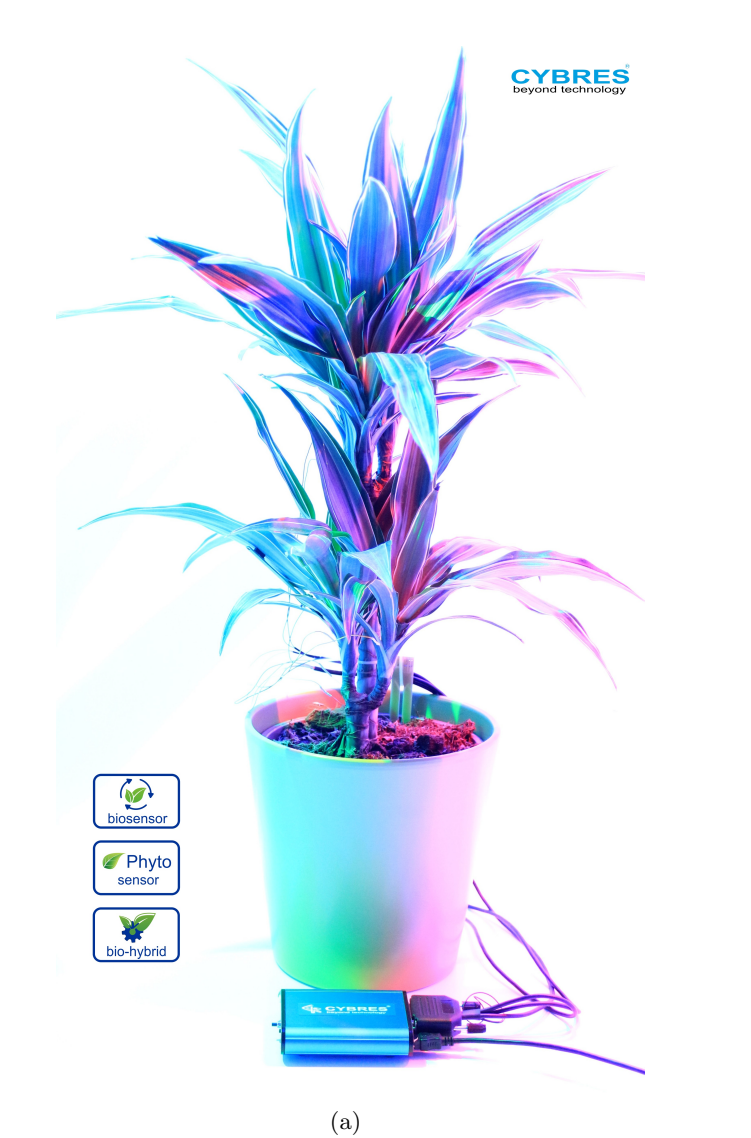

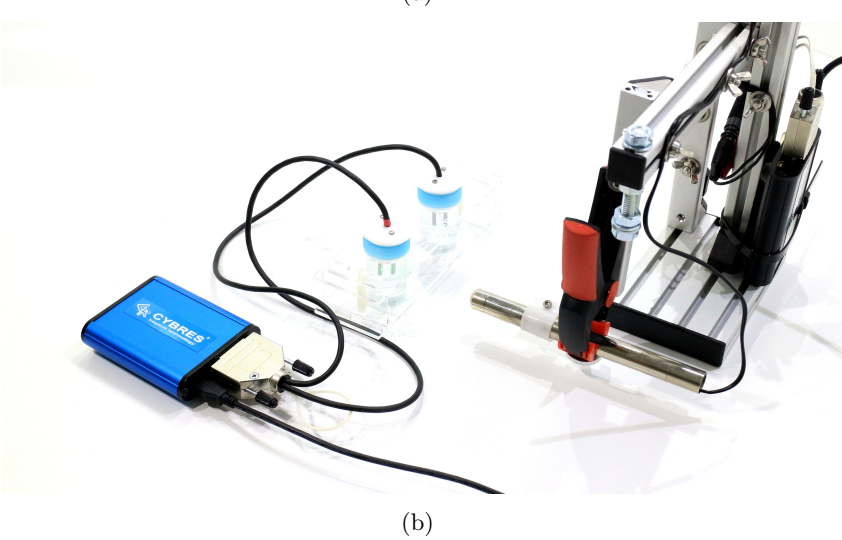

Figure 3: (a) Phytosensor (MU3 unit + phytosensing electrodes) application; (b) Reconfigurable EIS (MU3 unit + open EIS electrodes), the DA module is used for controlling the external laser excitation (see Sec.8.1).

Table 1: Device versions with hardware and software options.

| rapic r. Device verbions with hardware and soleware options. |                   |                                                       |            |  |  |
|--------------------------------------------------------------|-------------------|-------------------------------------------------------|------------|--|--|
|                                                              | Device versions   | Hardware                                              | Software   |  |  |
|                                                              |                   | $(reconfigurable)$ 1 channel biopotentials $\&$ impe- | enabled    |  |  |
|                                                              | phytosensor basic | dance                                                 |            |  |  |
| $\overline{2}$                                               | (reconfigurable)  | + TransAmb sensor (leaf transpira- enabled            |            |  |  |
|                                                              | phytosensor ad-   | tion) + 2 channels biopotentials $\&$                 |            |  |  |
|                                                              | vanced            | impedance                                             |            |  |  |
| 3                                                            | (reconfigurable)  | $+$ sup flow sensor                                   | enabled    |  |  |
|                                                              | phytosensor full  |                                                       |            |  |  |
| 4                                                            | (reconfigurable)  | $+2x$ EIS open electrodes, $+$ flu-                   | activation |  |  |
|                                                              | EIS               | $idic/environ.$ t sensors, $+$ excita-                | $code*$    |  |  |
|                                                              |                   | tion spectroscopy                                     |            |  |  |
| 5                                                            | (embedded)        | different device with thermostat, $+$                 | enabled    |  |  |
|                                                              | <b>EIS</b>        | RGB/IR excitation spectroscopy                        |            |  |  |
| 6                                                            | (embedded<br>&    | $+$ fermentation module, $+$ RGB/IR                   | enabled    |  |  |
|                                                              | reconfigurable)   | excitation spectroscopy                               |            |  |  |
|                                                              | biosensor         |                                                       |            |  |  |

\*transition from phytosensor to EIS/Biosensor requires software activation

ATTENTION. Make sure that the round 5-pin front and side connector on the EIS devices is used properly: the connector should be first fully inserted in the right angular position and then screwed. Do not apply force when inserting the connector!

#### 3.4 Documentation

Documentation includes this User Manual, the short User Manual (translated in different languages), the following application notes:

- Application Note 18. Online system for automatic detection of remote interactions based on the CYBRES MU EIS impedance spectrometer;
- Application Note 20. Increasing accuracy of repeated EIS measurements for detecting weak emissions;
- Application Note 24. Analysis of electrochemical noise for detection of non-chemical treatment of fluids;
- Application Note 26. Methodology and protocols of feedbackbased EIS experiments in real time.

Additionally, it is recommended to read published articles devoted to different aspects of EIS measurements (see cybertronica.de.com/products/MU-EIS-spectrometer).

# 3.5 Principles of operation and hardware

3.5.1 Electrochemical measurements

The EIS meter uses an auto-balancing bridge, where a test system is excited by the voltage  $V_V$ , see Figure 4. The signal waveform

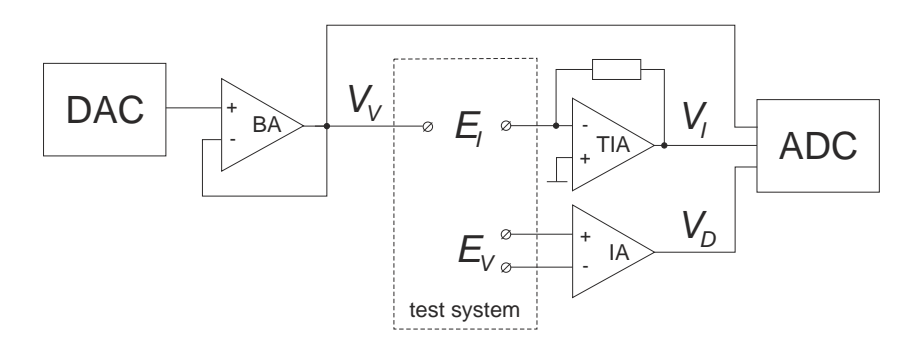

Figure 4: Structure of one measurement channel, the EIS meter has two such channels, see description in text.

for  $V_V$  is generated by DAC and is buffered by the buffer amplifier  $(BA)$ . The flowing current I through the test system is converted into a voltage  $V_I$  by the transimpedance amplifier (TIA). Using of TIA shifts the phase between  $V_V$  and  $V_I$  signals by 90°. Synthesis of the signal  $V_V$  occurs by Direct Digital Synthesis (DDS) with 32-bit frequency resolution, the signals are digitalized by two synchronous 1.2 msps ADCs for simultaneous sampling of  $V_V$  and  $V_I$  signals. The EIS meter uses an external analog circuitry for impedance matching. The electrode pair  $E_I$  is used for the current sensing  $V_V \rightarrow V_I$  (so-called two electrode system). Another electrode pair  $E_V$  is used to sense a differential potential with the instrumental amplifier (IA), this represents so-called four electrode system. MU EIS uses a dynamic adaptation of signal period within 3 frequency bands, the system allows any number of scanning frequencies, see also the section 4.8. The upper frequency limit is 0.65MHz (recommended for EIS 0.1MHz), MU EIS allows using harmonic and non-harmonic signals  $V_V$  for driving an electrochemical system (e.g. for fast EIS). The EIS spectrometer does not use the window functions, this allows avoiding specific errors of this approach. To avoid polarization of electrodes at low frequencies and also for measuring extremely purified water, the potential input  $E_V$  can be used for so-called four electrode measurements (the standard version of EIS uses the two-electrode approach).

ATTENTION. MU EIS operates in three main modes: 1) impedance spectrometer (also with fast Frequency Response Profile (FRP) mode based on a set of fixed frequencies), 2) signal scope and 3) continuous measurement (also with continuous FRP).

# 3.5.2 (Electro-)physiological measurements

The potential input with  $E_V$  electrodes has a very high input impedance (input bias current is about  $\pm 70pA$ ), this enables sensing of bio-potentials in electrophysiological applications, e.g. plants, organic tissues, microbial fuel cell (MFC), microorganisms and similar applications. The current flowing through the test system, see Figure 4, can be used not only for tissue impedance measurements, but also for electro-stimulation purposes. Essential advantage of this scheme is the flexible/variable frequency of stimulation, and automatic timing (e.g. a stimulation pulse every 10 sec.). Physiological measurements with plants include data from specific sensors (e.g. leaf transpiration or sup flow sensors), see Figure 5. Physio-

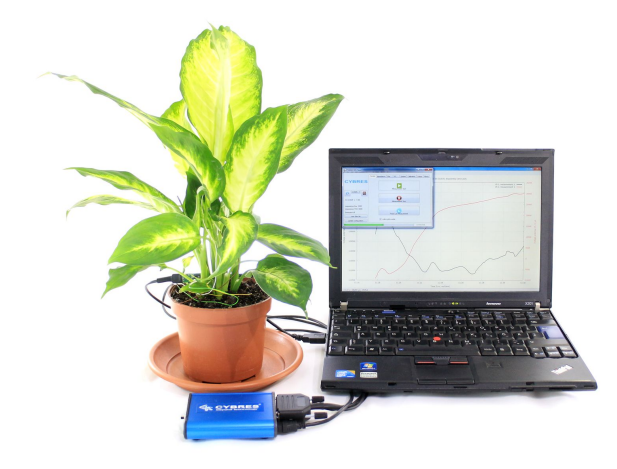

Figure 5: Phytosensor application with specific physiological sensors.

logical measurements with microoganisms include specific sensors and hardware modules (e.g. the biosensor hardware module) that enable performing electrophysiological and physiological measurements with selected biological organisms.

# 3.5.3 Thermodynamic measurements

Thermodynamic measurements are primarily related to EIS and are based on reactions (or physical interactions) that produce or consume energy (e.g.  $H \uparrow + \downarrow OH \longrightarrow H_2O + \sim 5eV$ ). Both fluid containers are equipped with NTC temperature sensors immersed into fluids (resistive divider are also inside of the containers), the external temperature is monitored by LM35 temperature sensors, the PCB is thermostabilized and monitored by temperature sensor, the dynamics of stabilized supply voltage (used for temperature sensors) is also monitored. Thus, the system is well suitable for thermodynamic analysis and temperature monitoring of fluids, also with regression and statistical analysis. Thermodynamic analysis can be considered as an independent tool used for assesing results of experiments.

# 3.5.4 Optical, magnetic and temperature excitation during measurements

This experimental sensing technology is based on the excitationresponse dynamics of samples (organic objects and materials, tissues or fluids) embedded into alternating electric field. The system of samples-in-electric-field is excited in optical, magnetic or thermal way. Varying the frequency of the e-field, an analysis of excitation patterns over the frequency and time delivers information about structure, behavior and dielectric/electrochemical properties of objects and materials. This approach demonstrated a high sensitivity and resolution, for instance, the sensor is able to detect smallest physicochemical differences between samples (even treated in non-chemical way). The applications are detections of low-concentrated chemical contaminations and non-chemical treatments in water quality monitoring, and an express identification of complex biochemical substances in field conditions, material analysis in biology/chemistry, biotechnology, material science, and robotics. This approach is currently implemented in form of optical excitation (UV, RGB, IR LEDs and laser excitation via DA module).

#### 3.5.5 Environmental measurements

Important feature of the MU system is its capability to measure different environmental parameters during 'main measurements'. There are fixed sensors installed on the PCB, additional sensors installed in electrodes, and replaceable sensors with digital (I2C) and analog interface in 5 pin and 26 pin connectors. All these sensors can be turned on/off, see Sec. 3.7.5. Data channels from these sensors, see Sec. 6.8, can be used by the DA module for advanced numerical/statistic calculations in real time.

#### 3.6 Used methods of analysis

# 3.6.1 Main measurement modes

Measurement modes of MU devices primarily depends on samples (fluids, microorganisms, biological tissues), used analysis (signal distortion analysis, frequency analysis, analysis of temporal dynamics) and application of special tools (regression analysis, optical excitation, statistical analysis, processors of DA module). Selection of measurement modes are controlled by settings of the 'DDS mode', 'configuration', check-boxes 'regression analysis', 'excitation' and DA scripts (see Sec.8.1). In total, the device can operate in 10 different measurement modes, see Table 2, that enable not only detection but also a characterization of non-chemical treatment and different weak and ultra weak impact factors in three temporal modes: pre-processed samples (i.e. experiments before measurements), processing-during-measurements and as a post-processing of measured data.

#### 3.6.2 Frequency response analysis (FRA)

Electrochemical impedance spectroscopy is a laboratory technique in analytical chemistry, in biological research, for example, in the

Table 2: Main measurement modes of MU devices in three ways: with pre-processed samples (i.e. experiments before measurements), processing-during-measurements and as a post-processing of measured data.

| wuw.<br>N      | Application                                                                                                    | DDS mode            | Configuration             |
|----------------|----------------------------------------------------------------------------------------------------|---------------------|---------------------------|
| $\overline{1}$ | signal distortion analysis, fast sta-<br>tistical analysis                                                                                                    | signal scope        | <b>EIS</b>                |
| $\overline{2}$ | analysis<br>οf<br>temporal<br>$EIS$ /temperature dynamics, 'ex-<br>during measurement'<br>periment<br>mode, biosensor applications, 3D                                                                               | continuous<br>modes | EIS, biosensor            |
| 3              | time-frequency analysis<br>regression enabled, the highest<br>resolution of temporal dynamics                                                                                                    | continuous<br>modes | EIS                       |
| 4              | excitation enabled, analysis of<br>pre-treated fluidic samples, char-<br>acterization of non-chemical treat-<br>ment                                                                                                 | continuous<br>modes | EIS                       |
| 5              | <b>EIS</b> statistics enabled, statistical<br>analysis of EIS noise, see App.Note<br>24, pre-treated or on-line treated<br>fluidic samples, characterization of<br>non-chemical treatment and weak<br>impact factors | continuous<br>modes | EIS                       |
| 6              | regression/MIND<br>timed<br>enabled,<br>specific<br>statisti-<br>cal/regression<br>analysis,<br>see<br>App.Note 26, on-line treatment of<br>samples, characterization<br>fluidic<br>and weak impact factors          | continuous<br>modes | EIS                       |
| 7              | frequency analysis,<br>impedance<br>spectroscopy, differential analysis<br>of samples, FRA profiles                                                                                                    | frequency<br>modes  | EIS                       |
| 8              | environmental measurements                                                                                                    | $\alpha$ ff         | EIS                       |
| 9              | electrophysiological measurements<br>of tissues, physiological measure-<br>ments (with corresponding sen-<br>sors), differential potential analysis                                                                  | off                 | phytosensor               |
| 10             | electrochemical interface to<br>bio-<br>biological tissues<br>samples,<br>and<br>plants                                                                                                    | continuous<br>modes | phytosensor,<br>biosensor |

analysis of DNA or structure of tissues, the analysis of surface properties and control of materials, and other applications. This method consists in applying a small AC voltage into a test system and registering a flowing current. Based on the voltage and current ratios, the electrical impedance  $Z(f)$  for a harmonic signal of frequency  $f$  is calculated. Measured data are fitted to the model of considered system and allow identifying a number of physical and chemical parameters.

A common approach consists in analyzing the frequency response (frequency response analysis –  $FRA$ ) of the  $V_I$  signal, which is based on the discrete Fourier transform (DFT) and synthesis of ideal frequencies. This method is sometimes called as the single point DFT. The digitized time signal  $V_I(k)$  with N samples is converted to a frequency signal, containing real  $Re^{FRA}(V_I)$  and imaginary  $Im<sup>FRA</sup>(V<sub>I</sub>)$  parts

$$
Re^{FRA}(V_I(f)) + iIm^{FRA}(V_I(f)) =
$$
  
=  $\frac{1}{N} \sum_{k=0}^{N-1} V_I(k) \left[ cos(\frac{2\pi f k}{N}) - i sin(\frac{2\pi f k}{N}) \right].$  (1)

The required by FRA period-stable detection of  $V_I(k)$  signal is implemented in hardware in the system-on-chip. The FRA magnitude  $M(f)$  and phase  $P(f)$  of the signal are calculated as

$$
M(f) = \sqrt{Re^{FRA}(V_I(f))^2 + Im^{FRA}(V_I(f))^2},
$$
\n(2)

$$
P(f) = \tan^{-1}(Im^{FRA}(V_I(f))/Re^{FRA}(V_I(f))).
$$
 (3)

Additionally, the differential EIS meter uses a phase-amplitude detection of excitation and response signals. The RMS values  $V_V^{RMS}$ and  $V_I^{RMS}$  (it needs to remember that these signals are frequency f dependent, i.e.  $V_V^{RMS}(f)$  and  $V_I^{RMS}(f)$ ) are calculated as

$$
V_I^{RMS}(f) = \sqrt{\sum_{k=0}^{N-1} \frac{1}{N} (V_I^f(k))^2},
$$
 (4)

$$
V_V^{RMS}(f) = \sqrt{\sum_{k=0}^{N-1} \frac{1}{N} (V_V^f(k))^2}.
$$
 (5)

(6)

They are used for calculating so-called 'RMS resistivity'

$$
M^{RMS}(f) = \frac{V_V^{RMS}(f)}{V_I^{RMS}(f)}.\tag{7}
$$

 $M^{RMS}(f)$ , calculated from RMS values, corresponds to the magnitude of impedance  $M(f)$ , calculated by FRA. The  $V_I^f(k)$ ,  $V_V^f(k)$ samples allow calculating two other values – the correlation  $C(f)$ 

and phase  $P^{C}(f)$  (based on the lock-in phase detector for harmonic signals)

$$
C(f) = \frac{1}{N} \sum_{k=0}^{N-1} V_I^f(k) V_V^f(k), \qquad (8)
$$

$$
P^{C}(f) = \frac{180}{\pi} \cos^{-1}(\gamma(f)C(f)), \qquad (9)
$$

where  $\gamma(f)$  is a f-dependent amplitude-based coefficient, detected in  $V_I$ ,  $V_V$  signals. The  $P^C(f)$  is equivalent to  $P(f)$ , calculated by FRA.

Considering  $M^{RMS}(f)$  and  $P^{C}(f)$ , the value of  $C(f)$  contains both the phase and amplitude characteristic of  $V_I$ ,  $V_V$  signals and thus it is the most appropriate as a single output value.

The performed analysis allows identifying five main parameters:

- 1. the differential amplitude of excitation and response signals (these values are included in all amplitude characteristics obtained by FRA, RMS and correlation approaches);
- 2. the differential magnitude/conductivity;
- 3. the differential phase;
- 4. the differential correlation of excitation and response signals;
- 5. variations of electrochemical stability of samples in time, frequency and time-frequency domains.

The signal scope mode is suitable for a distortion analysis, e.g. the frequency shift in organic tissues.

Update from firmware v.1187.x. The FRA, RMS and correlation analysis leaded to existence of two parallel output values with similar meaning

- 1. Values of  $Re^{FRA}(V_I(f)), Im^{FRA}(V_I(f)), M(f), P(f)$  calculated by the FRA approach.
- 2. Values of  $M^{RMS}(f)$ ,  $P^C(f)$ ,  $C(f)$  calculated by RMS and correlation approach.

Since the main task of the differential spectrometer is to measure the difference between two samples, mostly the magnitude and phase of signals are of interest. Performed tests demonstrated that  $M^{RMS}(f)$ ,  $P^{C}(f)$  have better performance than  $M(f)$ ,  $P(f)$  in relation to signal/noise ratio and computational needs. In order to simplify the analysis, the FRA is still implemented in the device, however only  $P^{C}(f)$ ,  $C(f)$  calculated by RMS and correlation approach are used for plots (see Tables 7 and 8). The  $M^{RMS}(f)$  is denoted as 'RMS magnitude',  $1/M^{RMS}(f)$  is denoted as 'RMS conductivity',  $P^{C}(f)$  is denoted as 'FRA phase', the  $C(f)$  is denoted as 'correlation'.

#### 3.6.3 Regression analysis

Typical dynamics of EIS data with regression analysis is divided into two phases: the phase  $B -$  background recording (time prior to experiment); the  $E$  phase is an experiment. Impact identification is based on the difference of EIS dynamics in the B and E phases, see Figure  $6$  – external influence disturbs the EIS dynamics in the E phase. Disturbances are expressed as statistical values – as standard deviations  $\sigma$ ;  $\sigma_B$  characterizes the background,  $\sigma_E$ characterizes the experiment. The ratio

$$
\Psi = k \frac{\sigma_E}{\sigma_B} \tag{10}
$$

represents the final result: the more intense is the perturbations of the region E in relation to B, the higher is the value of  $\Psi$ . The coefficient k reflects the downward or upward trend,  $k = -1$  if EIS dynamics goes down in the E phase (less than zero) and  $k = 1$ otherwise. Each EIS sensor has 2 independent channels, both can be used for experiments.

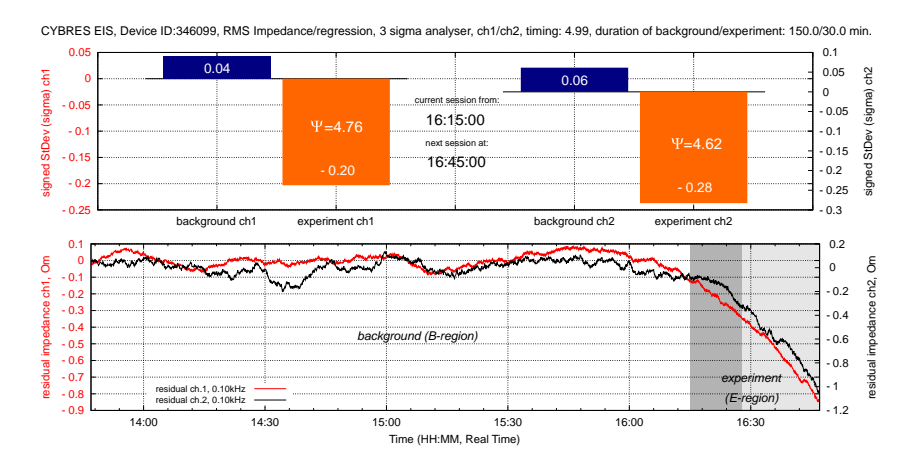

Figure 6: Example of graphical output: (upper graph) bar graphs represent standard deviations in the background and experimental regions of channels 1/2 and '3 sigma rules', the corresponding experimental graph turns orange with a significant change in  $\Psi > 3$  and' experimental  $\Psi$ ' $>$ ' averaged  $\Psi$  '; (lower graph) residual dynamics of both channels after regression analysis. The grey bar indicates progress of the session.

The main goal of regression analysis is to assess the difference between expected dynamics based on approximated data from B region and the observed dynamics in the E region, perturbed by 'impact factors'. If there are no differences, it means there are no 'impact factors', otherwise deviations from the expected dynamics allow identifying these factors.

The original data  $data(x)$  in the background region B from EIS devices is approximated linearly

$$
fit_L(x) = a_l x + b_l, \tag{11}
$$

or by the nonlinear function

$$
fit_N(x) = a_n x^5 + b_n x^4 + c_n x^3 + d_n x^2 + e_n x + f_n \tag{12}
$$

using the Levenberg-Marquardt algorithm, where we consider the residual curve

$$
res(x) = fit_{L,N}(x) - data(x). \tag{13}
$$

The  $res(x)$  function is shown on all regression analysis charts. The function  $fit_N(x)$  shows better results than  $fit_L(x)$ , and behaves more sensitive to small perturbations. If the approximated signal from  $B$  region differs from the observed in the  $E$  region, it generates a  $\Delta f$  signal, see Figure 7. The value of  $\Delta f$  depends on the intensity of disturbances and can be calibrated for different sensors, time periods or environmental conditions.

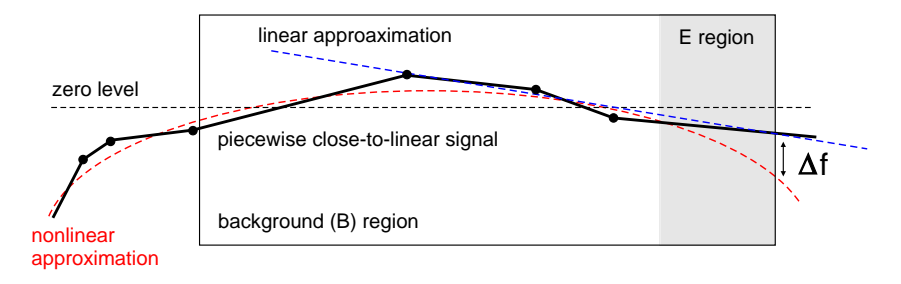

Figure 7: The value of  $\Delta f$  produced by  $fit_N(x)$  due to fluctuations. Each point in this piecewise linear curve represents an influence on the sensor.

In fact,  $\Delta f$  always exists in the E region and represents environmental fluctuations and the sensor noise. Since the main goal is to detect new influences (and suppress old ones), these influences can be detected more quickly if  $\Delta f$  is periodically reset, e.g. by shifting the 'old  $E$  region' to the background, when the influence on  $E$ is completed. This can be done by setting a discrete time interval for sessions and calculating the regression only within this interval. The optimal time for regression is approximately 3x (background recording is 3 times longer than the experiment), a shorter time does not provide a sufficient number of data samples. Thus, 30 minutes of an experiment, about 90-120 minutes of background recording are required.

#### 3.6.4 Statistical analysis of electrochemical noise

This analysis is performed in time domain, i.e. with a fixed frequency (DDS mode: continuous measurements with constant  $f$ ). It is based on measurements of 1) electrochemical stability and 2) fluctuations of current and potential. Both values can be considered as a long-term and a short-term electrochemical noise. Statistical parameters of electrochemical noise changes if a fluid is chemically or non-chemically processed. This analysis is sensitive to the signal range of excitation voltage (see more the Application Note 24 'Analysis of electrochemical noise for detection of non-chemical treatment of fluids').

This approach is well-known<sup>1</sup> in the corrosion monitoring, surface properties analysis, tests of dynamical behaviour (e.g. gas bubble formation). The statistical analysis is used in all applications of MU systems and is related to the values of 'RMS magnitude'  $M^{RMS}(t)$ , 'FRA phase'  $P^{C}(t)$ , the 'correlation'  $C(t)$  as well as potentials, calculated at time steps  $t$ . It uses resources of the DA module.

This approach involves the notion of statistical moments in the following way. First, the values  $x_1, x_2, x_3, ..., x_n$  from  $M^{RMS}(t), P^C(t)$ ,  $C(t)$  are stored in corresponding buffers as a moving window over the input data flow. It means that at each step of data sampling, the last input value is always represented as  $x_n$ , all remaining data are shifted,  $x_n = x_{n-1}, x_{n-1} = x_{n-2},..., x_2 = x_1$ . The size N of the input buffers is defined by the parameter 'bufferSizeDataPipes' in the init.ini.

The mean of the values  $x_1, x_2, x_3, ..., x_n$  in each buffers is calculated as

$$
\mu = \frac{1}{N} \sum_{i=1}^{N} x_i.
$$
\n(14)

The second statistical moment is the variance

$$
Var(x_1, ... x_n) = \frac{1}{N-1} \sum_{j=1}^{N} (x_j - \mu)^2,
$$
\n(15)

its square root represents the standard deviation

$$
\sigma(x_1,...x_n) = \sqrt{Var(x_1,...,x_n)}.
$$
\n(16)

The third moment is the skewness

$$
Skew(x_1, ... x_n) = \frac{1}{N} \sum_{j=1}^{N} \left[ \frac{(x_j - \mu)}{\sigma} \right]^3 + k_s,
$$
 (17)

and the fourth moment is the kurtosis

$$
Kurt(x_1,...x_n) = \frac{1}{N} \sum_{j=1}^{N} \left[ \frac{(x_j - \mu)}{\sigma} \right]^4 + k_k.
$$
 (18)

Since the statistical analysis is performed in real time over continuously sampled data, the expressions (15)-(18) are calculated at each step when new data sample is stored in the input buffers. This

<sup>&</sup>lt;sup>1</sup> see e.g. C.A.Loto, Electrochemical Noise Measurement Technique in Corrosion Research, Int. J. Electrochem. Sci.,7,9248-9270,2012.

creates a time sequence of  $Var()$ ,  $Skew()$ ,  $Kurt()$  applied to magnitude, phase and correlation that can be collected in the vector  $\overline{\Phi^{1,2}(t)}$ :

$$
\overline{\Phi^{1,2}(t)} = \begin{bmatrix} Var(M^{RMS}(t)) \\ Var(P^{C}(t)) \\ Var(C(t)) \\ Skew(M^{RMS}(t)) \\ Skew(P^{C}(t)) \\ Skew(C(t)) \\ Skurt(M^{RMS}(t)) \\ Kurt(P^{C}(t)) \\ Kurt(P^{C}(t)) \\ Kurt(C(t)) \end{bmatrix} .
$$
\n(19)

Upper indexes denote the channels:  $\overline{\Phi^1(t)}$  represents the channel 1,  $\overline{\Phi^2(t)}$  – the channel 2.

Since  $\overline{\Phi(t)}$  possesses a temporal behaviour, it needs to represent its dynamics in a compact form. It is implemented by accumulating these values in the following way:

$$
V(t) = \sum Var(t), S(t) = \sum Skew(t), K(t) = \sum Kurt(t)
$$
 (20)

The expression (20) can be considered as definite integral between  $t_1$  and  $t_2$  – begin and end of measurements (or some specific time interval between  $t_1$  and  $t_2$ :

$$
\Delta V = V(t_2) - V(t_1), \Delta S = S(t_2) - S(t_1), \Delta K = K(t_2) - K(t_1) \quad (21)
$$

 $\Delta V$  has the same dimension as  $M^{RMS}(t)$ ,  $P^{C}(t)$  and  $C(t)$ , however  $\Delta S$  and  $\Delta K$  are dimensionless and vary around zero, i.e. their accumulation has a non-increasing character and thus differs from  $\Delta V$ . To have a similar dynamical behaviour for all  $\Delta V$ , the coefficients  $k_s$  and  $k_k$  in (17) and (18) are selected so that to keep an increasing dynamics of all  $\Delta V$  ( $k_s = 3$  and  $k_k = 3$ ).

All  $\Delta$  are sensitive for dynamics of  $\overline{\Phi(t)}$  and are calculated for the first and the second channel as  $\Delta^{1,2}$ . Following the concept of differential measurements, we define a relation between channels as

$$
dV = \frac{\Delta^1 V}{\Delta^2 V}, dS = \frac{\Delta^1 S}{\Delta^2 S}, dK = \frac{\Delta^1 K}{\Delta^2 K},
$$
\n(22)

$$
\overline{d\Phi(t)} = \begin{bmatrix} dV(M^{RMS}) \\ dV(P^C) \\ dV(C) \\ dS(M^{RMS}) \\ dS(P^C) \\ dS(C) \\ dK(M^{RMS}) \\ dK(P^C) \\ dK(P^C) \\ dK(C) \end{bmatrix} \tag{23}
$$

The values of  $\overline{d\Phi(t)}$  are plotted as bar charts for 2,3 and 4 moments. This approach is implemented as a two-pass algorithm<sup>2</sup>. This approach uses current and potential noise (with two and four electrode scheme). It needs to remove all filters and to select the smallest excitation voltage (see more the Application Note 24 'Analysis of electrochemical noise for detection of non-chemical treatment of fluids').

# 3.6.5 Quantum phenomena involved in measurements

The measured values of impedance are affected by several environmental parameters (such as temperature, mechanical distortions or light) and electrochemical parameters of fluids (e.g. the ionization constant, number and mobility of ions). However, not only macroscopic but also microscopic parameters impact the measurements. This is related to the processes of self-ionization (dissolving the water molecules on  $H_3O^+$  and  $OH^-$  ions), the proton tunneling effect and change of reconfigurations in molecular clusters of  $H_2O^3$ . The self-ionization of water molecules happens due to fluctuation of electric fields, having quantum origin<sup>4</sup> (among other effects). Proton tunneling effect is well-known, it was first discovered in 30s of XX century and explains cases of anomalous conductivity of water<sup>5</sup>. These quantum effects happening on the micro-level between water molecules, ions and protons, causes changes of fluidic parameters on the macro-level, which can be in turn measured as changes of impedance e.g. in the continuous measurement mode, see additional literature in Section 9.2 for more detail.

#### 3.6.6 Real-time signal processing and actuation

The functionality for real-time signal processing and actuation is implemented in the detectors-actuators (DA) module and is described in Sec. 8. The main goals of DA module is to provide a flexible way to create a sensor-actuator system, environmental feedback loops, and to perform fully automated humanless experiments. The DA module implements not only the reactive 'stimuliresponse' behavior, it supports the probabilistic interface as eventdriven Bayesian (belief) networks and several feedback mechanisms for developing adaptive homeostatic behavior. Real-time dynamical sensor-actuator mapping allows implementing advanced computer learning approaches in bio-hybrid systems by any external

<sup>2</sup> W.H.Press, B.P.Flannery, S.A.Teukolsky, W.T.Vetterling, Numerical recipes in C. The art of scientific computing, Cambridge University Press, 1992.

<sup>&</sup>lt;sup>3</sup> see Richardson et al, Concerted hydrogen-bond breaking by quantum tunneling in the water hexamer prism, Science, 351 (6279), 1310–1313, 2016.  $4$  see Geissler et al, Autoionization in liquid water, Science, 291 (5511): 2121–

<sup>2124, 2001.</sup>

<sup>&</sup>lt;sup>5</sup> see Bockris, Modern Electrochemistry: An Introduction to an Interdisciplinary Area, Springer Science, 2012.

software. The DA functionality is implemented in firmware and in the client program.

#### 3.6.7 Excitation spectroscopy

Excitation spectroscopy is currently an experimental technology that includes type (LED, laser, thermal, E/H fields), optical spectra (UV, visible, IR, NIR) and modulation frequencies of excitation, see Figure 8. Separate application notes will describe this approach in more detail.

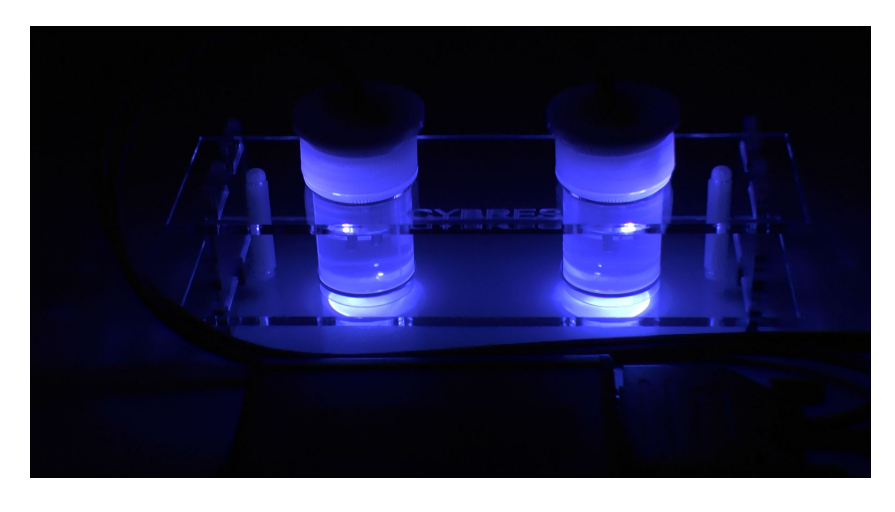

Figure 8: Example: excitation of water samples with 470nm LED light.

#### 3.6.8 Auto-gain-function and minimal impedance

The EIS system implements both manual and automatic selection of gain, required for impedance matching, see Figure 9. If the setting is automatic, the system starts from the amplification factor 50000 and step by step tests all other ranges to find the optimal match. Generally, the auto-gain-function depends on the excitation signal range and amplitude settings. Roughly, the switching (at 1V excitation and 120 amplitude) between 50000 and 5000 occurs at about 49 kOhm of input impedance, between 5000 and 500 – at about 4,9 kOhm, between  $500$  and  $50$  – at about 490 Ohm. Operation on the range 50 (impedance  $\langle 500 \text{ Ohm} \rangle$  requires adjusting the excitation voltage to avoid distortions of signal waveform due to saturation of input amplifiers. For instance, reducing the excitation signal range to 0.1V with the amplitude 50 enables measuring the input impedance of about 5 Ohm.

For dynamic switching-during-measurement (if the input impedance changes during measurement), the auto-gain-function has a hysteresis of about 1% of dynamic range (e.g. down-switch at 4,9 kOhm, up-switch at 5,5 kOhm). The auto-gain-function is implemented only on the first channel, thus users should take care

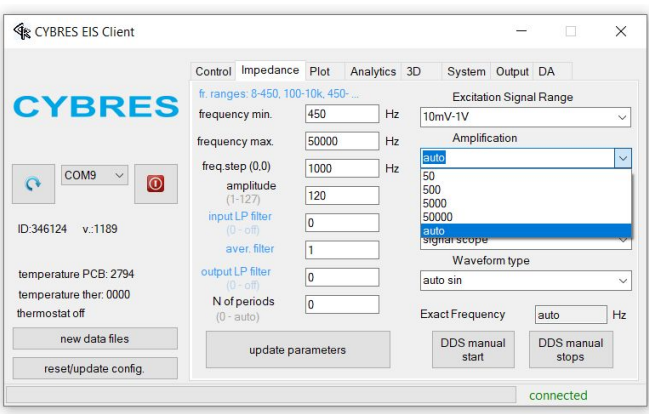

Figure 9: Manual and automatic selection of gain.

# about comparable input impedance on both channels used for differential measurements.

ATTENTION. It is recommended always to test the signal distortion in the signal scope mode before starting measurement with unknown input impedance (e.g. with new fluids). Users should never use a high impedance fluid on one channels and a low impedance fluid on the second channel.

# 3.6.9 Measurement of potentials

EIS system has two high-impedance inputs for measuring potentials (voltage) that can be used for: 1) 4x electrode scheme for fluid conductivity measurements; 2) bio-potential measurements in the phytosensor configuration; 3) general purpose two-channel high-resolution voltage measurements and logging. Usage in 1) or 2) requires different order and timing of sampling. Default configuration is 2), where first the voltage channels are sampled, then impedance channels are sampled, and finally all other sensors are sampled. This order of sampling provides a low level of distortions for sensing bio-potentials. If any other sampling scheme is required for a particular application, users are asked to contact the device manufacturer.

# 3.7 External sensors

3.7.1 External temperature sensor

The device is equipped with several temperature sensors (temperature of the thermostat and electronic module, temperature of both fluidic samples – implementation depends on version of the device), the control of power supply (used to monitor interferences on the power line), control of the thermostat (used to control the energy level supplied to the measuring part of the device), 3D magnetometer (used to control the static magnetic field during experiments) and 3D accelerometer (used to control mechanical impacts). The system also have the 450Mhz-2.5Ghz RF power meter. Data from these sensors are available any time in the section 'plot'.

Measuring module supports an external high resolution temperature sensor (Texas Instruments LM35CA), connected to the side connector, see Figure 10. It has a typical absolute accuracy of  $\pm 0.2$ °C, typical nonlinearity of  $\pm 0.15$ °C and the conversion factor  $V$ <sup> $\circ$ </sup>C of  $+10$ m $V$  $\circ$ <sup> $\circ$ </sup>C (see more the Datasheet 'LM35 Precision Centigrade Temperature Sensors'). With the ADC resolution of 22 bit, this sensor provides a resolution of relative temperature measurements  $< 0.001\degree C$ . The sensor is useful for monitoring the temperature of objects around the spectrometer (e.g. containers with fluids). It can also indicate the air temperature. This sensor is included into the standard delivery set.

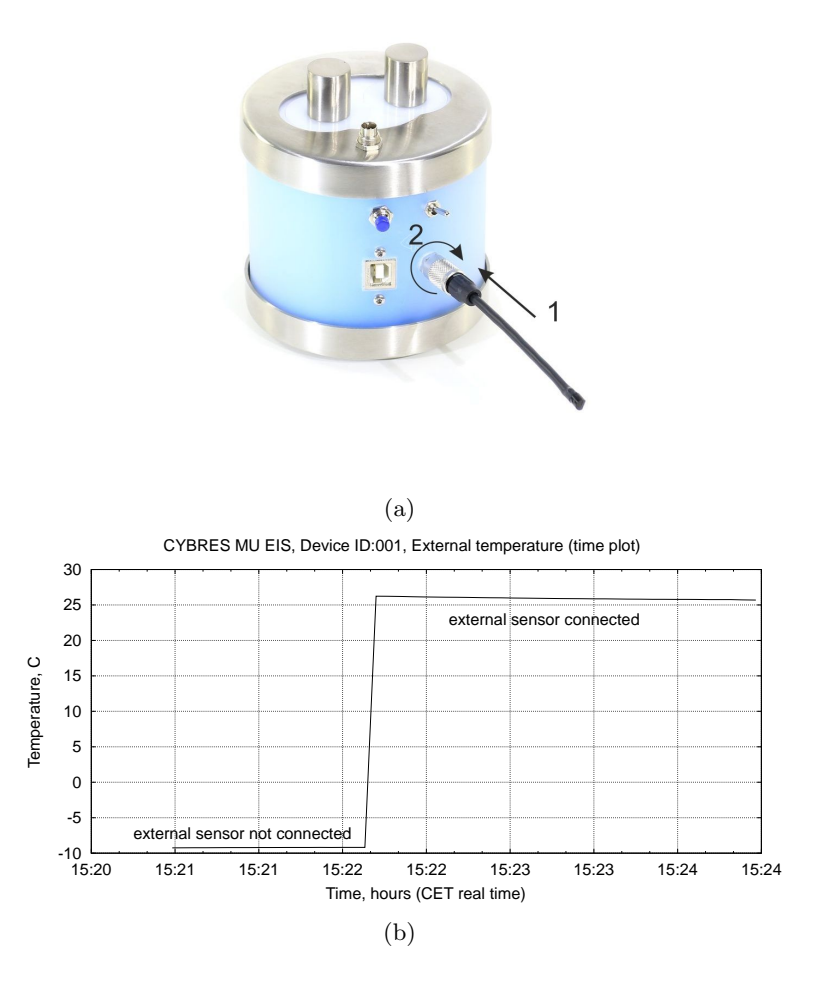

Figure 10: (a) External high resolution temperature sensor, connected to the side connector (Note: connector should be first fully inserted and then screwed); (b) Plot of unconnected and connected external temperature sensor.

Data from this sensor available in the section 'plot', 'plot 1x: external sensors', see Figure 14(b). When the external sensor is not connected, the temperature data will show arbitrary numbers (even e.g. negative values), when the sensor is connected, the plot immediately shows the temperature from the sensor, see Figure 10(b).

ATTENTION. Make sure, that the external sensor is properly connected: the connector should be first fully inserted and then screwed.

## 3.7.2 Electrodes with integrated temperature sensors

Several applications, where fluids should be exposed to experimental influences during the measurements, require open containers without termostabilization. For measuring the temperature of fluids inside of containers, the differential EIS electrodes with integrated temperature sensors are developed, see Figure 11. These electrodes have D-Sub 16/26 connectors for MU34/T measurement units. The adapter 2x 5-pin connectors to D-Sub is available, i.e. these electrodes can be also connected to the EIS spectrometer (it uses the front and side connectors). Data from the fluidic t-sensors are available in 'plot 1x: external sensors'  $\rightarrow$  'channels'  $\rightarrow$  't of fluids', see Figure 12. To receive these data, the selector 'additional sensors' should be set as 'ext. data logger' or 'ext. env. stick', see Sec. 3.7.5. These electrodes includes the antenna for RF sensors, external temperature sensors and sensor for monitoring supply voltage for t sensors.

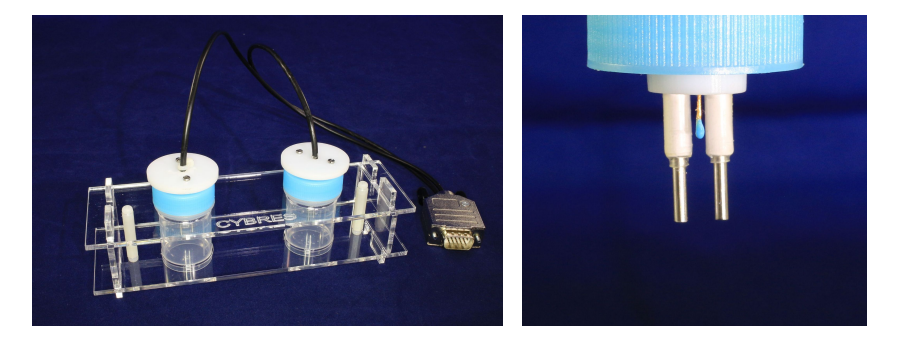

Figure 11: Differential EIS electrodes with integrated temperature sensors and with D-Sub 16/26 connectors for MU34/T measurement units (adapter '2x 5-pin to D-Sub' is available).

# 3.7.3 High-resolution environmental data logger

For monitoring environmental conditions during experiments, the high-resolution environmental data logger can be connected to the side connector, see Figure 12. The external sensor module measures air humidity (the sensor Honeywell HIH-5031-001), illumination (the sensor Broadcom/Avago APDS-9008-020) and temperature (with different temperature sensors: Texas Instruments LMT70AYFQR or LM35CA). Overview of main parameters is shown in the Table 3.

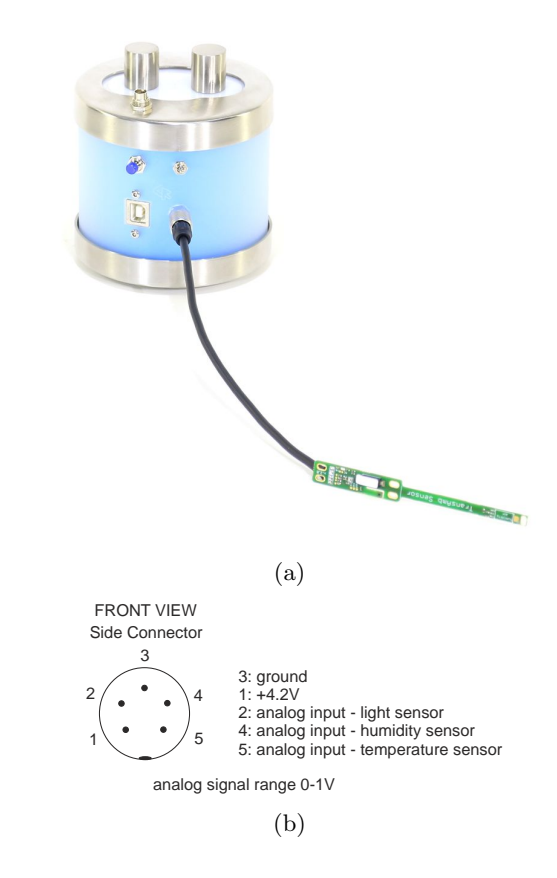

Figure 12: (a) External high-resolution environmental data logger (external sensor module) with air humidity, illumination, temperature sensors (Note: connector should be first fully inserted and then screwed); (b) Pinout of the side connector (front view on the spectrometer).

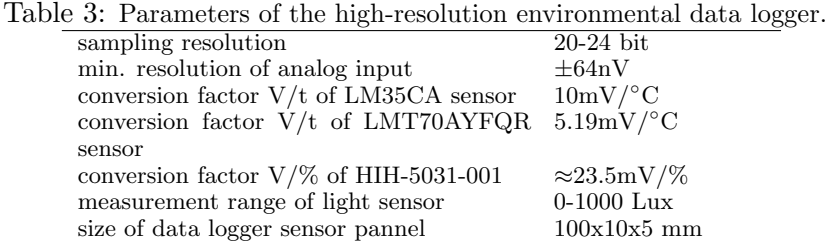

With 22 bit ADC conversion these sensors provide a great theoretical resolution of measured parameters ( $< 0.001\degree C, < 0.001\%$ , < 0.001 Lux). Data from these sensors are available in the section 'plot', 'plot 1x: external sensors', see Figure 14(b). When the data logger sensors are not connected, the sensor data will have arbitrary numbers (even e.g. negative values), when the data logger sensors are connected, the plot immediately shows the data from the sensors. Pinout of the side connector, used for data logger sensors, is shown in Figure 12(b). The high-resolution environmental data logger is not contained in the standard delivery set, it must be ordered separately.

# 3.7.4 Outdoor package for phytosensor

Phytosensor for outdoor applications can be equipped with specific package. It includes, among other, the USB-WiFi bridge, the water proof IP66/IP67 package, different options for powering and electrodes, see Figure 13.

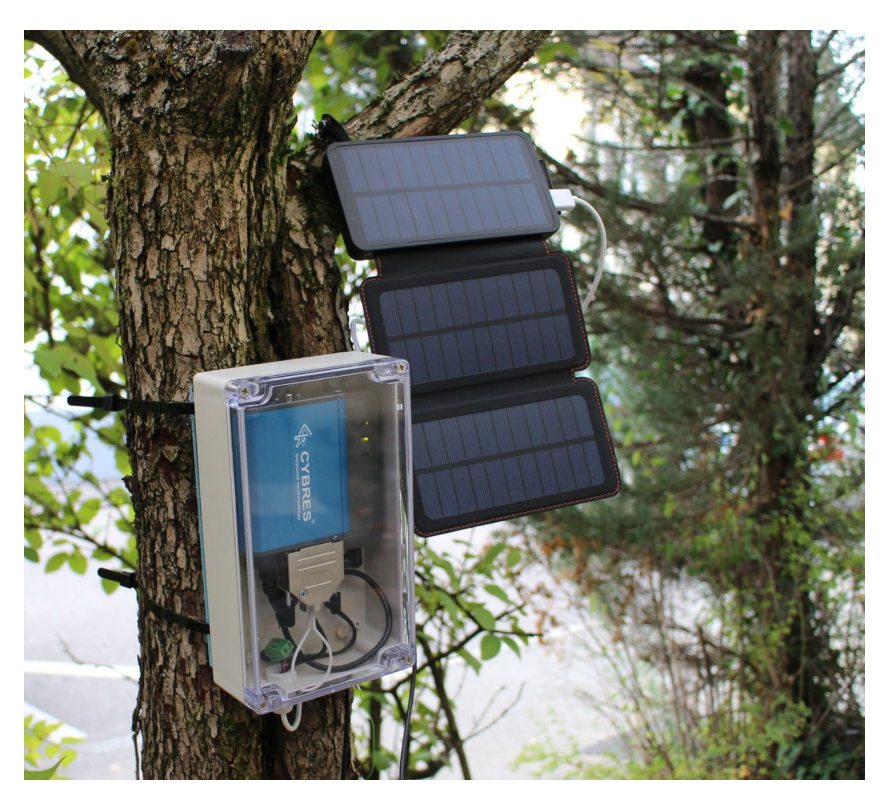

Figure 13: Example of outdoor package for phytosensor applications.

# 3.7.5 Configuring and selecting data from additional sensors

Onboard and external sensors need to be configured in section 'System', the field 'additional sensors', see Figure 14(a). All sensors can be switched off. Since the sampling time of one additional sensor takes about 100ms, this will improves the timing of EIS part in continuous mode (EIS data can be sampled faster). Data from corresponding sensors are available in the section 'plot', 'plot 1x: external sensors', see Figure  $14(b)$ . Note, if the sensor is configured but not connected, the corresponding sensor data will have arbitrary numbers. If the sensors is switched off, the corresponding sensor data will have '0' values.

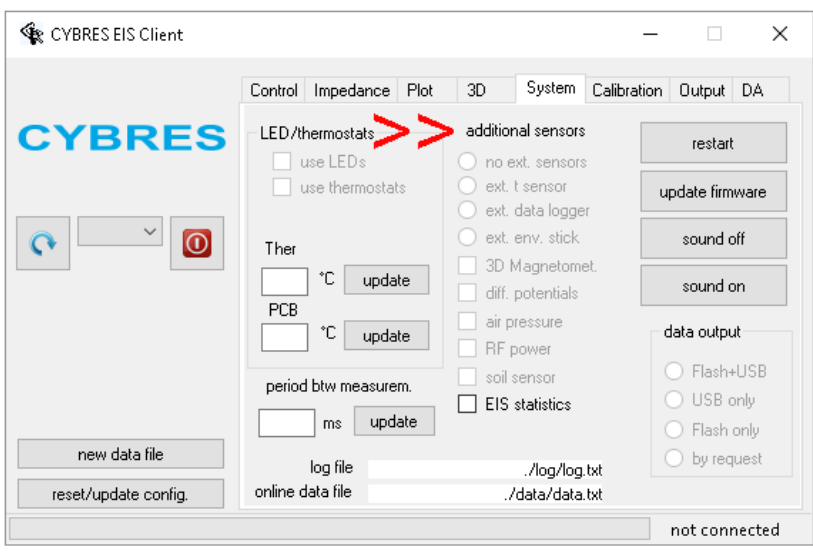

(a)

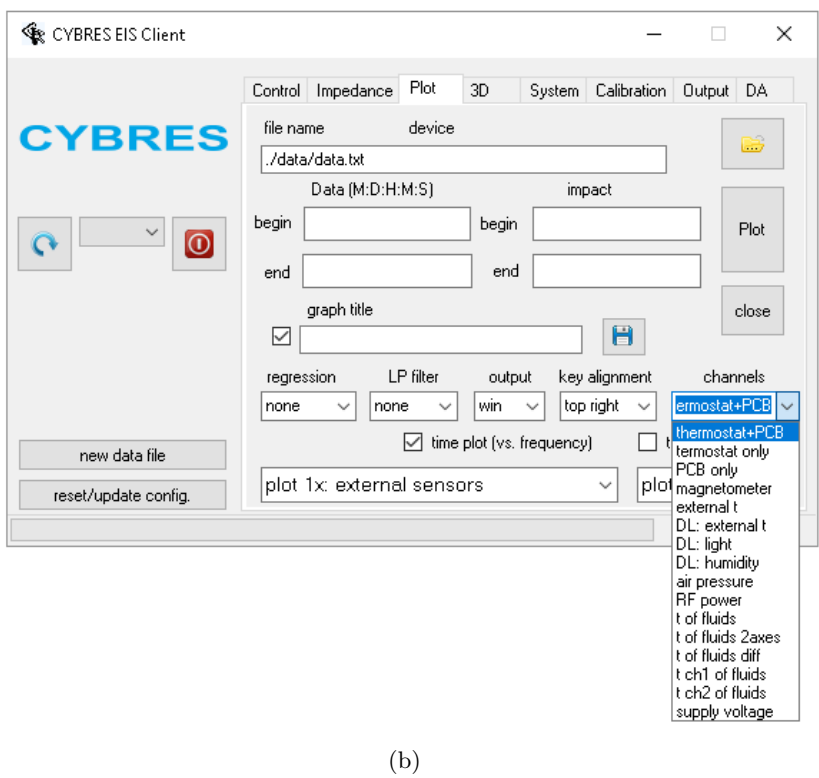

Figure 14: (a) Configuration of additional onboard and external sensors; (b) Selection of additional sensors data for plotting.

#### 3.8 Structure of software

Software includes four levels, see Fig. 15, the lowest device-level runs on the MU device. It includes the real-time operating system – MU OS – developed by CYBRES for programmable-systems-onchip (PSOC), impedance spectrometer, and parts of the firmware for low-level data handling. The MU OS includes different device drivers, the measurement module, data processing unit, and tasks scheduler. The client-level software runs as the MU client program and performs all main tasks related to device and file management, handling time and excitation. The client program operates with gnuplot and DA (detector-actuator) scripts. Gnuplot scripts represents the third software level and is responsible for graphical utilities, 3D/4D plot and regression functionality. Finally, DA scripts handle statistical data processing, sensor-fusion functionality, perform actuator control and multi-device management. Gnuplot and DA scripts are open for users and can be customized for particular purposes.

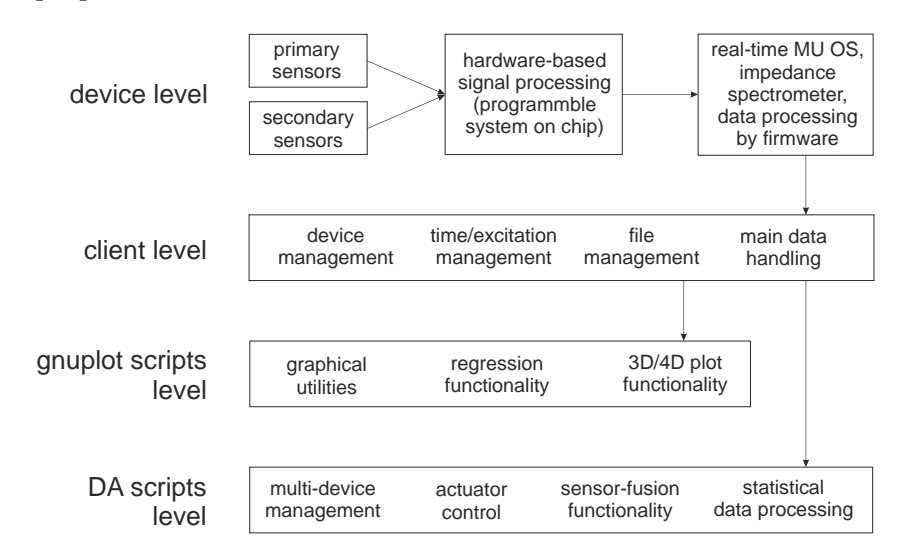

Figure 15: Software structure of the MU system.

# 3.9 Features of the EIS system

- main processor: ARM cortex M3 MPU, 80 MHz
- hardware support of analysis: PSoC system
- non-volatile (flash) memory: 512 Mb
- level of noise<sup>1</sup>:  $\langle 1\mu V$
- sampling frequency: (12-24 bits) up to 1 Msps
- accuracy of temperature stabilization<sup>2</sup>: 0.02C
- temperature resolution<sup>3</sup>: up to 0.001C
- $F_{min}$ , min. frequency: 8 Hz
- $F_{max}$ , max. recommended frequency for EIS/tissue sensing/manual<sup>4</sup>: 0.1MHz/0.3MHz/0.65MHz
- number of frequency bands:  $3(8-450Hz, 100-10.000Hz, 450Hz$  $F_{max}$ )
- ranges of excitation voltage: 0.001-0.01V AC, 0.01-0.1V AC, 0.1-1V AC (max. amplitude  $\pm$ 1V)
- amplification factors: 50, 500, 5000, 50000
- EIS analysis: Amplitudes, FRA Phase, RMS Magnitude, Correlation, Electrochemical stability in time/frequency/timefrequency domains, Statistical analysis, Excitation analysis
- electrode system: two (standard configuration) and four electrode measurements
- conductivity measurement range<sup>5</sup>/conductivity of used water:  $0.6 \mu S/cm - 200$  mS/cm
- measurement modes: 1) impedance spectrometer; 2) signal scope; 3) continuous measurements at a constant  $f: 4$  continuous measurements at variable  $f$ ; 5) Frequency Response Profile (FRP) at a fixed set of frequencies; 6) continuous FRP
- duration of long-term measurements: on the level of weeks
- self-calibration with integrated calibration resistors: 4.99 kOm, 499 Om, 0.1% 25 ppm
- additional sensors: 3D accelerometer/magnetometer, two internal temp. sensors, external high-resolution temp. sensor, external high-resolution environmental data logger (optional)
- basic accuracy class<sup>6</sup>:  $0.5\%$ ,  $0.1\%$
- typical current consumption<sup>6</sup> at 5V:  $\approx 0.3$ A
- powering<sup>7</sup> : external active USB3.0 hub
- data interface: USB 2.0

<sup>1</sup> Test conditions: battery power supply, no galvanic isolation on power, all interfaces off, MCU clock 6Mhz, low level of environmental EM noise.

<sup>2</sup> This varies inside a volume of thermo-insulating containers.

<sup>3</sup> This resolution is primarily defined by electronic noise, data are shown for the LM35 precision sensor (10mV/C with 64 nV ADC resolution).

<sup>4</sup> The maximal and minimal frequency depends on the selected analytical tool, the frequency resolution and the requirement on a minimal number of samples in the sweep. The firmware provides different options based on other selected values.

<sup>5</sup> Conductivity measurements (and conductivity calibration) should be performed at one fixed frequency

 $6$  This depends on requirements, in-situ calibration capabilities and reconfiguration options, ask info@cybertronica.de.com for more information.

<sup>7</sup> It depends on the MCU clock frequency, number of connected sensors and the thermostat's operating mode, see the Section 4.2.

# 3.10 Typical diagrams

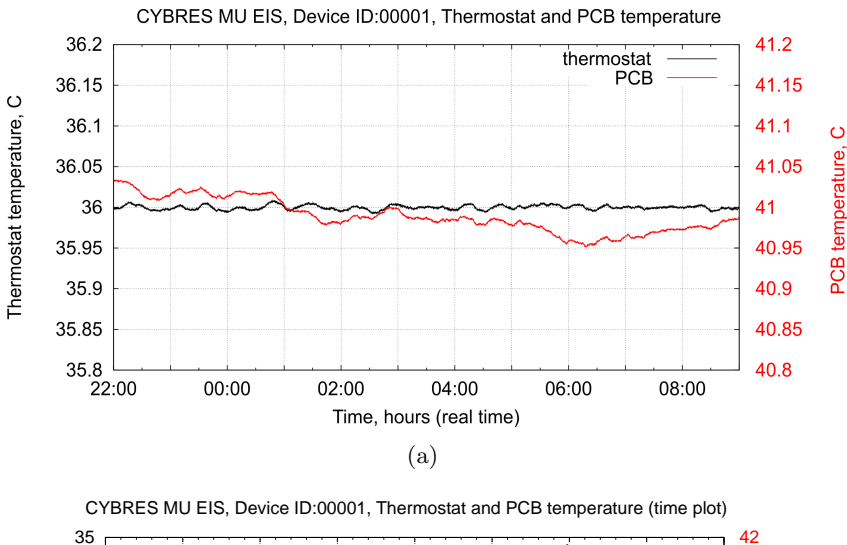

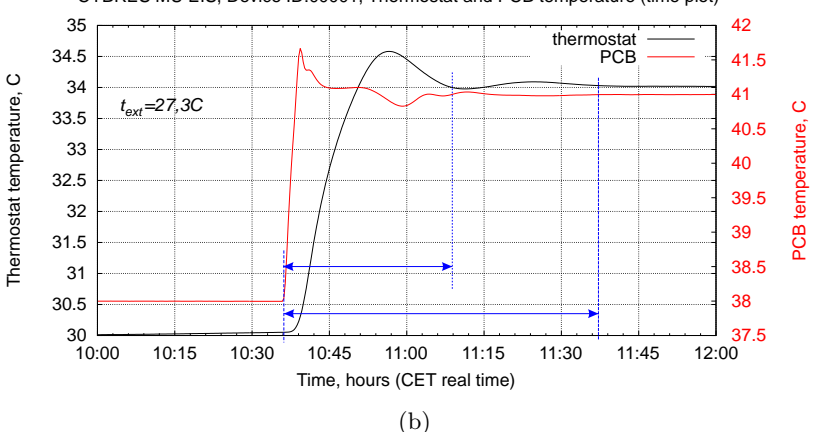

Figure 16: (a) Performance of the sample- and PCB- thermostats in continuous measurement mode over 11 hours in empty room. (b) Typical time for achieving the set temperature of sample- and PCB- thermostats.
CYBRES EIS, Device ID:322001, Excitation signals, maxV and minV Amplitude Spectra

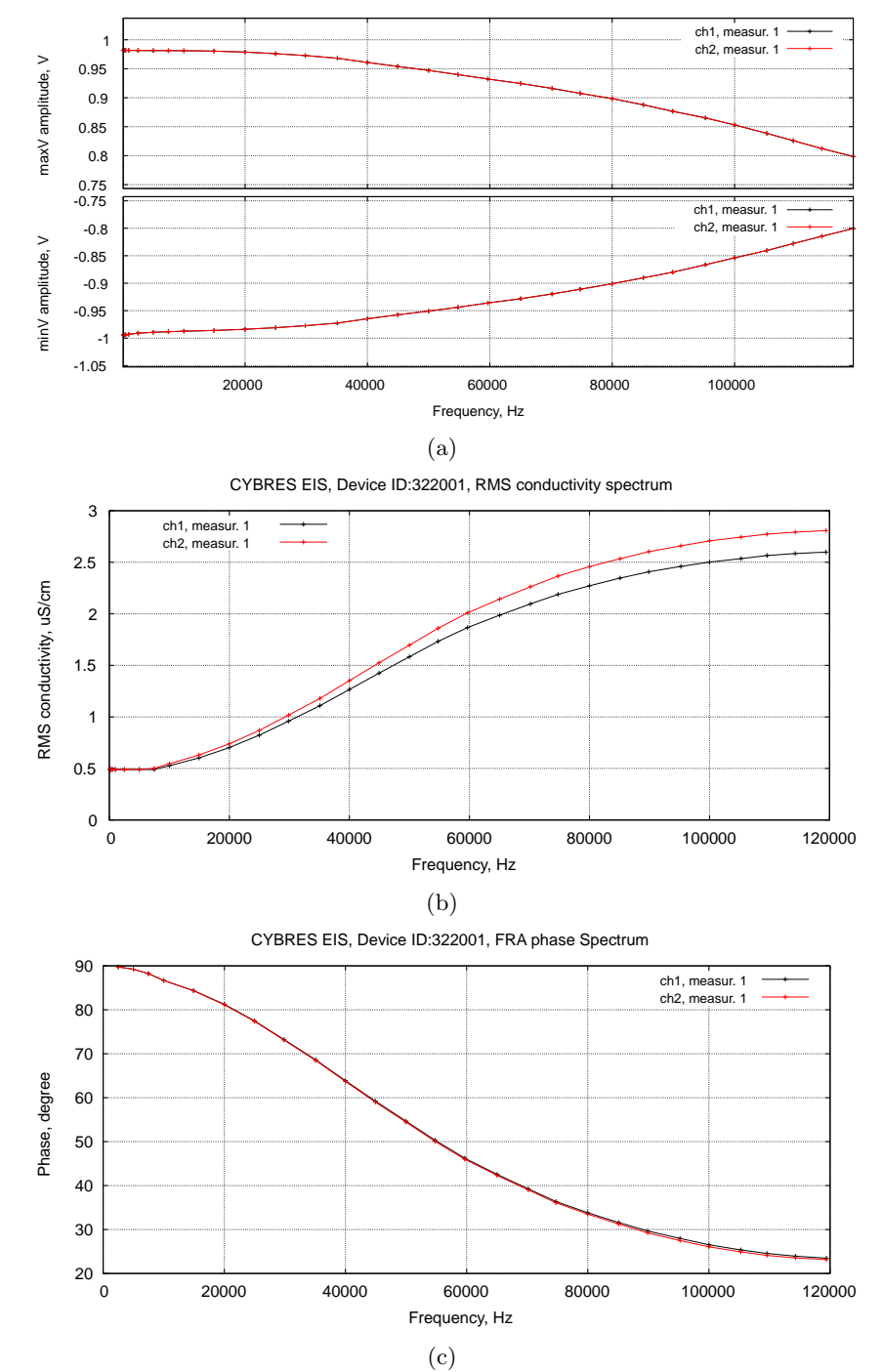

Figure 17: Dynamic range of (a) the excitation signals  $V_V$ ; (b) own parasitic RMS conductivity (electrodes are not connected); (c) own parasitic FRA phase (electrodes are not connected). Settings: amplitude 120, amplifications 50000, FRP mode (frequencies 100Hz-120kHz), EIS MU3.2a.

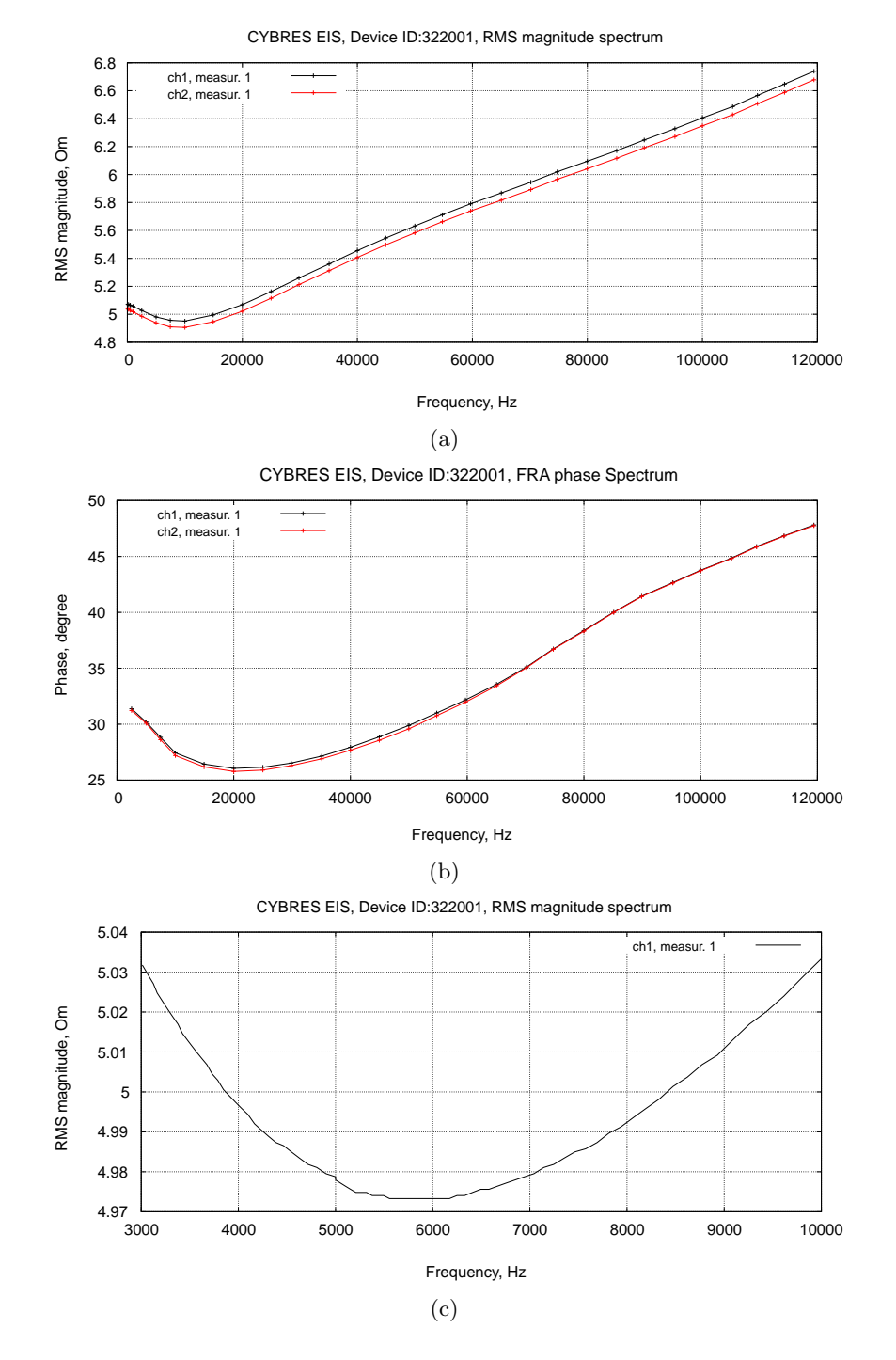

Figure 18: 5 Om resistors  $(\pm 1\%)$  connected to input EIS channels: (a) RMS magnitude; (b) FRA phase; (c) nonlinearity of dynamics 3kHz-10kHZ (±0.6%). Settings: amplitude 10, amplifications 50, FRP mode (frequencies 100Hz-120kHz), EIS MU3.2a, the correction coefficient 0.77.

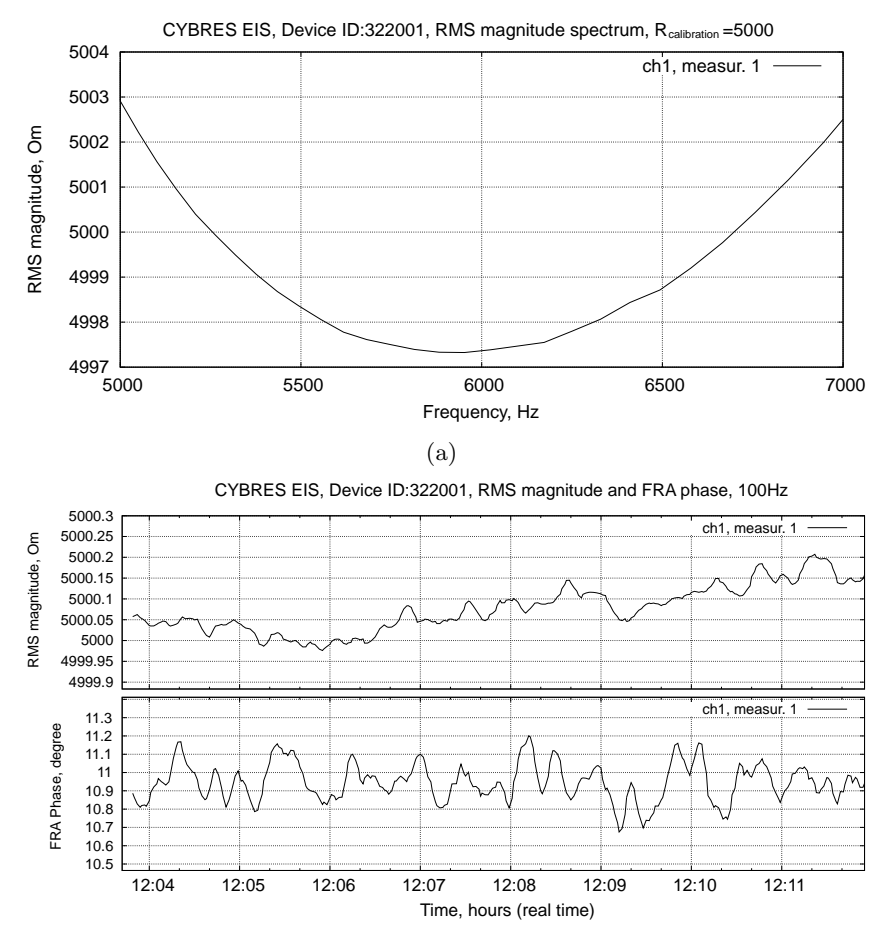

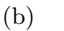

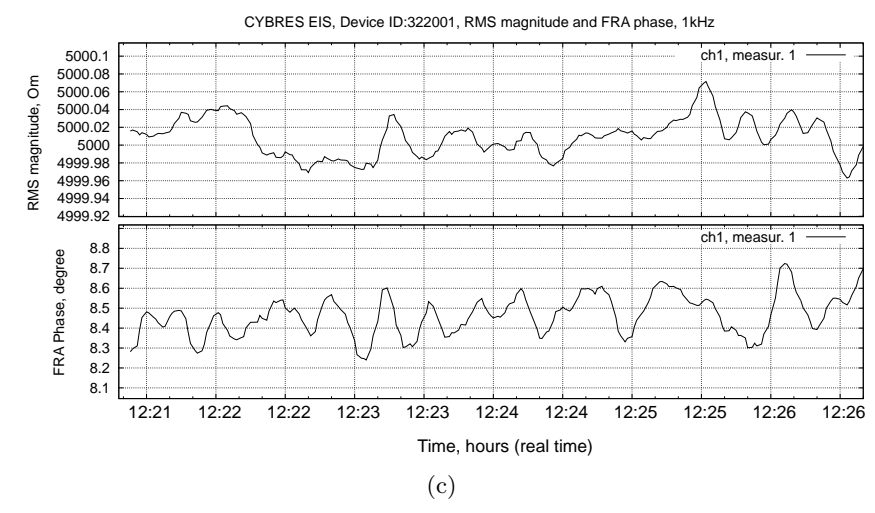

Figure 19: (a) Impedance spectra within 5kHz-7kHz of the internal calibration resistor 5 kOm, EIS MU3.2a, the correction coefficient 0.978; (b) Noise performance at 100Hz, the correction coefficient 0.93855,; (c) Noise performance at 1kHz, the correction coefficient 0.94609. The internal calibration resistor 5 kOm, EIS MU3.2a, thermostats off, the input LP filer – 900, the output LP filer – 3000, the averaging filter – 8, the averaging filter of client program – 5 values.

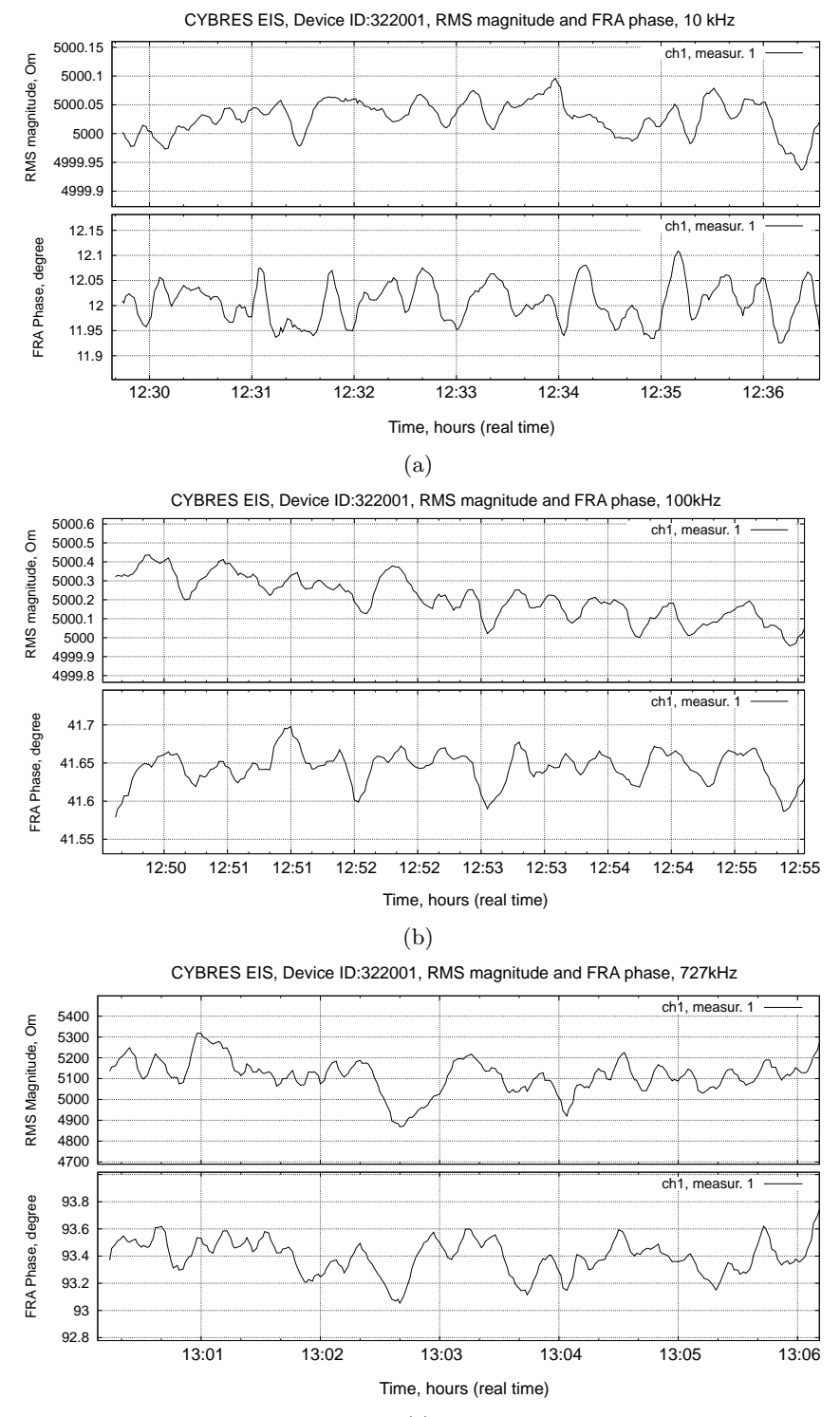

(c)

Figure 20: (a) Noise performance at 10kHz, the correction coefficient 0.96528; (c) Noise performance at 100kHz, the correction coefficient 0.69865; (c) Noise performance at 727kHz, the correction coefficient 0.31. The internal calibration resistor 5 kOm, EIS MU3.2a, thermostats off, the input LP filer – 900, the output LP filer – 3000, the averaging filter –  $8$ , the averaging filter of client program – 5 values.

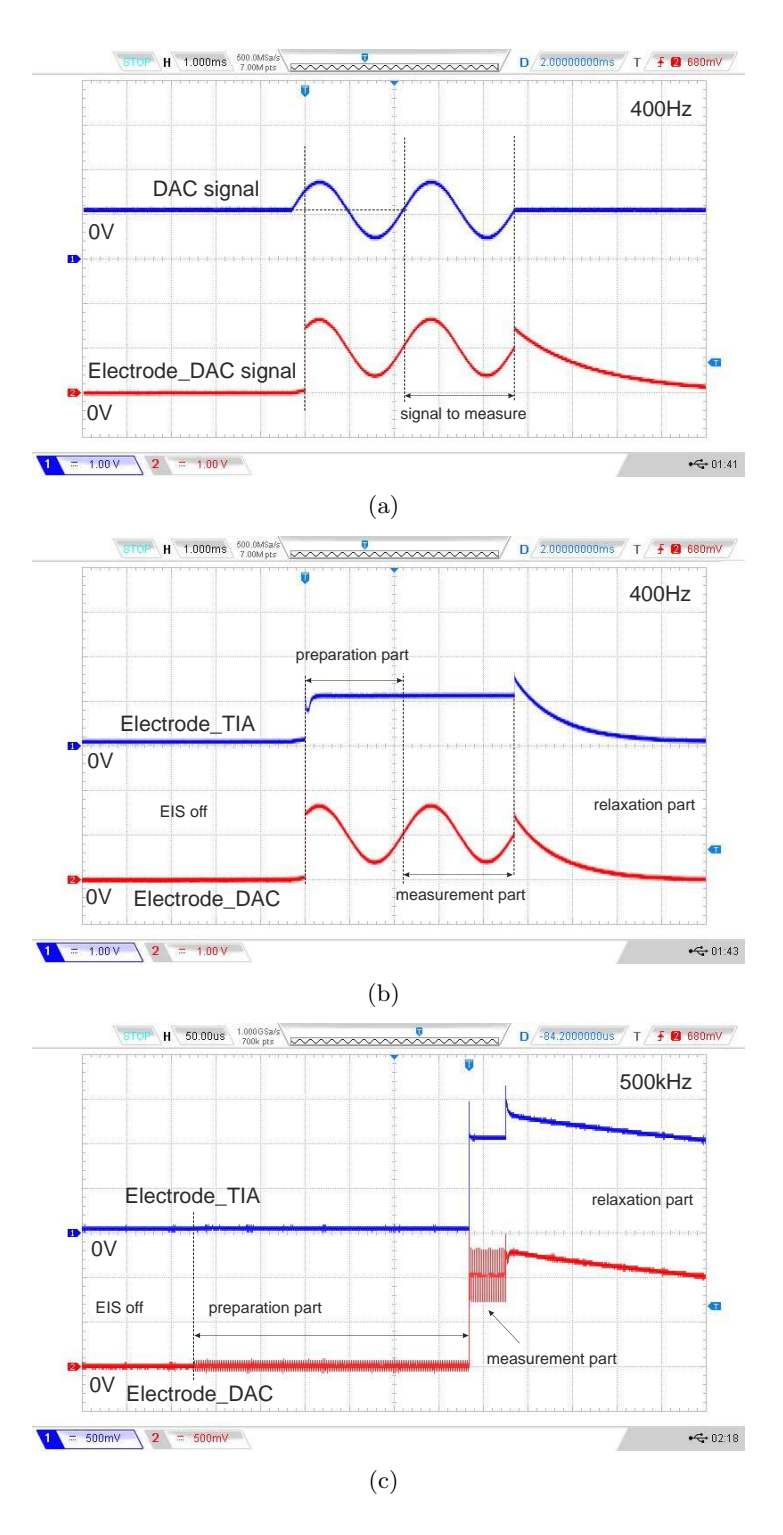

Figure 21: (a) Timing of excitation signal at 400 Hz on the DAC output and the external electrode  $E_{DAC}$ ; (b) the same signal as in (a) on the external electrodes  $E_{DAC}$  and  $E_{TIA}$ . Different phases of excitation signal are shown; (c) Preparation phase of excitation signal outside of the measurement part at higher frequencies (500 kHz). Measurement conditions: external resistor 59 kOm connected to electrodes, < 0.01mV difference between electrodes  $E_{DAC}$  and  $E_{TIA}$  during 'EIS off' and 'relaxations' parts.

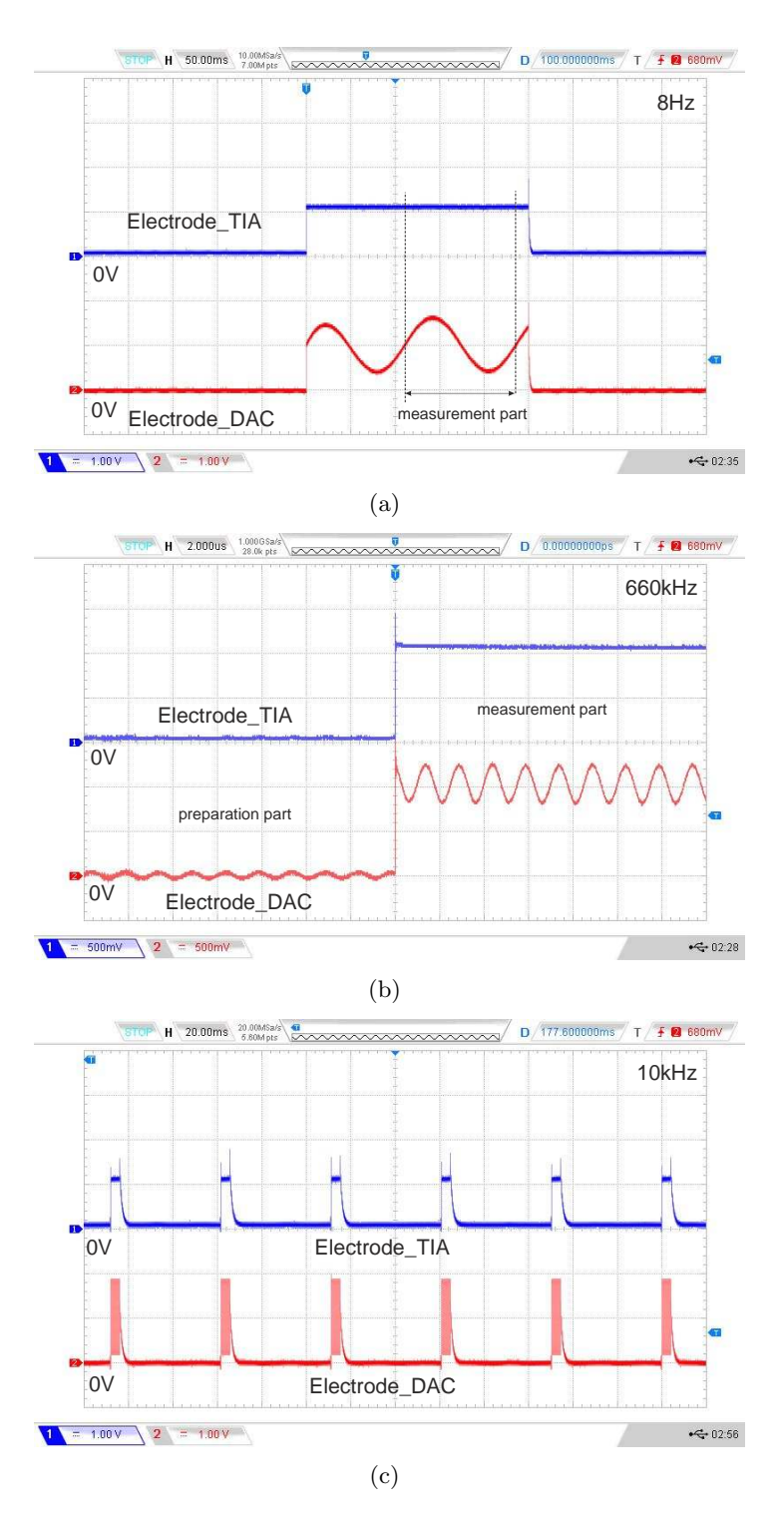

Figure 22: Timing of excitation signal on the external electrodes  $E_{DAC}$ and  $E_{TIA}$  at (a) 8 Hz signal; (b) 660 kHz signal; (c) 10 kHz signal when the averaging filter is set to 6 (averaging within 6 repeated measurements). Measurement conditions: external resistor 59 kOm connected to electrodes.

CYBRES EIS, Device ID:322014, 4D plot of differential FRA conductivity and phase

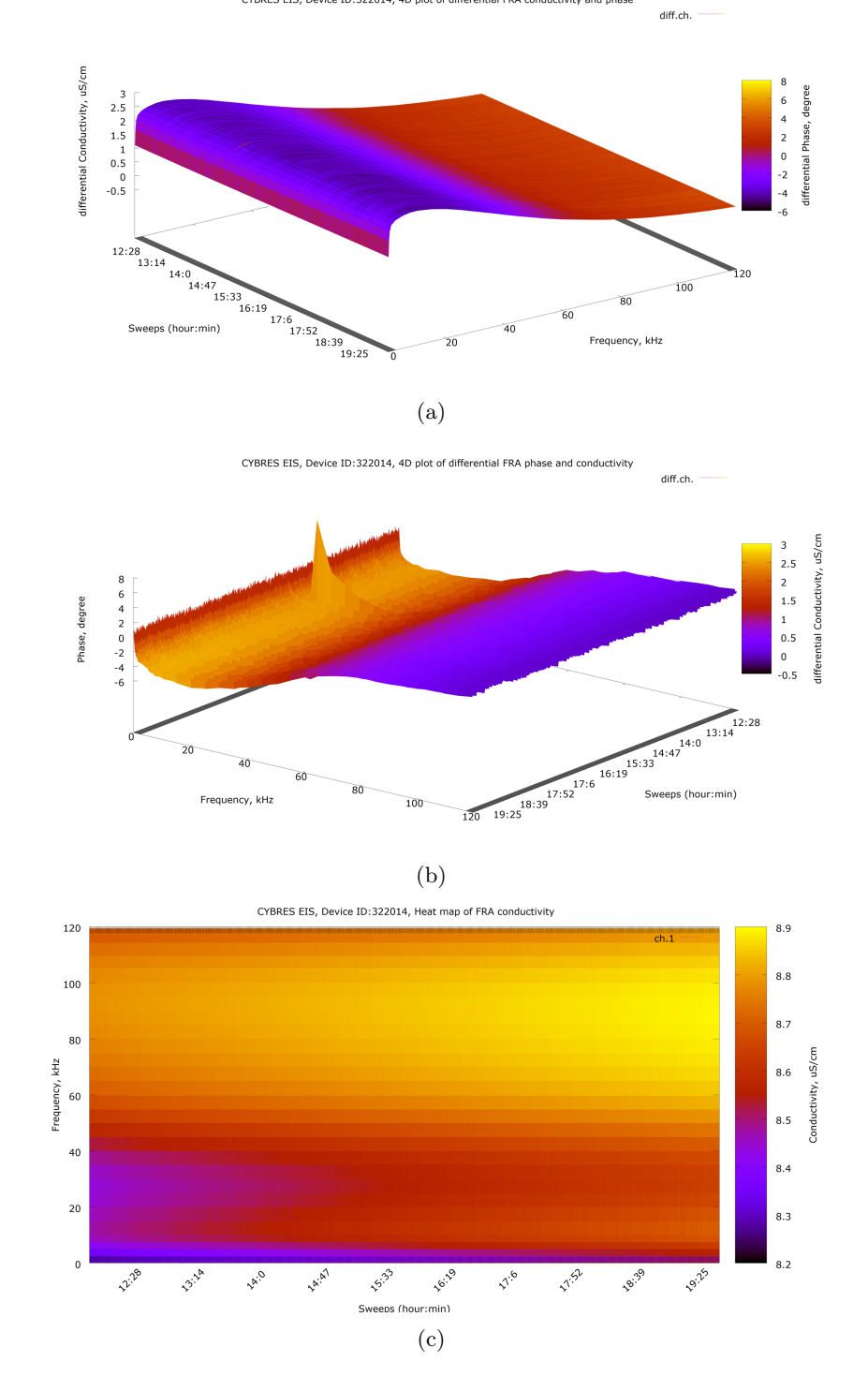

Figure 23: (a,b) Examples of 4D plots in continuous FRP mode; (c) Example of heat map plot of conductivity in continuous FRP mode.

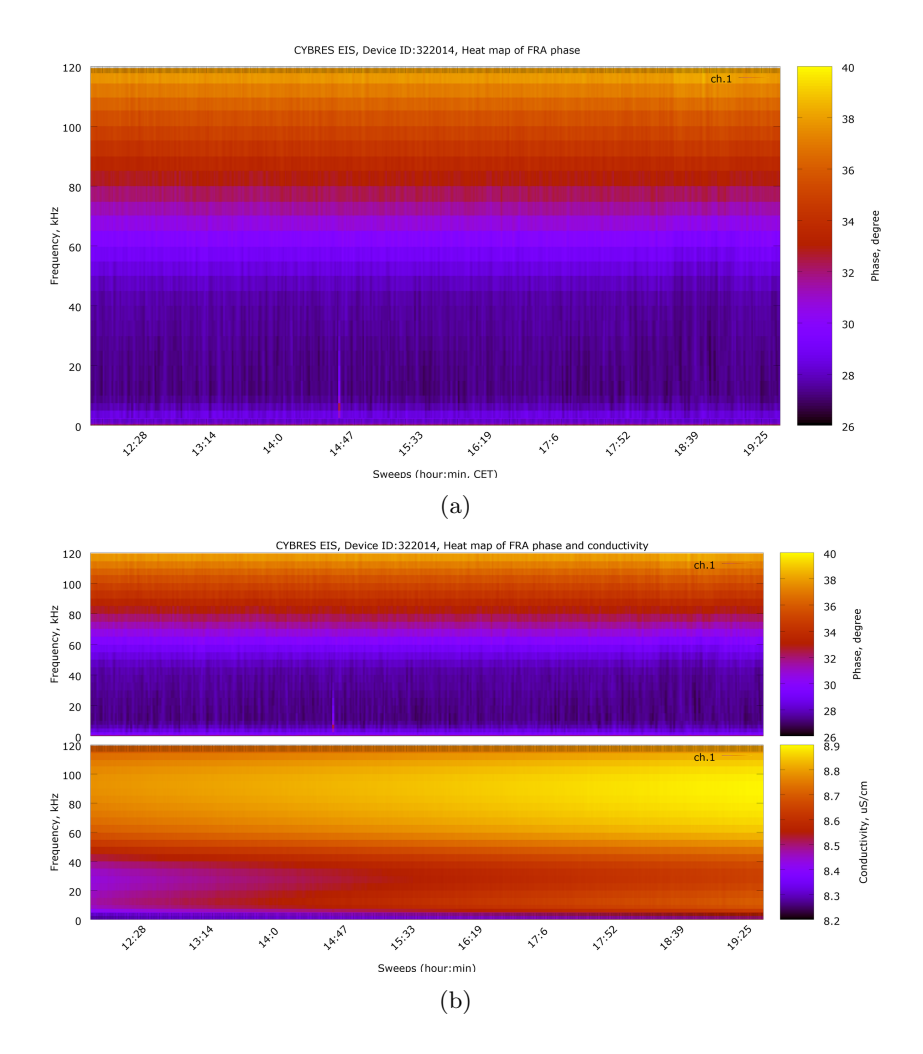

Figure 24: (a,b) Examples of heat map plots in continuous FRP mode.

### 4 Before measurements

#### 4.1 Connectors

The measuring module has one USB connector, the start-stop button, and the RGB LEDs, see Figure 25. The start-stop button

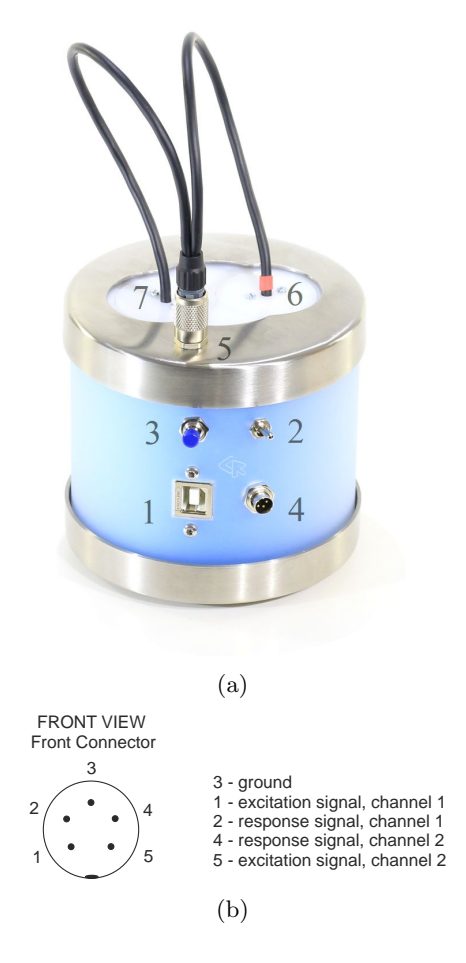

Figure 25: (a) Connectors on the back side of the MU EIS:  $(1)$  – the USB connector,  $(2)$  – the power switch,  $(3)$  – the start-stop button,  $(4)$  – the side connector for external sensors,  $(5)$  – the connector for electrodes,  $(6)$  – the left electrode (channel N1, red mark),  $(7)$  – the right electrode (channel N2). RGB LEDs are integrated into the hull; (b) pinout for the front connector with electrodes (two electrodes version).

allows user to start or to stop the measurement. The RGB LEDs indicates different modes of operations, USB connectors are used for data exchange with PC.

#### 4.2 Selection of the power supply

The device uses USB for powering. The USB power supply should have a low noise. This can be achieved by using a battery pack, USB POWERBANK, or USB 3.0 hub that is connected to an uninterruptible power supply with the line filter. It is recommended to connect the spectrometer to PC/Laptop after the USB 3.0 hub.

ATTENTION. It is not recommended to connect any other devices in this network, i.e., the MU EIS device must be a single device on this power supply, see Figure 26. Do not connect/disconnect any Ethernet/USB/Powering devices to the measurement system during measurements.

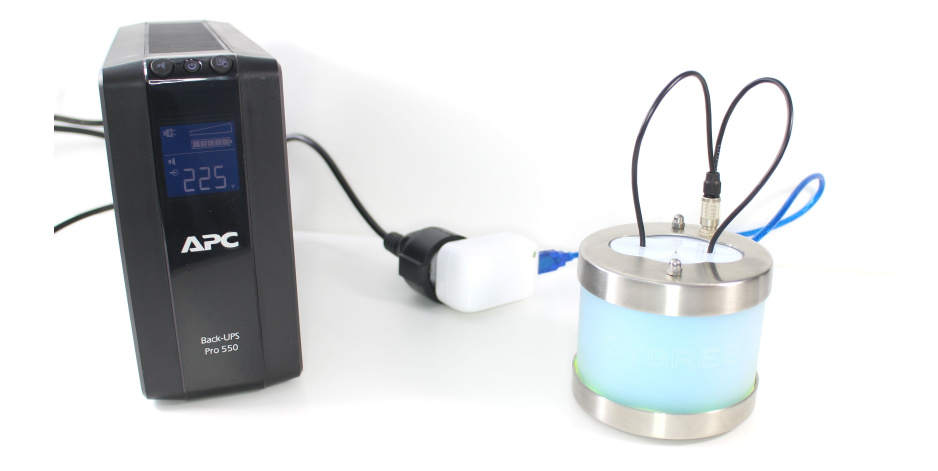

Figure 26: Connecting an uninterruptible power supply with line filter – the measuring system should be a single device in the network.

ATTENTION. When thermostats and LEDs are on, during archiving the set temperature at some settings of PID controller, the device can for a short time overstep the 0.5A limit of USB 2.0 (typical consumption is  $\approx 0.3$ A). To meet the requirement on max. USB current, it is recommended to use an external active USB 3.0 hub, to use the USB 3.0 port (with max. current 0.9A) or to switch off the LEDs. Avoid using long  $(>1.5m)$  USB cables.

#### 4.3 Before starting measurements

1. Start the client program (see Section 5.3).

2. Connect the USB connector to the MU EIS module. The unit will start the operating system and perform a self-test of all systems. The device signals a readiness to work with sound and LED signals (see Section 4.6).

3. Select the com port in the client program and connect the device (see Section 5.3).

4. The device has a nonvolatile real time clock. Time is set at

factory calibration. Check the system time and synchronize it with the computer if necessary (use the button 'set time').

5. The device can write data to the internal nonvolatile memory (offline mode) and to PC (online mode). In the offline mode graphics are built after the measurement. This mode allows working without a computer. In the online mode the graphics are build in real time. To change the mode of operation, change the settings in the client program (see online and offline modes of operation).

# 4.4 Start and stop of measurement

The EIS starts to achieve a predetermined temperature in thermostats immediately after powering the device. If the temperature has not reached the predetermined level, the LEDs of thermostats are purple. When the temperature is at a predetermined level, the LEDs switch to cyan. The achievement of a stable temperature requires about 10-25 minutes (this depends on external conditions).

To start the measurement press the 'start-stop' button. At the beginning of the measurement the LED will switch to green. To stop the measurements it needs to press this button again. Alternatively, press the button 'Start Measurement' and 'Stop Measurement' in the client program, in this case the selection of the online or offline measurement modes are possible (see section 6.4).

#### 4.5 Reading the last measurement result from memory in offline mode

The data in the device memory remain even after the removing of the power supply. To read the data from memory, click 'Read Last Measurement' (offline mode) in the client program. The data of the last measurement of the internal memory will be copied to a hard drive of the connected computer. Large data volumes require some time for the transmission via USB interface.

#### 4.6 The color and sound indication

MU EIS indicates different modes of operation by sound and RGB LEDs.

#### Sound indicator:

- Two short beeps initialization is performed, the device is ready;
- One short and one long beeps start or stop of measurements;
- Two long beeps errors are detected;
- One short beep the start-stop button is pressed.

### RGB LEDs:

- Cyan - the device is ready to start the measurement;

- changing Cyan - thermostat temperature has not yet reached a predetermined level (if thermostats are enabled);

- Green - the unit is performing measurement (start button is pushed, any mode);

- Short blue flashes - the device is in the bootload mode (for updating the firmware).

### 4.7 Setting the thermostat temperature

The sample thermostat must be set to  $4-5$  °C (the PCB thermostat  $-12-14$  °C) above the ambient temperature. For example, at a maximum ambient temperature of 26 ◦C, the sample thermostat can be set to 31-32◦C (38-40◦C in the electronic module). Too high temperature requires high current from the USB network; the thermostat is unable to regulate the temperature effectively at a too low set temperature.

ATTENTION. The change of the set temperature in thermostats and switching on/off of LEDs must take place prior to measurements. During the measurement, these settings should not be changed, otherwise the measured signal will be distorted.

# 4.8 Understanding the dependency between signal amplitude, waveform resolution and frequency resolution

The signal amplitude is controlled in digital way by setting the maximal amplitude in the DAC module. The higher is the signal amplitude, the more digital levels can be used by DAC to generate the sinus signal. For instance, the amplitude 10 means that DAC has only 20 values to generate the waveform that may result in a coarse signal form. The maximal amplitude is 127 that provides 254 levels to generate waveforms. It is recommended to keep the amplitude as maximal as possible by selecting the proper amplification range.

It needs to note that too high amplitude of the  $V_V$  signal can lead to saturation of the  $V_I$  signal. It is recommended to check the signals amplitude in the scope mode before performing measurements.

# 4.9 Accurate long-term differential measurements up to  $10^{-9} - 10^{-11}$  S/cm

Differential approach with thermostabilization of samples allow a great resolution of impedance/condictivity/resistivity measurements. Such EIS measurements are usually related to detection and characterization of weak emissions possessing non-electromagnetic, non-acoustic, non-thermal and non-mechanical nature. Sensing of very small changes of conductivity on the level of 10−9−10−<sup>11</sup> S/cm require an accurate handling of systematic and random inaccuracies during measurements, and strict following the experimental methodology, see the Application Note 20: 'Increasing accuracy of repeated EIS measurements for detecting weak emissions' for further detail.

# 5 The client program

### 5.1 Software installation

Install the necessary software (Windows 7, 8, 10 are tested):

- 1. Install the redistributable package for visual  $C_{++}$  2012 (32/64) bit versions are in the directory 'drivers').
- 2. Install the drivers for interface the MU EIS device to Windows.
	- For devices, based at MU3.2 device versions or earlier. Install the driver for 'The CP210x USB to UART Bridge Virtual COM Port' (file is included in the directory 'drivers'). Run CP210xVCPInstaller x86.exe file for 32 bit version or

CP210xVCPInstaller x64.exe for the 64 bit version of Windows. The driver does not require any additional parameters.

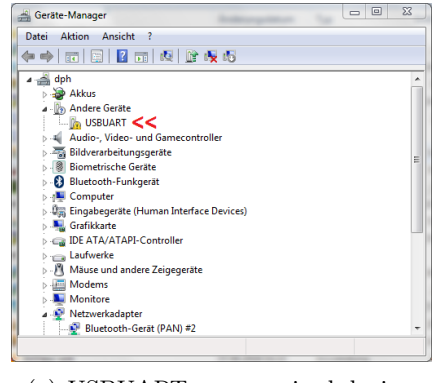

(a) USBUART unrecognized device;

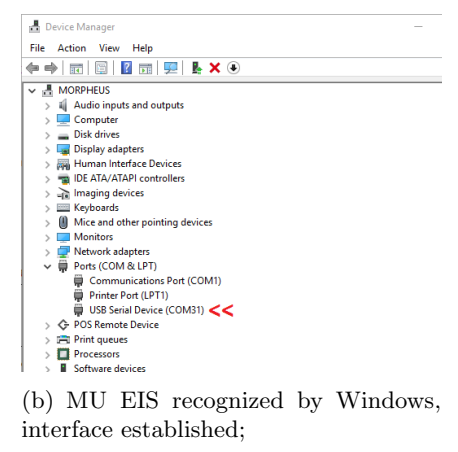

Figure 27: The MU EIS Device in Windows Device Manager.

• Starting from device version MU3.3 the other type of USB-UART interface used. After connecting the device first time to PC, Windows will detect the MU EIS device as unrecognized 'USBUART' device, see Figure 27(a).

In the Device Manager with the right button click open the device settings and in manual mode show the pass to the 'USBUART cdc.inf' file (file is included in the directory 'drivers'). After completing that the MU EIS device should appear as 'USB Serial Device (COM X)' in the Device Manager list under the 'Ports (COM&LPT)' tab, see Figure 27(b). Interface with the device established.

3. The client program does not require installation. All the necessary files are contained in MU-EIS-Client directory. The main program is 'MU-EIS-Client.exe' ( 32/64 for 32/64 bit versions), the following subdirectories are used in the installation:

the subdirectory 'data' has the data files from the device;

the subdirectory 'images' – graphic files;

the subdirectory 'scrips' – scripts to control the graphical output;

the subdirectory  $log' - log$ -files;

the subdirectory 'init' – files required for initialization;

the subdirectory 'web' – files for web-based graphical output;

the subdirectory 'drivers' – driver, libraries and installation files;

the subdirectory 'firmware update' – firmware update (32 and 64 bits) software.

The client program is tested on 32 and 64 bit versions of Windows 7, 8 and 10.

4. Plotting is carried out by any program that can read numerical data from files (e.g. Microsoft Excel). The developers propose to use the free program gnuplot, however the decision to use this software lies entirely on users.

ATTENTION. The gnuplot program is a free software, see. http://www.gnuplot.info/. This software does not belong to the MU EIS system. The user is free to choose to use or not to use this program. Tested versions of gnuplot is 5.0.

To install the gnuplot program, run the installation file 'gp501 win64-mingw.exe' and install the program in the default directory, see Figure 28.

C:\Program Files\gnuplot

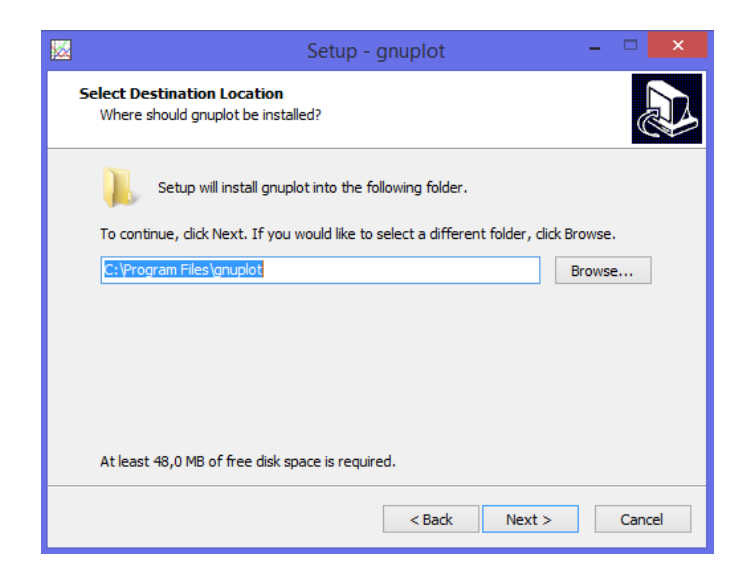

Figure 28: Directory for installing the program gnuplot.

5. Make sure that PATH environmental variable is set, see Figure 29.

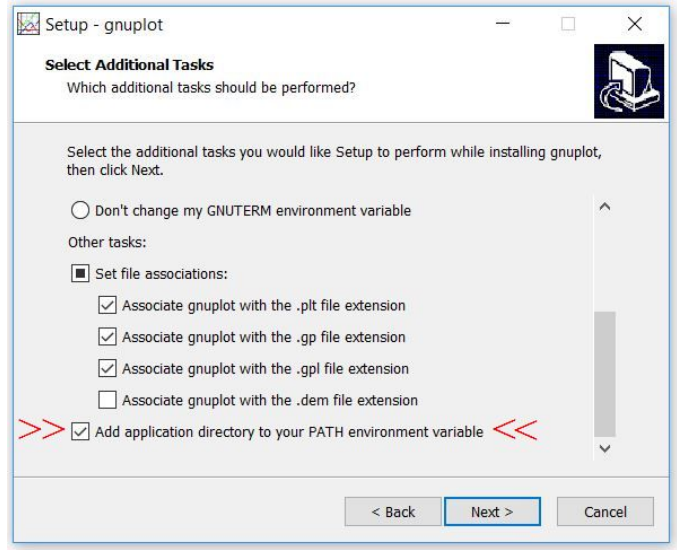

Figure 29: Setting PATH environmental variable.

If the gnuplot was installed into another directory, or the correct installation failed, you need to set the correct path and also in the PATH command, see Figure 30.

These steps need to perform only once when software is first time installed into your PC. Updates of the client program are performed only by replacing the program folder (to delete the old folder and to unpack the new version in any location).

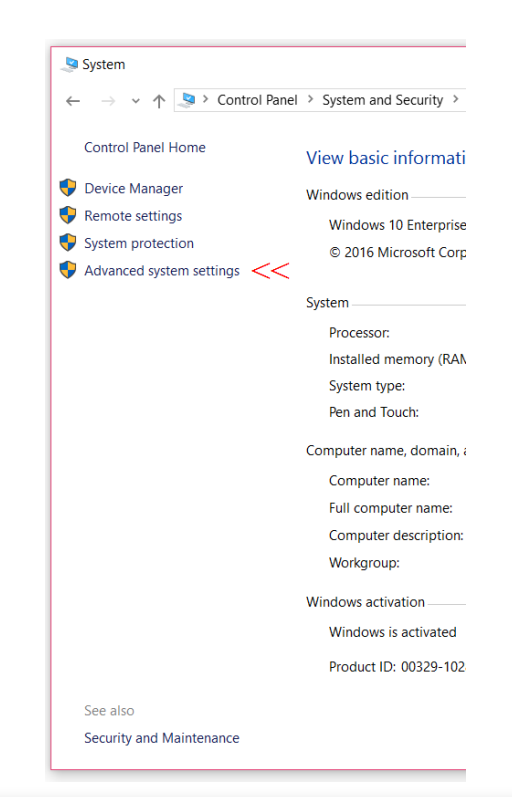

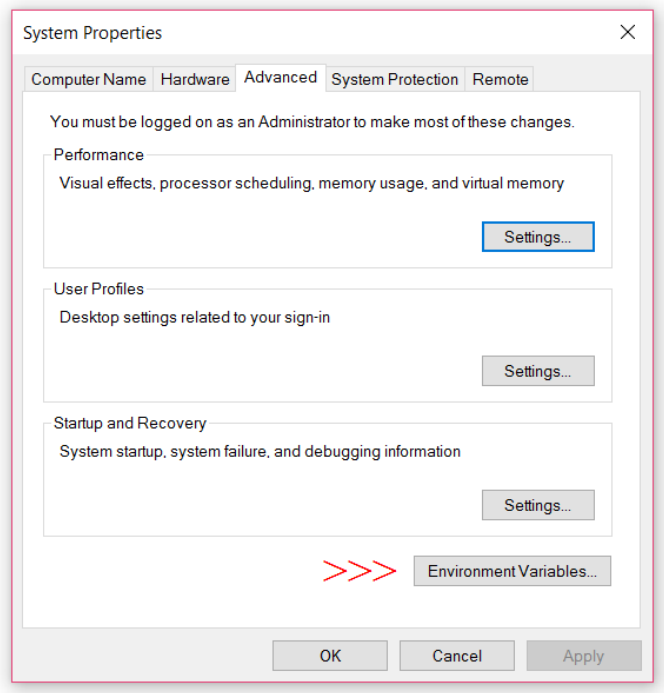

Figure 30: Setting PATH commands.

# 5.2 The initialization file 'init.ini'

This file is located in the directory 'init' and defines several important parameters of data management.

#### 1) saveAfterNSamples=N;

This parameter defines N of data blocks received from the EIS device after that these data will be stored into a file and graphically plotted (default value  $N=1$ ). Large values of N significantly reduce computational load on a host computer, however also delay displaying of measurement data.

# 2) OperatingBaudRate=625000;

This parameter defines operating baud rate for communication between EIS client program and the EIS device (default value 625000).

### 3) MAXSIZEFILE=5242880;

This defines a maximal size of data file after that a new data file will be created, in bytes (e.g.  $1024 = 1$  kb,  $1048576 = 1$  Mb,  $10485760$  $= 10$  Mb,  $20971520 = 20$  Mb). This parameter allows reducing computational load on a host computer related to handling large data files. New data files have the index  $x$  (x=1,2,3,...).

### 4) WEBregressionWindows=30;

This parameter defines a time of sliding window for regression analysis in WEB plot part, defined in min., e.g. 360 min means 180 min for background measurements and 180 min for online experiment

### 5) //outFileName=./data/data.txt;

This parameter defines initial file name for online and WEB plots, initial name is "./data/data.txt". Uncomment this parameters only if it is necessary.

### 6) logFileWrite=0;

This parameter enables/diables writing into the log file from the output section of the EIS client program  $(1 - \text{enabeled}; 0 - \text{disabeled}).$ The log files are located in the directory 'log'.

### 7) gnuplotLogFileWrite=0;

This parameter enables/diables writing into the log file commands for the gnuplot  $(1 - \text{enabeled}; 0 - \text{disabeled}).$ 

### 8) useGnuplotTerminal=0;

This parameter enables using the gnuplot terminal for script debugging purposes (useGnuplotTerminal= $0$  – disabled; useGnuplot-Terminal=1 – enabled)

#### 9) usingActuators=0;

The DA module: this enables using of the detector-actuator (DA) system  $(1 - DA$  module enabled;  $0 - DA$  module disabled)

10) asynchronousInteractionDA=0;

The DA module: this enables asynchronous using of external computer learning software (read Sec. 8.7)

11) textToSpeechLanguage=en-US;

The DA module: this defines the language used by text-to-speech (TTS) interface.

#### 12) DAloggingBehaviour=1;

The DA module: this defines the data logging behaviour of DA module, see Sec. 8.1.

#### 13) bufferSizeDataPipes=10;

This parameter defines the buffer size of short-term, middle-term and long-terms data pipes (all buffers will have the size defined by 'bufferSizeDataPipes'). All numerical processors and detectors (e.g. calculation of moving average, means etc.) operate over these buffers. Note, increasing the value of 'bufferSizeDataPipes' generates computational load, thus the maximal size of buffers is limited by 100, the minimal value is 10. This value can be changed only at a new start of the client program.

ATTENTION. It is recommended to disable all log files since these files can achieve a large volume and will slow down a host PC.

### 5.3 The client program: the section 'control'

The client program is shown in Figure 31.

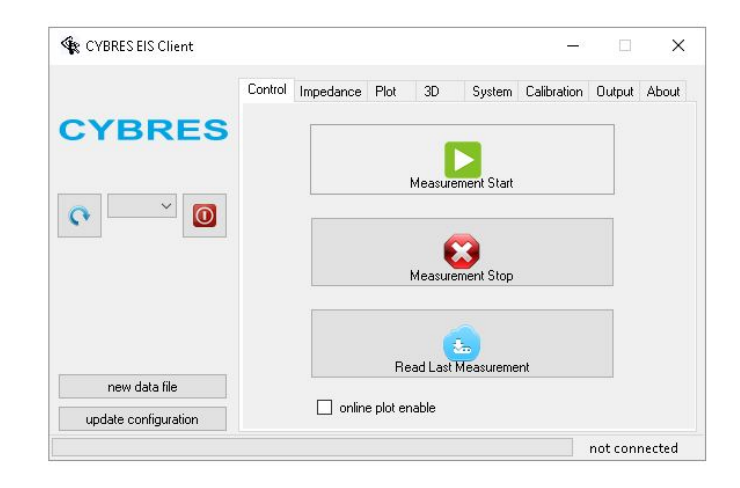

Figure 31: The client program: the section 'control'.

This program has six sections: 'control' (system control), 'impedance' (setting for the EIS measurements), 'plot' (setting for the graphical output), 'system' (system setup), 'calibration' (calibration settings), 'output' (the output window of the operating system and some interactive commands).

The 'control' section has the 'Measurement Start', 'Measurement Stop' and 'Read Last Measurement' commands. To connect the MU EIS, the com port on the right side must be selected, as shown in Figure  $32(a)$ . The device transmits the device ID number, the firmware version, temperature and thermostat status on the right panel. The message at the bottom of the window goes from 'not connected' to 'connected' and is highlighted in green.

This section has two buttons and one checkbox:

1) the button 'update configuration' – by pressing this button the EIS Client reads the configuration files '/init/configureDA.ini' and 'init/init.ini' (note that several changes in these files require the restart of client program) and reads the status information from the EIS device.

2) the button 'new data file' – by pressing this button the EIS Client create new data file that stores real time measurements from the device and is used by the plot engine. Creating new data file is required when changing the DDS operation mode due to different format of data representation as well as when the user would like to start a new plot without stopping the device (this button is available in v.1.21 and later versions).

3) the checkbox 'online plot enable': enable this checkbox to plot the real time data. In several cases, when the EIS client only controls the actuators, performs data processing by numerical processors or any other activity that does not require plotting, disable this checkbox.

In the section 'output' the messages of operating system and the device status are shown, see Figure 32(b).

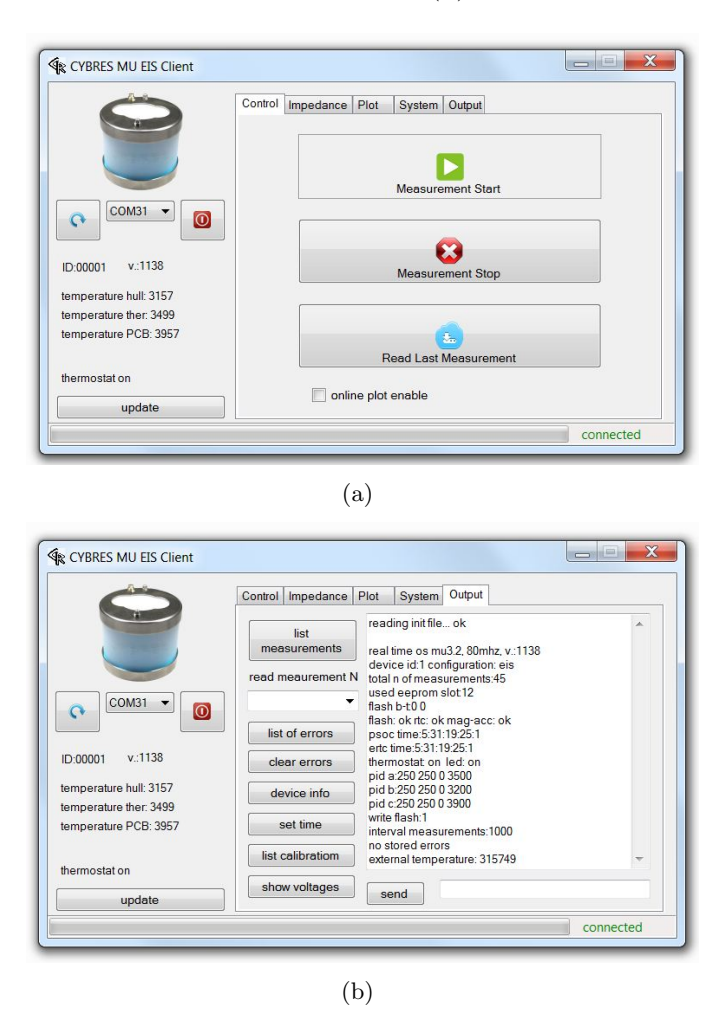

Figure 32: The client program: (a) connecting the MU EIS; (b) list of messages from the operating system.

The list of stored data files can be viewed and downloaded in the section 'output'. The system allows recording up to 16 measurements in the internal memory.

ATTENTION. Links to all last 16 measurements are stored in the file table, but the data from earlier measurements can be erased by later measurements. It is recommended to download the data from memory immediately after measurements.

### 5.4 The client program: the section 'system'

Commands in the section 'system' (see Figure 33) and 'output' configure the device. Commands are grouped into three groups: control of the LEDs and thermostats, setting the output data and some commands for operating system.

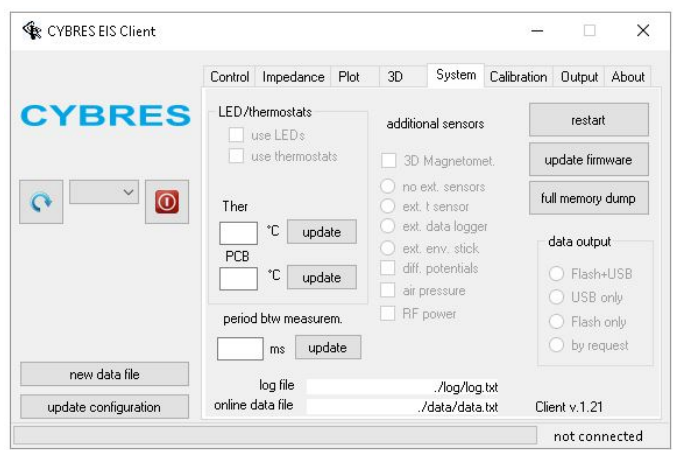

Figure 33: The client program: the section 'system'.

'Period between measurements' determines the rate of measurements in continuous modes, this value sets the period but does not affect the duration of each measurement. 'Data output' controls the output stream of data:

- 1. Flash + USB: data are sent to USB and stored in internal flash memory;
- 2. USB only: data are sent to USB only (it is recommended mode of operation with computer)
- 3. Flash only: data are stored in flash memory (for working in autonomous mode);
- 4. by request: data of one current measurement are sent to USB only by request from host side (when EIS operates with external control system collecting data from different devices).

### 5.5 Installing new firmware

The firmware installation is similar for MU32 and MU33 systems, however it uses different programs. To install a new firmware:

1) Press the 'update firmware' in the 'system' section, see Figure 34. After this, disconnect from the device (press the button with red square near com-port field).

The firmware v.1186.17 (and later versions) allows entering into the update mode by turning on the power and holding the start-

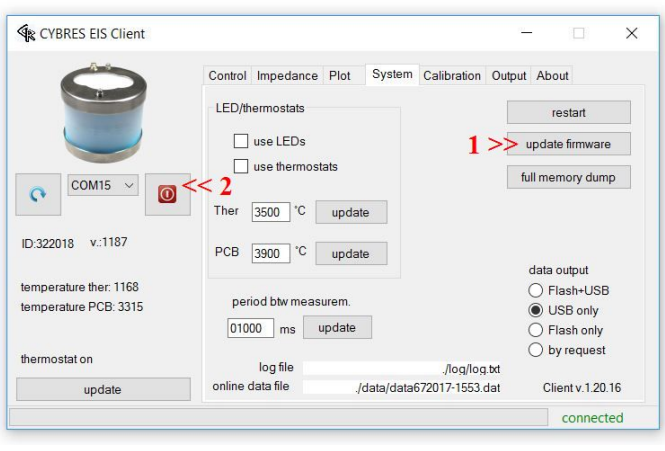

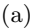

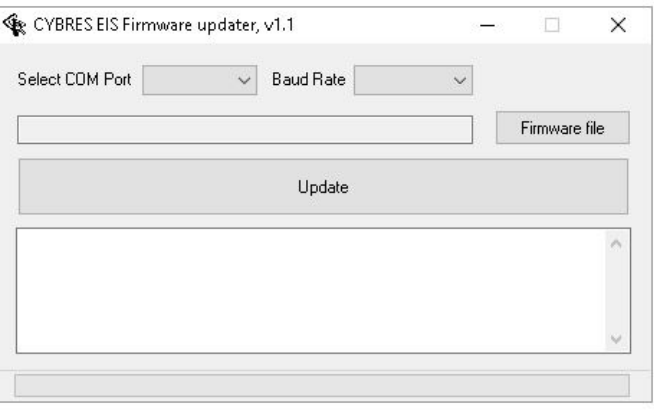

(b)

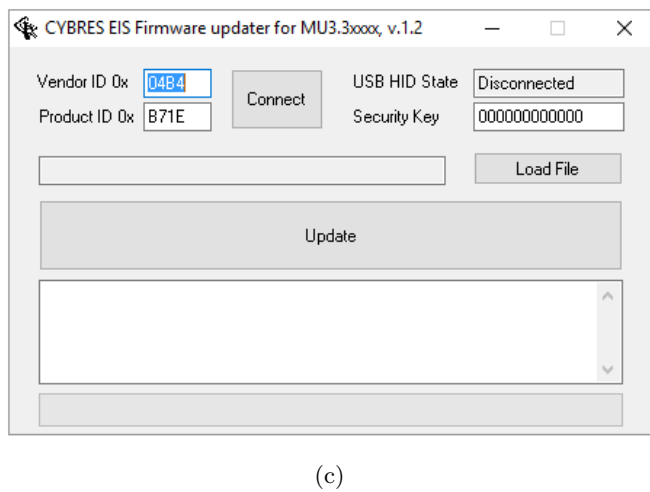

Figure 34: (a) For installing new firmware, press the 'update firmware' and disconnect from the device; (b) For MU32: Start the firmware update program 'Firmware update M32 v12.exe' in the directory './firmware update/MU32/x64(or x86)/'; (c) For MU33: Start the firmware update program 'Firmware update M33 v12.exe' in the directory './firmware update/MU33/'.

stop button. When the MU EIS system is in the update mode (so-called bootloader mode), the LEDs flash with short impulses.

2) For MU32: start the firmware update program

'Firmware update M32 v12.exe' in the directory

'./firmware update/MU32/x64(or x86)/', select the com port, which is connected to the device, set the baudrate at 115200 and select the firmware file. By clicking on the button 'update' a new firmware will be uploaded into the device.

For MU33: start the firmware update program 'Firmware update M33 v12.exe' in the directory

'./firmware update/MU33/' (vendor ID 04B4 is already set), and select the firmware file. By clicking on the button 'update' a new firmware will be uploaded into the device.

3) After a new firmware is installed, it is recommended to update the system settings by pressing 'initialize variable' in the section 'calibration' (it need to enter the word 'enable' in the window), see Figure 35 and Sec. 5.6.

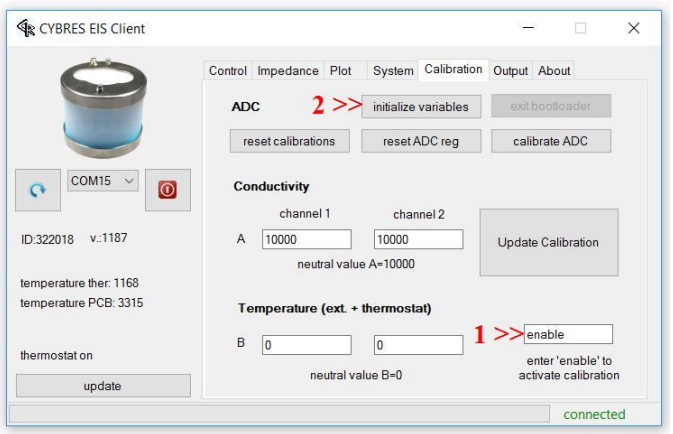

Figure 35: Initialization of variables in the section 'calibration'.

ATTENTION. It is necessary to ensure an uninterrupted power supply during firmware update. Otherwise, the device can be damaged.

#### 5.6 Returning to initial parameters

All setting can be returned to initial parameters.

- 1. Write 'enable' in the section 'system', see Figure 36.
- 2. Press reset 'ADC reg' and wait about 1 sec.
- 3. Press 'initialize variables'.

4. For test purposes press 'show voltages' (1.024 should correspond to 1024xxxx value).

#### 5.7 Self-diagnostics, error codes and functionality tests with internal resistors

The EIS spectrometer possesses several mechanisms of hardware and software self-diagnostics. Each detected failure is marked by the error code, the list of errors is accessible via client program, see Figure 37. All failures are divided into three groups: 1) strong failures related to the core functionality of the EIS device; 2) hardware failure of secondary EIS subsystems; 3) minor deviations from the expected software and hardware behavior. The third group errors can be caused by different reasons, e.g. the device was switched off during memory-writing operations and this created the memory segmentation error. Such failures are usually recovered by the EIS operating system alone. The failures of the first and second groups limit the functionality of the EIS device, it is recommended to contact the manufacturer in these cases.

Tests of EIS functionality can be performed with internal resistors on 500 Om and 5000 Om, see Figure 52. Note that the 500 Om resistor requires the amplification 500, and the resistor 5000 Om requires the amplification 5000. The measurements with internal resistors can be used for performing so-called 'full calibration', see more in Section 7.8.

#### 5.8 Communication with the EIS operating system

The operating system of EIS spectrometer maintains an ASCIIsymbol-based communication with external devices (via commport, the baud rate 625 kBd). Commands and parameters can be transmitted from external devices (e.g. Raspberry Pi, Arduino, BeagleBone or any mobile/stationary devices that have commports) to the spectrometer, and data from the spectrometer can be sent to these devices.

These commands and parameters have the following format

#### k1k2xxxxx

see Table 4, and can be also sent in the client program (or via any terminal program). Open the selector 'Output', the lowest field is used for sending the commands, see Figure 38. Note, after all commands, enter the '\*' symbol (the asterisk symbol, without the quotes). Example: if you want to receive the system information by the command 'ss', send: ss\*.

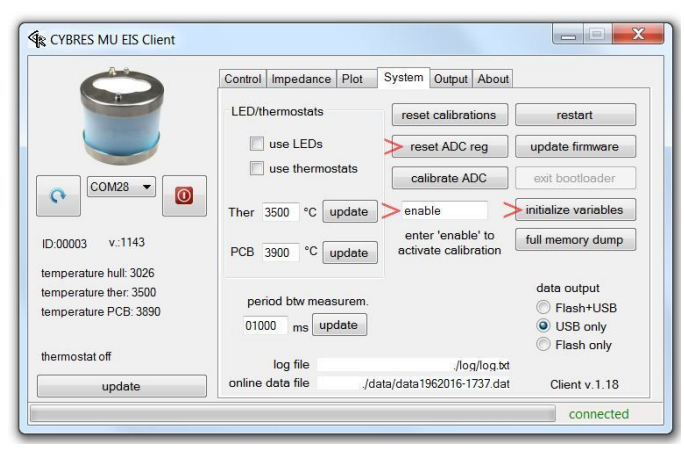

(a)

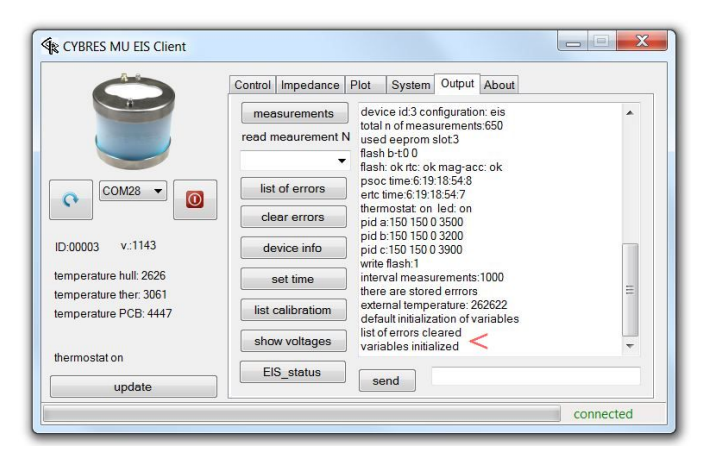

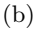

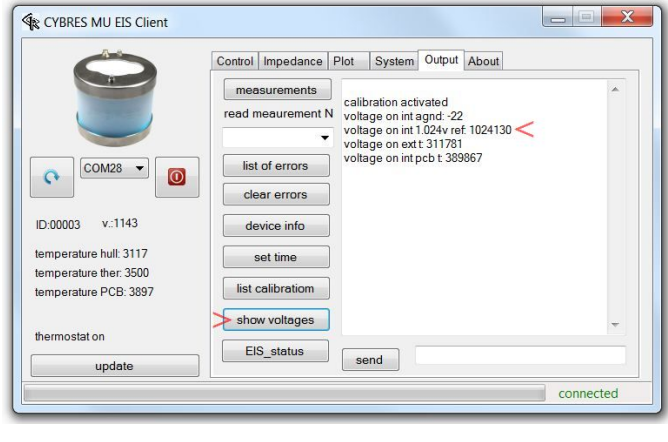

(c)

Figure 36: Returning to initial parameters.

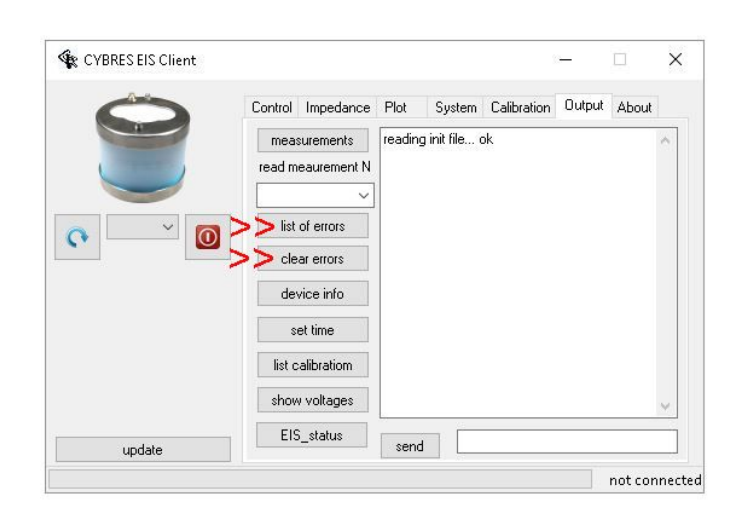

Figure 37: List of hardware and software errors.

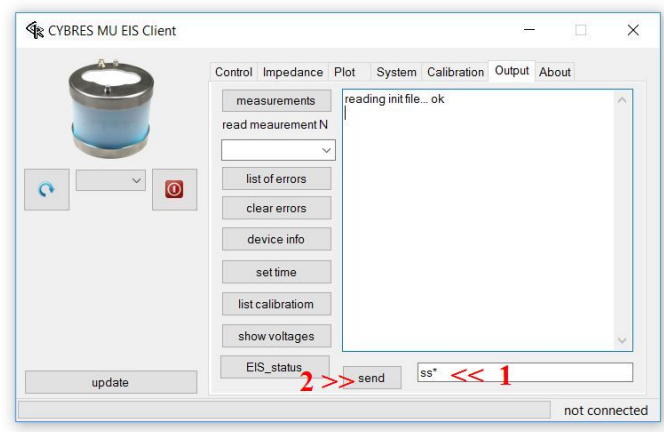

Figure 38: Sending command to operating system, example with the 'ss' command. After the command is introduced, press the button 'send'.

| section 'general'<br>restart the system<br>reset input/output buffers of serial<br>$\mathbf c$<br>input<br>start bootloader mode (in order to<br>$\ddot{\cdot}$<br>update device firmware)<br>section 'system'<br>show all parameters, initial mes-<br>S<br>s<br>sages<br>restart the system<br>S<br>r<br>b<br>start bootloader mode (in order to<br>s<br>update device firmware)<br>find the latest slot in EEPROM<br>S<br>e<br>show parameters stored in EEP-<br>s<br>g<br>ROM<br>f<br>Х<br>data printing mode. Parameter x:<br>S<br><b>0</b> - write data into FLASH and USB<br>1 - write data into USB<br>2 - write data into FLASH<br><b>3</b> - write data by request only<br>send list of errors<br>S<br>W<br>erase list of errors<br>s<br>q<br>list all 16 stored measurements<br>$\mathbf{I}$<br>s<br>initialize variable with default val-<br>$\mathbf{V}$<br>s<br>ues<br>send system info messages<br>s<br>у<br>clear list of calibrations<br>z<br>s<br>3<br>set test error, number 12<br>s<br>4<br>RGB LEDs operation enabled<br>S<br>5<br>RGB LEDs operation disabled<br>s<br>get the device ID<br>j<br>s<br>get measurement (work only in de-<br>S<br>a<br>vice by request mode)<br>Х<br>turn on/off buzzer operation. Pa-<br>$\mathbf c$<br>s<br>rameter $X$ :<br>0 - turn off<br>$1$ - turn on<br>get buzzer operation status<br>S<br>$\mathbf c$<br>Х<br>1<br>turn on/off front leds operation.<br>S<br>Parameter X:<br>$0 - \text{turn off}$<br>$1$ - $\tt turn on$<br>1<br>get front LEDs operation status<br>S<br>check if interpreter works<br>h<br>S<br>Х<br>set the device measurement config-<br>S<br>m<br>uration. Parameter $X$ :<br>2 - EIS configuration<br><b>3</b> - PHY configuration<br>4 - ENV configuration<br>get the current device measurement<br>S<br>m<br>configuration<br>k<br>reset the device init flag. After reset<br>S<br>the default values of variables will<br>be set<br>Χ<br>run the entire MU device test func-<br>t<br>S<br>tion. Parameter $X$ :<br>1 - get result and additional info pa-<br>rameters<br><b>0</b> - get only result of test<br>enable/disable start of mesurement<br>Х<br>S<br>p<br>after power on. Parameter $X$ :<br><b>1</b> - enable auto start<br>0 - disable auto start | k1 | k2 | Parameter | Response | Description |
|----------------------------------------------------------------------------------------------------|----|----|-----------|----------|-------------|
|                                                                                                    |    |    |           |          |             |
|                                                                                                    |    |    |           |          |             |
|                                                                                                    |    |    |           |          |             |
|                                                                                                    |    |    |           |          |             |
|                                                                                                    |    |    |           |          |             |
|                                                                                                    |    |    |           |          |             |
|                                                                                                    |    |    |           |          |             |
|                                                                                                    |    |    |           |          |             |
|                                                                                                    |    |    |           |          |             |
|                                                                                                    |    |    |           |          |             |
|                                                                                                    |    |    |           |          |             |
|                                                                                                    |    |    |           |          |             |
|                                                                                                    |    |    |           |          |             |
|                                                                                                    |    |    |           |          |             |
|                                                                                                    |    |    |           |          |             |
|                                                                                                    |    |    |           |          |             |
|                                                                                                    |    |    |           |          |             |
|                                                                                                    |    |    |           |          |             |
|                                                                                                    |    |    |           |          |             |
|                                                                                                    |    |    |           |          |             |
|                                                                                                    |    |    |           |          |             |
|                                                                                                    |    |    |           |          |             |
|                                                                                                    |    |    |           |          |             |
|                                                                                                    |    |    |           |          |             |
|                                                                                                    |    |    |           |          |             |
|                                                                                                    |    |    |           |          |             |
|                                                                                                    |    |    |           |          |             |
|                                                                                                    |    |    |           |          |             |
|                                                                                                    |    |    |           |          |             |
|                                                                                                    |    |    |           |          |             |
|                                                                                                    |    |    |           |          |             |
|                                                                                                    |    |    |           |          |             |
|                                                                                                    |    |    |           |          |             |
|                                                                                                    |    |    |           |          |             |
|                                                                                                    |    |    |           |          |             |
|                                                                                                    |    |    |           |          |             |
|                                                                                                    |    |    |           |          |             |
|                                                                                                    |    |    |           |          |             |
|                                                                                                    |    |    |           |          |             |
|                                                                                                    |    |    |           |          |             |
|                                                                                                    |    |    |           |          |             |
|                                                                                                    |    |    |           |          |             |
|                                                                                                    |    |    |           |          |             |
|                                                                                                    |    |    |           |          |             |
|                                                                                                    |    |    |           |          |             |
|                                                                                                    |    |    |           |          |             |
|                                                                                                    |    |    |           |          |             |
|                                                                                                    |    |    |           |          |             |
|                                                                                                    |    |    |           |          |             |
|                                                                                                    |    |    |           |          |             |
|                                                                                                    |    |    |           |          |             |
|                                                                                                    |    |    |           |          |             |
|                                                                                                    |    |    |           |          |             |
|                                                                                                    |    |    |           |          |             |
|                                                                                                    |    |    |           |          |             |
|                                                                                                    |    |    |           |          |             |
|                                                                                                    |    |    |           |          |             |
|                                                                                                    |    |    |           |          |             |
|                                                                                                    |    |    |           |          |             |

Table 4: List of available device commands.

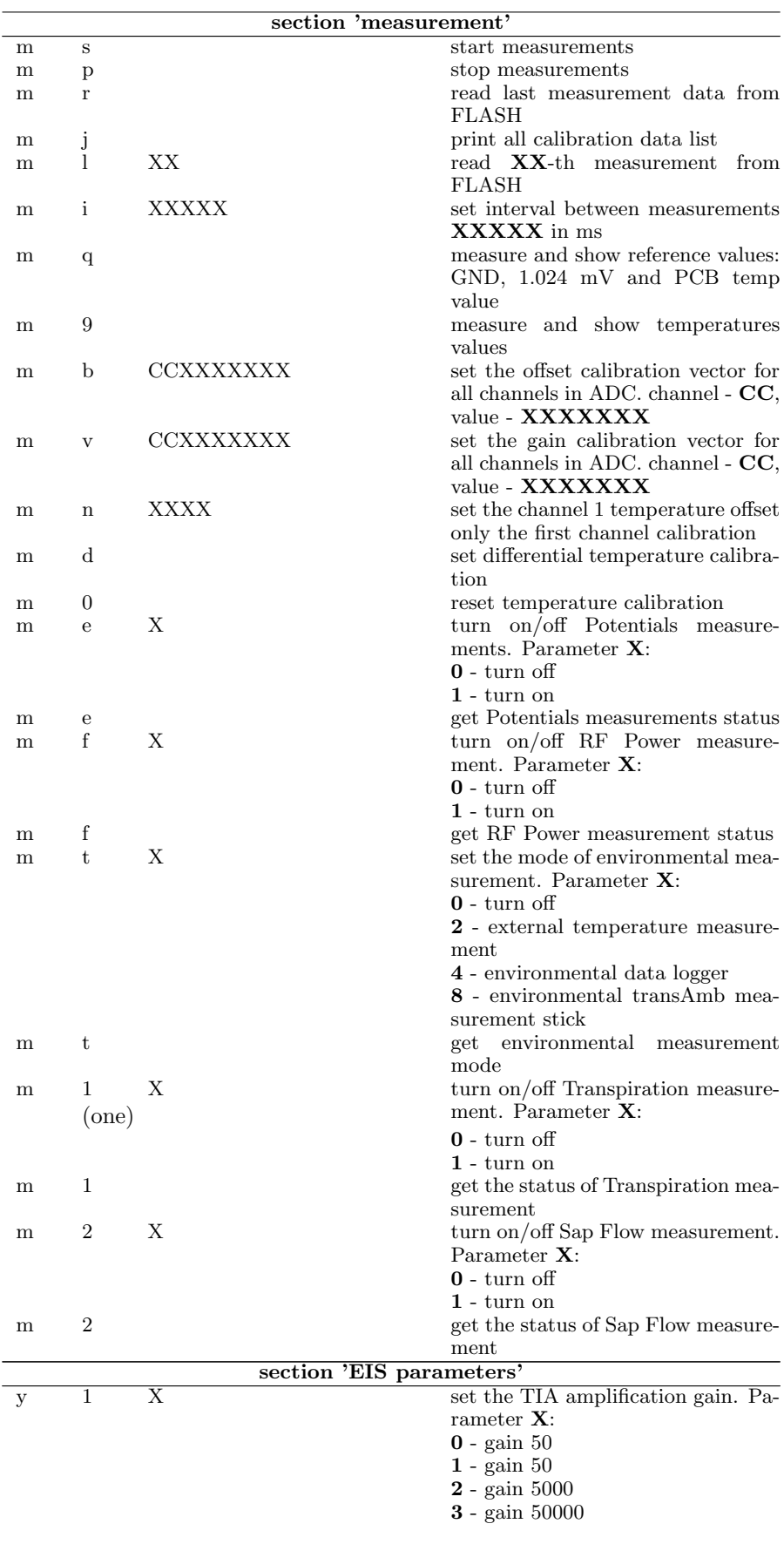

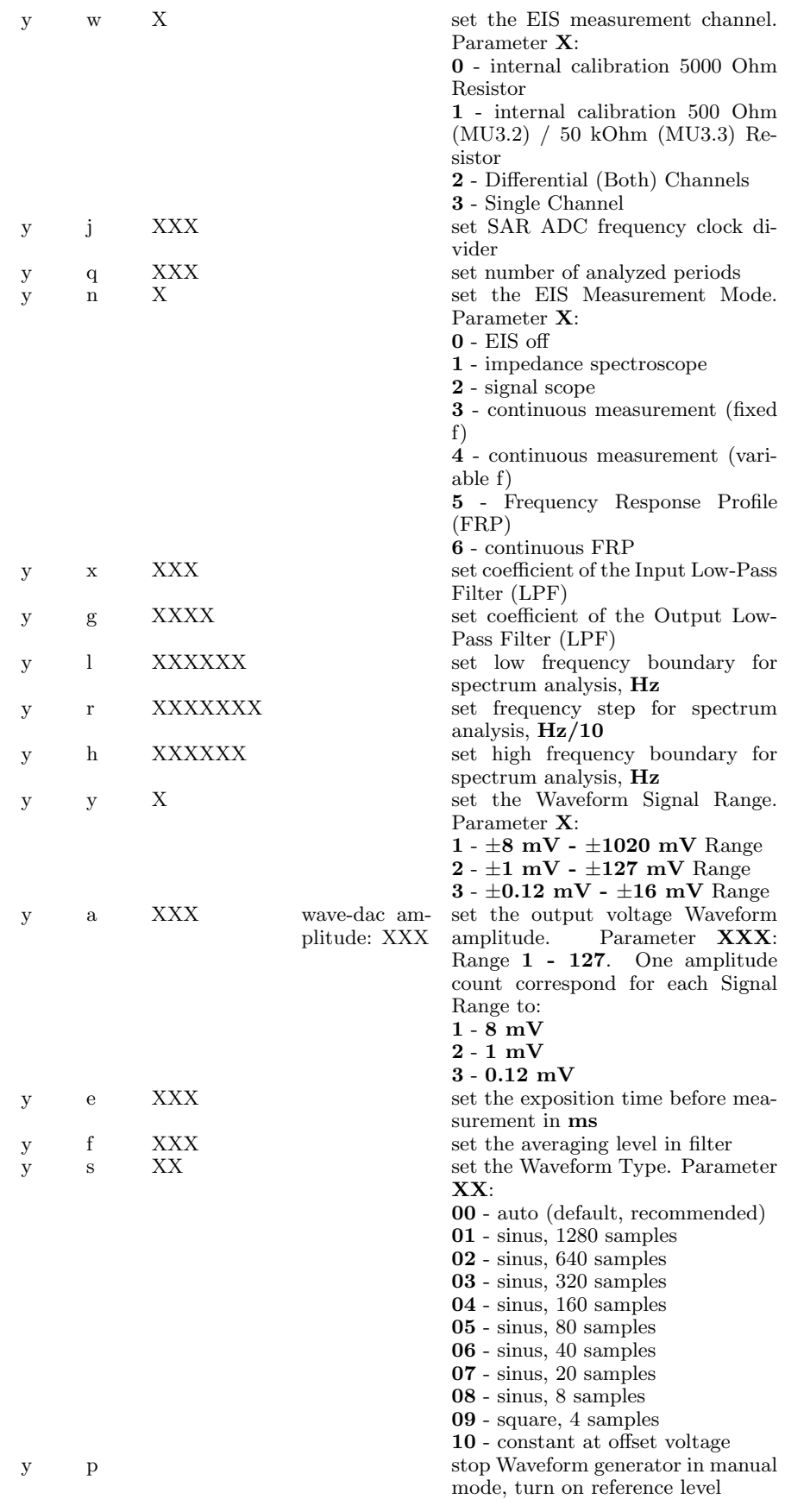

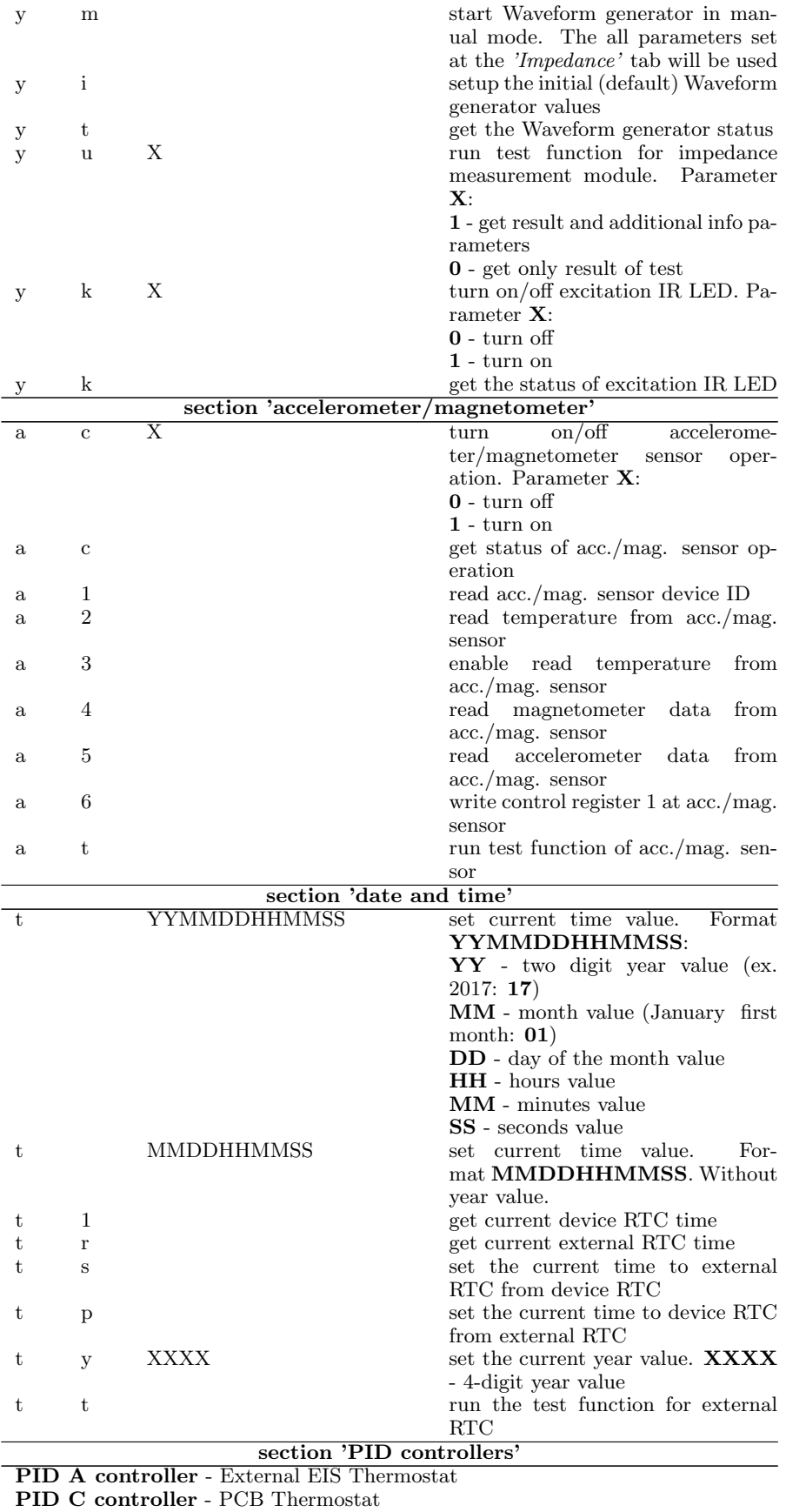

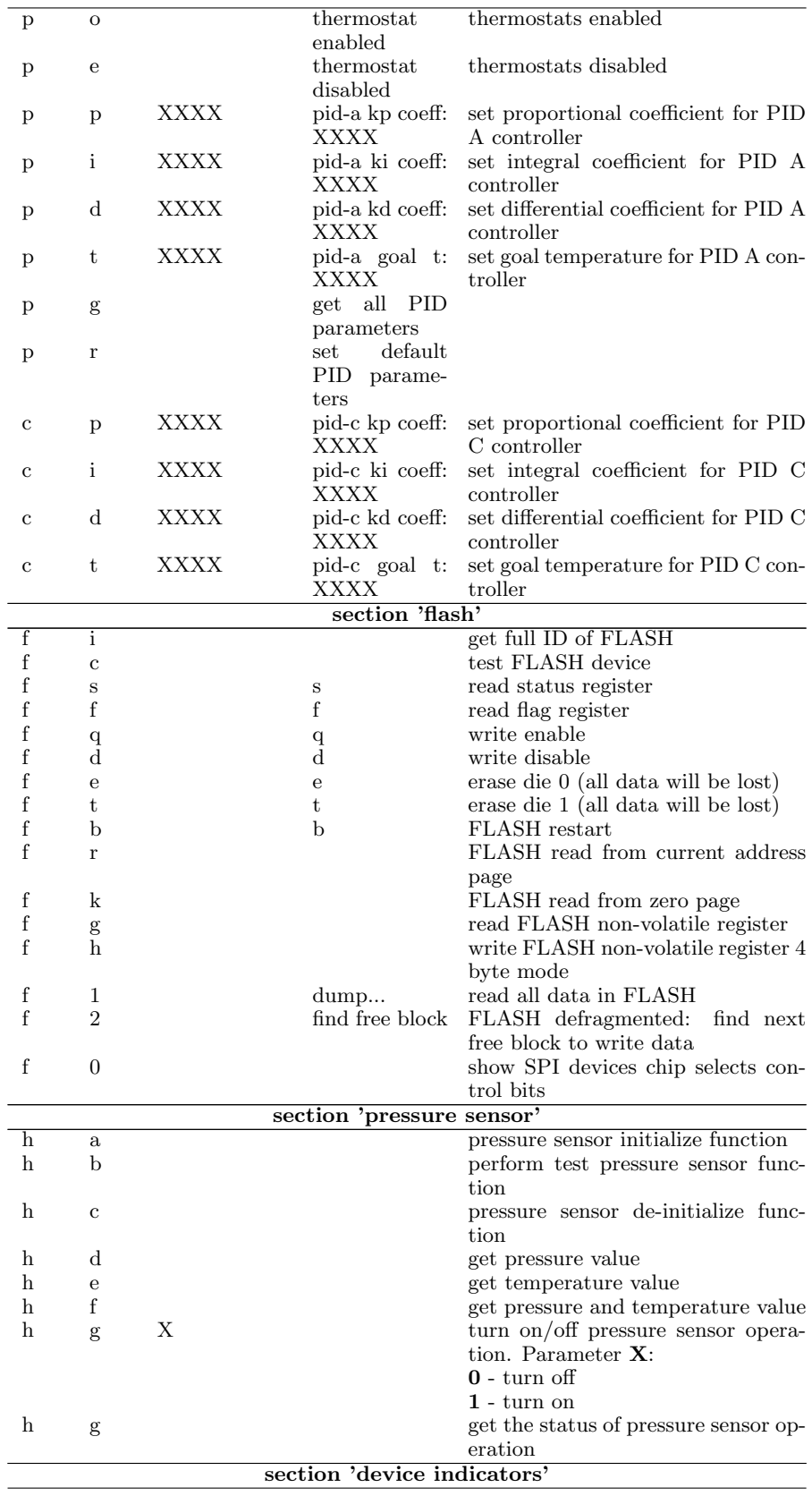

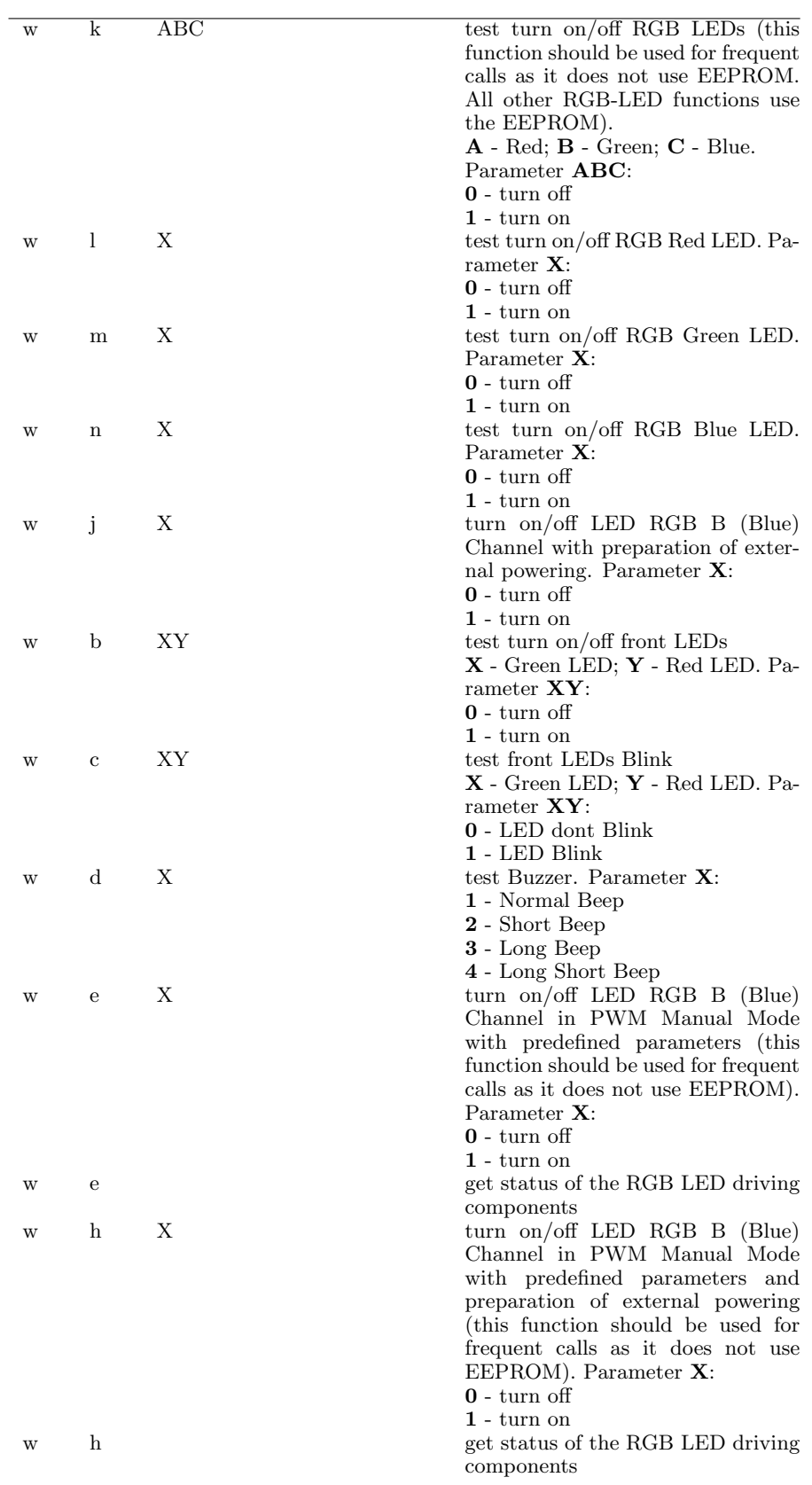

| W |   | YYY             | set the Parameters of LOW Fre-<br>quency PWM for LED RGB B<br>(Blue) in PWM Manual Mode.<br><b>XXXXX</b> - PWM Period in ms, [<br>2  65534 ]. <b>YYY</b> - PWM Duty |
|---|---|-----------------|----------------------------------------------------------------------------------------------------|
| W | g | XXXXXXX-<br>YYY | Cycle in $\%$ , $[0 100]$<br>set the Parameters of HIGH Fre-<br>quency PWM for LED RGB B<br>(Blue) in PWM Manual Mode.<br><b>XXXXXXXX</b> - PWM Frequency           |
| W | i | X               | in Hz, $[367 12000000].$ YYY -<br>PWM Duty Cycle in $\%$ , [0100]<br>turn on/off excitation IR LED. Pa-<br>rameter $X$ :<br>$0$ - turn off                          |
| W |   |                 | $1$ - turn on<br>get the status of excitation IR LED                                                                                                    |

Table 5: Device return parameters to response for ss and sy commands.

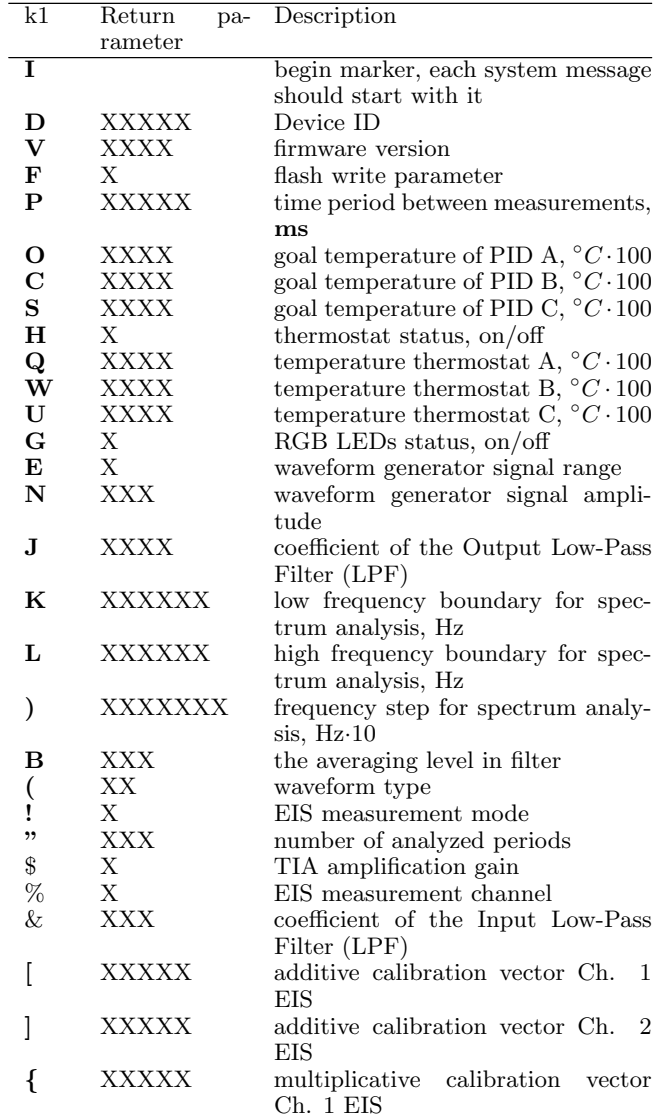

|   | XXXXX | multiplicative calibration vector        |
|---|-------|------------------------------------------|
|   |       | Ch. 2 EIS                                |
|   | XXX   | additional sensor parameters. For-       |
|   |       | mat:                                     |
|   |       | $0$ - turn off                           |
|   |       | $1$ - $\tan$ on                          |
|   |       | <b>Bit 0</b> - accelerometer measurement |
|   |       | <b>Bit 4</b> - potential measurement     |
|   |       | <b>Bit 5</b> - air pressure measurement  |
|   |       | <b>Bit 6</b> - RF power measurement      |
|   |       | <b>Bit 7</b> - Soil sensor               |
|   |       | <b>Bit 1-3</b> - environmental measure-  |
|   |       | ment type:                               |
|   |       | $000 - off$                              |
|   |       | 001 - external temperature mea-          |
|   |       | surement                                 |
|   |       | 010 - environmental data logger          |
|   |       | 100 - environmental transAmb             |
|   |       | measurement stick                        |
| Y |       | end marker, each system message          |
|   |       | should end up with it                    |
| A |       | Start of measurement data                |
| z |       | End of measurement data                  |
|   |       |                                          |

Table 6: List of Device errors.

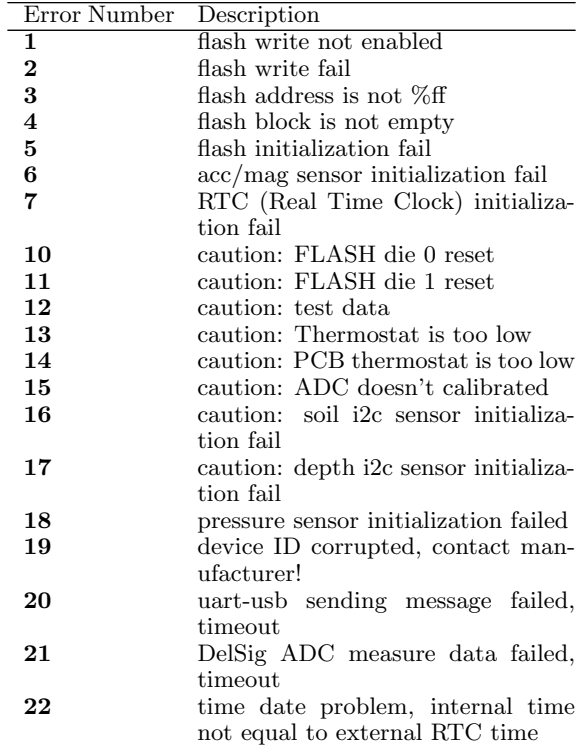

# 6 Graphical output

# 6.1 Graphical output with the Microsoft Excel™

The program Microsoft<sup>6</sup> Excel<sup>™</sup>can be used for building graphics from the data, produced by the MU EIS. Start the Microsoft Excel, import the data file (see meaning of numerical fields in Section 6.8), select different graphical possibilities provide by this program.

### 6.2 Graphical output with the Gnuplot

The MU EIS provides support for gnuplot as a graphical engine via the pipe mechanism (StdIn is switched to the EIS client). StdOut output of gnuplot is set to external terminal and by using 'useGnuplotTerminal=1;' is available for debugging purposes. Gnuplot scripts are prepared for building various graphics, see the following sections for more details. It is also possible to start several gnuplot graphs in parallel for indication of different parameters in real time.

### 6.3 Graphical output with other software packages

Any software package can be used for plotting graphics from the ASCII data, provided by the MU EIS. Follow instruction to these software packages.

# 6.4 Online and Offline graphs

The device has the ability to plot data during the measurement (online mode) and after the measurement (offline mode). Offline mode allows operating the MU EIS without a computer. The device records all data into the internal non-volatile memory and graphics are built after the measurement. In the online mode, the device must be connected to a computer, the data are transmitted to the computer during the time of measurement. Selection of the operating mode takes place in the client program, in the section 'system', the field 'data output'.

ATTENTION. Operating the 'start-stop' button on the MU EIS does not change the settings of the 'data output' field. Make sure that the device has a correct setting for the output data.

### 6.5 The client program: the section 'plot'

Plotting data should be located on the HDD of a computer:

1. Start the client program and select the section 'plot', see Figure 39.

<sup>6</sup> Registered trade mark belongs to Microsoft Corporation.
2. Open the file, select the necessary options for graphical output. The start and end of measurement are displayed in the appropriate fields. Fields 'impact begin' and 'impact end' are necessary for impact analysis – these fields should be filled up manually. Graphics can be entitled by a name in the 'title'. These settings can be saved by clicking on the button with the floppy disk icon.

3. Select the desired type of graphical output from the list of 'graph to plot', see Table 7, choose the level of filtering, and output device (terminal, png or eps files). Click on the 'plot' button.

4. The check-box 'differential values' turn on or off the calculation of differential values from both channels. All changes in settings are immediately visible on graphs.

5. To close the external graphical console, press the button 'close plot'.

ATTENTION. Opening data file create a graphical console. This console remains visible when a new data file is opened, however the client program has assess only to the last opened graphical console.

#### 6.6 Downloading data from the device

To download data from internal flash to HDD:

1. Connect the MU EIS as described above.

2. In the client program select the section 'control' or 'output'. To operate in the offline mode, the 'data output' field should be set in a mode 'Flash + USB' or 'Flash'!

3. Download the data of the last measurement (the section 'control', the button 'Read Last Measurement'). The unit also stores the last 16 measurements, the date of recording and file size. They can be seen by clicking 'list measurements' in the section 'output', as shown in Figure 40. These data can be downloaded from the device by selecting the number of measurements of the field 'read measurement N'. Downloaded data are stored in the subdirectory 'data'.

#### 6.7 Graphical output in the online mode

For the construction of online charts 'data output' field should be located in a mode Flash + USB or USB!

1. Connect the USB connector to the MU EIS device (before measurement).

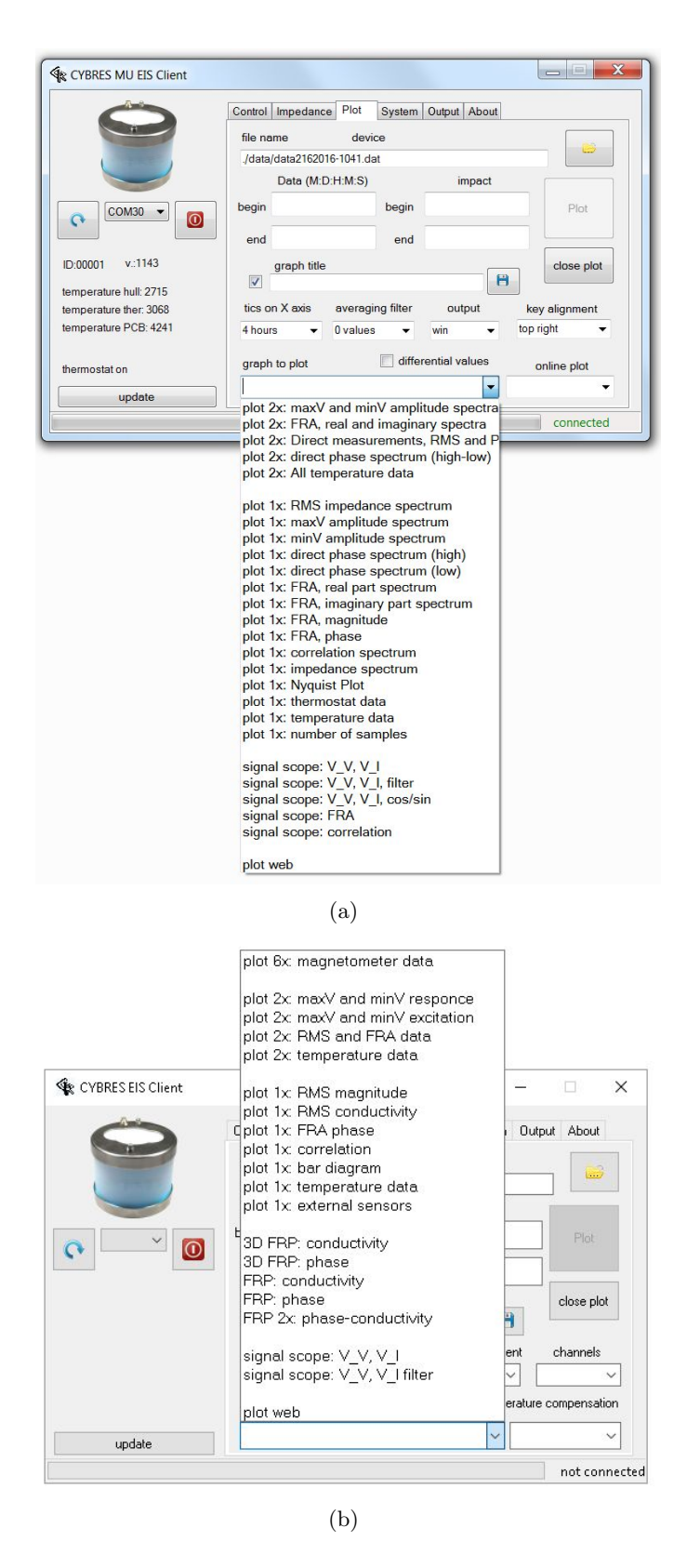

Figure 39: The client program: the section 'plot': (a) the firmware v.  $\langle$ 1187.x; (b) the firmware v.  $>$ 1187.x.

Table 7: Table of available types of graphs (with gnuplot program), the firmware v. <1187.x.

| Plot<br>$plot$ 6x:<br>magnetometer                           | six graphs, 3D magnetometer and accelerometer data                                                                                                    |
|--------------------------------------------------------------|----------------------------------------------------------------------------------------------------|
| $_{\rm data}$                                                |                                                                                                    |
| plot 2x: maxV and minV<br>amplitude spectra                  | two graphs, see description below                                                                                                    |
| plot $2x$ : FRA, real and<br>imaginary spectra               | two graphs, see description below                                                                                                    |
| plot 2x: Direct measure-<br>ments, RMS and Phase<br>spectra  | two graphs, see description below                                                                                                    |
| plot 2x: All temperature<br>$_{\rm data}$                    | two graphs, see description below                                                                                                    |
| plot 1x: RMS magnitude                                       | based on the RMS values as $Z^{RMS} = \frac{V_V^{RMS}}{V_I^{RMS}}$ for all fre-                                                                                                    |
| $plot \, 1x: \, maxV \, ampli-$<br>tude                      | quencies $f$ .<br>maximal detected amplitude of the $V_I$ , $V_V$ signals, mea-<br>sured in V. Its value should be in the range between 0V<br>and $+1V$ .                                                                          |
| plot 1x: minV amplitude                                      | minimal detected amplitude of the $V_I$ , $V_V$ signals, mea-<br>sured in V. Its value should be in the range between -1V<br>and 0V.                                                                                               |
| plot 1x:<br>direct phase<br>spectrum                         | phase shift between $V_V$ and $V_I$ signals, measured in de-<br>grees related to signal period. $V_V$ and $V_I$ are shifted by<br>$\pm 180^{\circ}$ to each other.                                                                 |
| plot 1x: FRA, real part<br>plot 1x: FRA, imaginary<br>part   | values of $Re^{FRA}(V_I)$ for all frequencies f.<br>values of $Im^{FRA}(V_I)$ for all frequencies f.                                                                                                    |
| plot 1x: FRA magnitude                                       | magnitude of $Re^{FRA}(V_I)$ and $Im^{FRA}(V_I)$ , calculated as<br>$\sqrt{Re^{FRA}(V_I)^2 + Im^{FRA}(V_I)^2}$                                                                                                    |
| plot 1x: FRA phase                                           | phase of $Re^{FRA}(V_I)$ and $Im^{FRA}(V_I)$ , calculated as<br>$\tan^{-1}(\frac{Im^{FRA}(V_I)}{Re^{FRA}(V_I)})$ .                                                                                                    |
| plot 1x: correlation                                         | correlation between $V_V$ and $V_I$ signals calculated as<br>$\frac{1}{N}\sum_{k=0}^{N-1} \tilde{V}_I^f(k)\tilde{V}_V^f(k)$ , where N is the number of sam-<br>ples inside a period, $\tilde{V} = V - 2047$ . This value works for |
| plot 1x: FRA conductiv-                                      | harmonic as well as nonharmonic driving signals.<br>calculated as $1/magnitude$ .                                                                                                    |
| ity<br>plot 1x: Nyquist Plot                                 | relation between real and imaginary parts of impedance<br>calculated by FRA.                                                                                                    |
| plot 1x:<br>temperature<br>$_{\rm data}$                     | the temperature of sample and PCB thermostats during<br>measurements.                                                                                                    |
| plot 1x: number of sam-<br>ples                              | the number of data samples in the stored signal period.                                                                                                    |
| signal scope: V <sub>-V</sub> ,                              | signal scope mode for excitation $V_V$ and response $V_I$ sig-<br>nals.                                                                                                    |
| signal scope: V <sub>-V</sub> , V <sub>-I</sub> ,<br>filter  | signal scope mode for excitation, response and low-pass<br>signals.                                                                                                    |
| signal scope: V <sub>-V</sub> , V <sub>-I</sub> ,<br>cos/sin | excitation $V_V$ and response $V_I$ and basic sin() and cos()<br>vectors for FRA analysis.                                                                                                    |
| signal scope: FRA                                            | FRA data $V(k) \left[\cos(\frac{2\pi f k}{N}) - i \sin(\frac{2\pi f k}{N})\right]$ separate for $Re^{FRA}(V_I)$ and $Im^{FRA}(V_I)$                                                                                                |
| signal scope: Correlation<br>plot web                        | (see description for correlation spectrum).<br>reserved for the web-based plot                                                                                                    |
|                                                              |                                                                                                    |

Table 8: Table of available types of graphs (with gnuplot program), the firmware v.  $>1187.x$ .

| Plot<br>$plot$ 6x:<br>six graphs, 3D magnetometer and accelerometer data<br>magnetometer<br>$_{\rm data}$<br>two graphs, maximal detected amplitude of the $V_I$ sig-<br>plot 2x: maxV and minV<br>amplitudes of response<br>nals, measured in V, the range $\pm$ 1V<br>signals<br>plot 2x: maxV and minV<br>two graphs, maximal detected amplitude of the $V_V$ sig-<br>amplitudes of excitation<br>nals, measured in V, the range $\pm$ 1V<br>signals<br>plot 2x: RMS magnitude<br>two graphs, see description below<br>and FRA phase<br>plot 2x: Temperature<br>two graphs, see description below<br>and Impedance data<br>calculated based on the RMS values as $Z^{RMS} = \frac{V_V^{RMS}}{V_T^{RMS}}$ .<br>plot 1x: RMS magnitude<br>harmonic and nonharmonic signals<br>calculated based on the $1/Z^{RMS}$ , harmonic and nonhar-<br>plot 1x: RMS conductiv-<br>monic signals<br>ity<br>phase shift between $V_V$ and $V_I$ (harmonic signals only),<br>FRA direct<br>plot 1x:<br>measured in degrees related to signal period, calculated<br>phase<br>as lock-in detector based on $\cos^{-1}(V_I^f V_I^f)$ , measured in<br>degrees related to signal period, $V_V$ and $V_I$ are originally<br>shifted by $90^{\circ}$ to each other<br>correlation between $V_V$ and $V_I$ signals calculated as<br>plot 1x: correlation spec-<br>$\sum_{k=0}^{N-1} (V_I^f(k)V_V^f(k))$ , where N is the number of sam-<br>$_{\text{trum}}$<br>$\mu$ ples inside a period, harmonic and nonharmonic signals<br>shows the difference between initial and 'last values' of<br>plot 1x: bar diagram<br>impedance as a bar, the position of a last value can be<br>selected in the field 'plot values', this is useful in contin-<br>uous mode to show the rate of changes between channels<br>plot 1x:<br>the temperature of sample and PCB thermostats during<br>temperature<br>$_{\rm data}$<br>measurements<br>plot 1x: external sensors<br>date from high-resolution external sensors connected to<br>data<br>the device<br>continuous FRP mode only, it shows the frequency re-<br>4D plot: magnitude<br>sponse in time, Z axis is the value of impedance, the<br>heat axis – the value of phase<br>4D plot: phase<br>continuous FRP mode only, it shows the frequency re-<br>sponse in time, Z axis is the value of phase, the heat axis<br>– the value of impedance<br>continuous FRP mode only, variation of magnitude in<br>heat map: magnitude<br>time and frequency<br>continuous FRP mode only, variation of phase in time<br>heat map: phase<br>and frequency<br>continuous FRP mode only, variation of magnu-<br>2x heat map: magnitude<br>$&$ phase<br>tude/phase in time and frequency<br>signal scope: V <sub>-V</sub> , V <sub>-I</sub><br>signal scope mode for excitation $V_V$ and response $V_I$ sig-<br>nals.<br>signal scope: V <sub>-V</sub> , V <sub>-I</sub> ,<br>signal scope mode for excitation, response and low-pass<br>filter<br>signals.<br>reserved for the web-based plot<br>plot web |  |  |
|----------------------------------------------------------------------------------------------------|--|--|
|                                                                                                    |  |  |
|                                                                                                    |  |  |
|                                                                                                    |  |  |
|                                                                                                    |  |  |
|                                                                                                    |  |  |
|                                                                                                    |  |  |
|                                                                                                    |  |  |
|                                                                                                    |  |  |
|                                                                                                    |  |  |
|                                                                                                    |  |  |
|                                                                                                    |  |  |
|                                                                                                    |  |  |
|                                                                                                    |  |  |
|                                                                                                    |  |  |
|                                                                                                    |  |  |
|                                                                                                    |  |  |
|                                                                                                    |  |  |
|                                                                                                    |  |  |
|                                                                                                    |  |  |
|                                                                                                    |  |  |
|                                                                                                    |  |  |
|                                                                                                    |  |  |
|                                                                                                    |  |  |
|                                                                                                    |  |  |
|                                                                                                    |  |  |
|                                                                                                    |  |  |
|                                                                                                    |  |  |
|                                                                                                    |  |  |
|                                                                                                    |  |  |
|                                                                                                    |  |  |
|                                                                                                    |  |  |
|                                                                                                    |  |  |
|                                                                                                    |  |  |
|                                                                                                    |  |  |
|                                                                                                    |  |  |
|                                                                                                    |  |  |
|                                                                                                    |  |  |
|                                                                                                    |  |  |
|                                                                                                    |  |  |
|                                                                                                    |  |  |
|                                                                                                    |  |  |
|                                                                                                    |  |  |
|                                                                                                    |  |  |
|                                                                                                    |  |  |
|                                                                                                    |  |  |
|                                                                                                    |  |  |
|                                                                                                    |  |  |
|                                                                                                    |  |  |
|                                                                                                    |  |  |
|                                                                                                    |  |  |
|                                                                                                    |  |  |

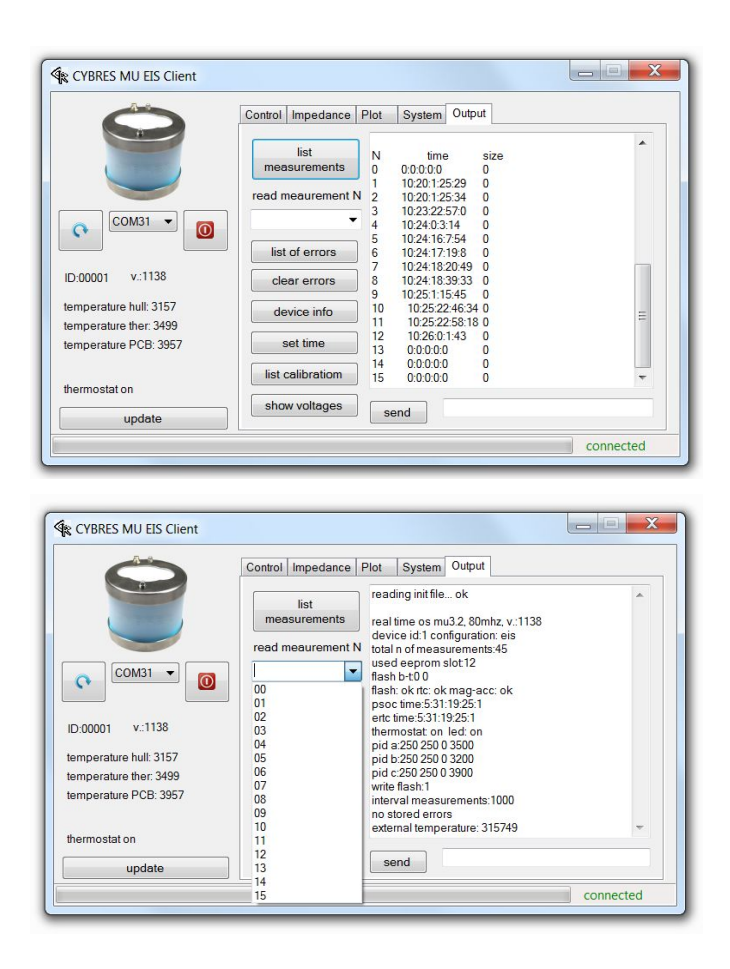

Figure 40: List of 16 measurements stored in the MU EIS.

2. Select the com port in the client program and to connect the MU EIS device. Make sure that 'online plot enable' in the section 'control' is enabled, see Figure 31).

3. Select the desired type of plot, see the table 7, select the number of measurement points to be displayed (all of the last N measurements) and click 'Start Measurement'. Plot of the last N measurement works correctly only if the new plot was launched since the beginning of measurements.

ATTENTION. The file name, where the data are recorded in the online mode, indicated in the section 'system'. This data file may also be analyzed using different tools for numeric analysis.

#### 6.8 Fields of data files in continuous and spectral measurement modes

The main data file (obtained in the DDS mode 'impedance spectroscope' and in all continuous modes ) is located in the 'data' directory. The file has the name 'dataDDMMYYYY-Hm.dat', where DD - day, MM - month, YYYY - year, H - hour, m - minutes. Thus, it is possible to uniquely identify these files. This file has 'append' mode, i.e. each new measurement is added to previous ones. The maximal size of data files is limited by the variable MAXSIZE-FILE in the configuration file 'init/init.ini'. If the current file is larger than the limit, a new file is created 'dataDDMMYYYY- $\text{Hm}_Z Z \text{.} \text{dat}$ ', where  $Z Z - i s$  an iterative number of a new file. Note, that 25% last content of the old file is transference to a new data file to keep a continuous data flow (e.g. for the long-term regression analysis).

Each data file has the record

```
#
#ID Xxxxx firmware version FV yyyy
current data CD DD.MM.YYYY HH: mm: ss
#
```
where xxxxx - device ID of the measurement, yyyy - the version number of the firmware, and the recording date in the format DD.MM.YYYY HH:mm:ss (ss – seconds). The measurement start and ends are indicated by fields  $\#ms$  and  $\#me$  in the format MM:DD:HH:mm:ss.

The data in the file are arranged in 45 data columns (before the firmware v1189 – into 33 data columns) with spaces between the columns. Each line represents the result of a single measurement with time stamp.

1: Time stamp of each measurement in the form YY.MM.DD.HH.mm.ss;

2: Frequency of the sweep. This data field is multiplied by 10, i.e. 11011 means 1101.1Hz;

## Channel 1 data

3: VImax – values of maximal amplitude (upper peak) of the  $V_I$ signal;

4: VImin – values of maximal amplitude (lower peak) of the  $V_I$ signal;

5: RMS – the magnitude calculated based on the RMS values;

6: Phas – values of the phase shift between  $V_V$  and  $V_I$  signals;

7: VVmax – values of maximal amplitude (upper peak) of the  $V_V$ signal;

8: VVmin – values of maximal amplitude (lower peak) of the  $V_V$ signal;

9: Corr – correlation between  $V_V$  and  $V_I$  signals for the sweep frequency;

#### Channel 2 data

10:VImax 11:VImin 12:RMS 13:Phas 14:VVmax 15:VVmin 16:Corr

#### System data

17: t-PCB – temperature of the PCB

18: t-thermost – temperature of the thermostat, e.g. 26.234C is defined as 262340

#### Magnetometer and accelerometer data

19, 20, 21 – magnetometer data on axes X, Y, Z

22, 23, 24 – accelerometer data on axes X, Y, Z

#### External sensors

25: external temperature, e.g. 26.234C is defined as 262340 (note that different t-sensors represent their data in different format, see description of sensors) (with the sensor data logger)

26: external light (with the sensor data logger)

27: external humidity (with the sensor data logger)

28: differential potential, channel 1 (with the phytosensor)

29: differential potential, channel 2 (with the phytosensor)

30: RF power emission

31: transpiration sensor data (with the phytosensor electrodes advanced)

32: sap flow sensor data (with the phytosensor electrodes advanced) or coded temperature of fluids (t-ch1 t-ch2)

33: air pressure

34: I2C sensor: soil moisture (with the phytosensor electrodes advanced)

35: I2C sensor: soil temperature (with the phytosensor electrodes advanced)

36: I2C sensor: ambient light (with the phytosensor electrodes advanced)

37-43: empty (reserved for different I2C sensors)

44,45: reserved for statistical package/DA module to encode the temperature of fluids (t-ch1, t-ch2)

The statistical package 'EIS statistics' represents a kind of synthetic (virtual) sensor for measuring electrochemical noise that is available only in the EIS mode (it can be turned on/off by users) and that writes 24 data channels into the main stream (channels 46-69):

46, 47: accumulated variation of impedance (ch1, ch2) 48, 49: accumulated variation of correlation (ch1, ch2) 50, 51: accumulated variation of phase (ch1, ch2) 52, 53: accumulated variation of temperature (ch1, ch2)

54, 55: accumulated skewness of impedance (ch1, ch2) 56, 57: accumulated skewness of correlation (ch1, ch2) 58, 59: accumulated skewness of phase (ch1, ch2) 60, 61: accumulated skewness of temperature (ch1, ch2)

62, 63: accumulated kurtosis of impedance (ch1, ch2) 64, 65: accumulated kurtosis of correlation (ch1, ch2) 66, 67: accumulated kurtosis of phase (ch1, ch2) 68, 69: accumulated kurtosis of temperature (ch1, ch2)

Note, depending on the enabled or disabled 'EIS statistics' sensor, the next available data channel is 46 or 70 (the maximal number of data channels is 80).

The device writes the header with a short notation for the used data fields:

#mb 19:10:05:16:01:35 (start time)

 $\#id$  332033 (device id)

#ta 3214 (tia amplification, tia input channel, signal range, dsp mode)

#1t 2f [3vi ma 4vi mi 5mag 6pha 7vv ma 8vv mi 9cor] [10vi ma 11vi mi 12mag 13pha 14vv ma 15vv mi 16cor] [17t pcb 18t ther] [19,20,21mag] [22,23,24acc] [25,26,27ext(t,light,hum)] [28dv1 29dv2 30rf 31tr 32sp 33pr][34sm 35st 36lght 37empt 38empt 39empt 40empt 41empt 42empt 43empt 44empt 45empt]

The device ID and the used mode of measurements is written into the sensor data each 100 samples. Data columns >45 are used for statistical calculations and data management by the DA module, and are flexible (i.e. programmable by users). Totally, 80 data channels are possible in the main file.

#### 6.9 Fields in the signal scope data file

The signal scope data file (obtained in the DDS mode 'signal scope') is located in the 'data' directory. The file has the name 'dataDDMMYYYY-Hm sig.dat', where DD - day, MM - month, YYYY - year, H - hour, m - minutes. Thus it is possible to uniquely identify files. This file has 'replace' mode, i.e. each new measurement replaces the previous ones.

The data in the file are arranged in several columns with a single space between the columns. Each line represents the result of a single measurement. The data, frequency and other parameters are indicated in the file before measurement data.

#### 1 2 3 4 5 (other fields are used for statistical calculations)

1: Data Sample (it goes from 1 to a maximal value at a given frequency);

2: Digitalized values of the  $V_V$  signal. It represents an integer number of signal periods;

3: Digitalized values of the  $V_I$  signal. It represents an integer number of signal periods;

4: Filtered values of the  $V_V$  signal with a digital low-pass filter;

5: Filtered values of the  $V_I$  signal with a digital low-pass filter;

Data fields 6-10 are used by the statistical module for calculating statistical moments (see App. Note 26). Note that the mode 30 iteration replaces this file and indicates only statistical moments.

### 6.10  $3D/4D$  plots

3D/4D plots are available only for the 'continuous measurements at variable f' and 'continuous FRP' modes. Note that this mode imposes a high computational load on PC. Selection of data and options for the plots are shown in Figure 41.

Each of these plots can be represented in original units, in Vernadsky scale and as 4D plots, see examples in Figure 42. More detail on the calculation and philosophy of the Vernadsky scale can be found in the publications<sup>7</sup>. In general, the Vernadsky scale

<sup>&</sup>lt;sup>7</sup> S.Kernbach, I.Kuksin, O.Kernbach, A.Kernbach, *The Vernadsky scale – on* 

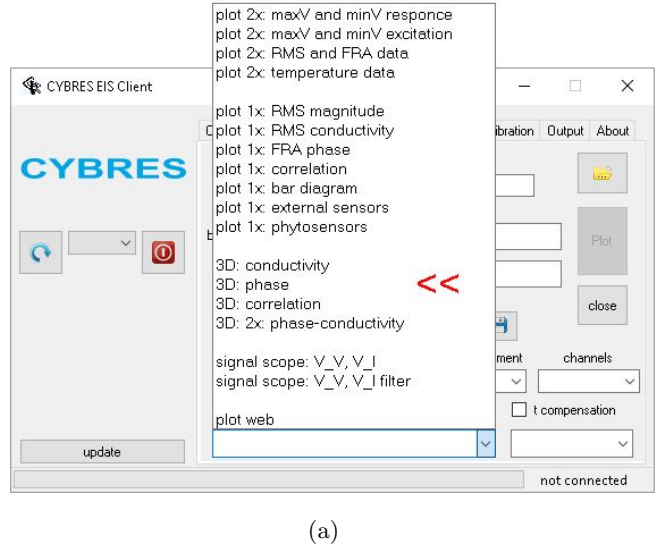

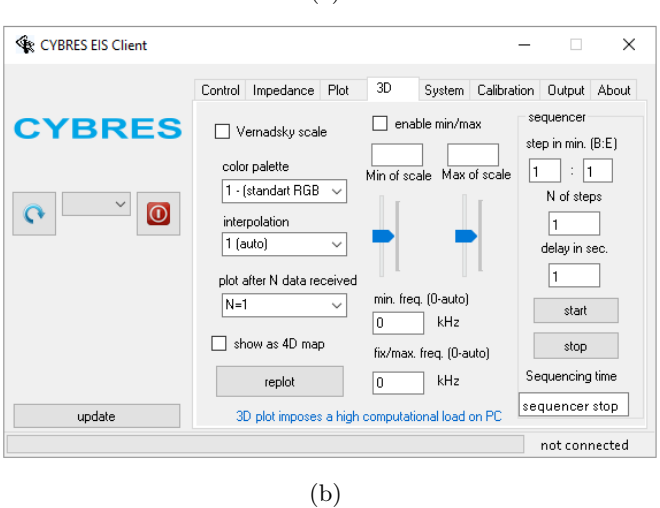

Figure 41: 3D/4D plot (a) available plots; (b) options for the plot.

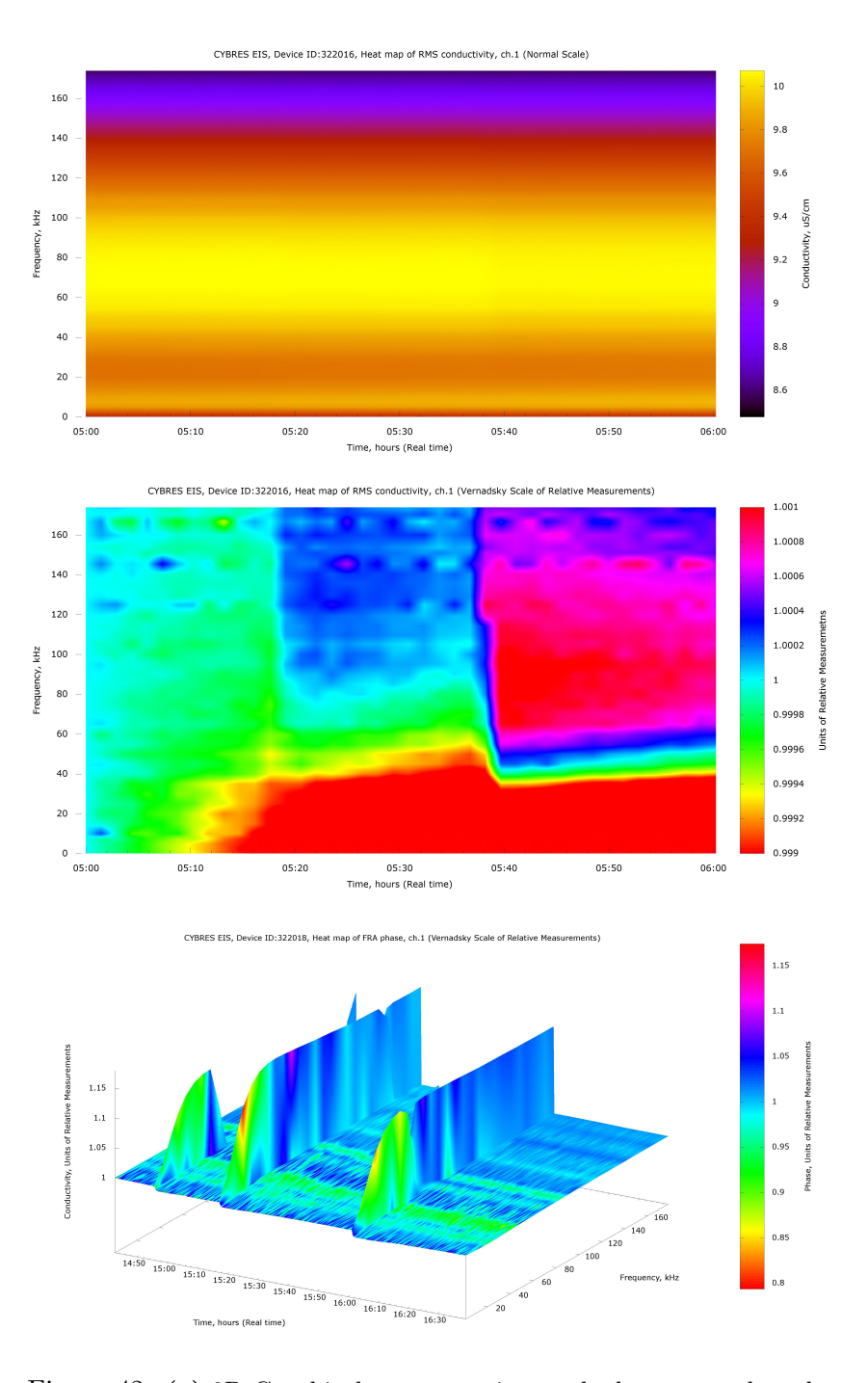

Figure 42: (a) 3D Graphical representation as the heat map, the color palette RGB; (b) The same data as in (a), but represented in the Vernadsky scale, the color palette HSV; (c) The representation of RMS conductivity and FRA phase of impedance in the Vernadsky scale in the form of 4D graph.

provides better dynamic range than the representation in original units and, thus, a higher resolution. The options 'color palette' and 'interpolation' allows customizing the representation in this mode. The option 'plot after N data received' allows reducing the computational load for real-time plots – the program will generate only one  $3D/4D$  graphs after N received data sets.

The option 'enable min/max' provide a flexible way for defining the heat map boundary and, thus, a flexible color representation of the data. To use this option, set the maximal and minimal values (e.g. from automatically plotted 3D diagrams) in the corresponding fields and then adjust them. For replotting the data, press the button 'replot'.

Options 'min. freq  $(0\text{-auto})'$  and 'fix/max. freq  $(0\text{-auto})'$  allow to set up frequency range in the 3D plot (this changes only the representation, the scanned frequencies are not changed). The field 'fix/max. freq (0-auto)' allow to set one frequency for transition from 3D plots to 2D plots, i.e. all 2D graphs will be plotted at this frequency in 3D mode.

Sequencer allows animating the plot from data files (e.g. for demonstration or video producing purposes). It takes 'begin' and 'end' times from the corresponding fields in the section 'plot' and stepwise adds to them time steps defines in the fields 'B:E' (and then replots the diagrams). By setting '0' in the field e.g. 'B', it is possible to animate only the end time (e.g. the right boundary of the plot will 'move'). By non-zero settings in both fields 'B:E', both boundaries will 'move'. The time window to 'move' should be defined in the fields 'begin' and 'end' times in the section 'plot'. The number of steps is defined in the field 'N of steps'. The field 'delay in sec.' introduces a delay between steps, since 3D plot can take some time for generating graphs. When the output in the section 'plot' is set to files (e.g. png files), the sequencer will generate step-by-step graphical files with time displacement.

## 6.11 The web plot

The web plot mode uses the gnuplot script to write data in html files. This feature is useful when access to graphical information should be shared in a large auditoria, e.g. in internet.

metrology of EIS in time-frequency domain, IJUS, 15–16(5), 143–150, 2017

## 7 Measurements

#### 7.1 The client program: the section 'impedance'

Setting of main EIS parameters is performed in the section 'impedance', see Figure 43. Settings are split into two columns: numeri-

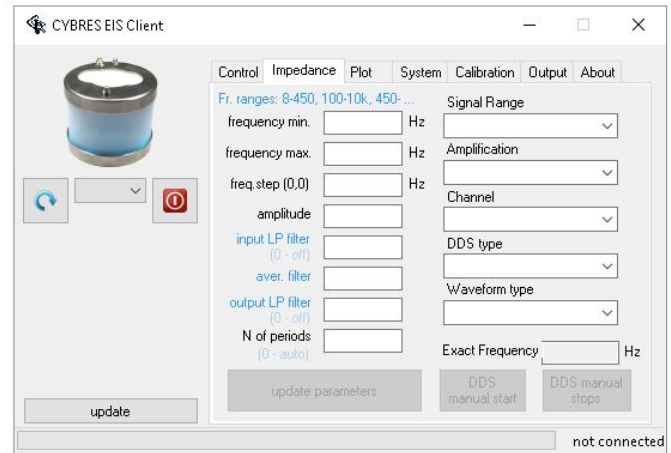

Figure 43: Example of data in the section 'impedance', see Table 9 for explanation.

cal values and pre-selected values (combo-boxes). The first column describes parameters of frequency sweeps, sample exposition time before measurement, filter settings, etc, see Table 9. Numerical values should be stored in the device by 'update parameters'. The DDS generator can be started manually with fixed frequency by 'generator start' and stopped by 'generator stop' (do not use it in the 'impedance spectroscope' and 'signal scope' modes).

## 7.2 Measurements in 'spectroscopy' modes

The spectroscopy modes ('impedance spectroscope' and 'Frequency Response Profile' – 'FRP') are intended for analyzing electrochemical behavior of samples in frequency domain. The thermostat can be turned on or off during these measurements. Using of the option 'temperature compensation' is described in Section 7.6. The 'impedance spectroscope' performs measurements at frequencies selected by user.

The 'FRP' scans 43 fixed frequencies (in Hz: 100, 250, 500, 1000, 2500, 5000, 7500, 10000, 15000, 20000, 25000, 30000, 35000, 40000, 45000, 50000, 55000, 60000, 65000, 70000, 75000, 80000, 85000, 90000, 95000, 100000, 105000, 110000, 115000, 120000, 125000, 130000, 135000, 140000, 145000, 150000, 155000, 160000, 165000, 170000, 175000, 190000, 200000) at each sweep.

Table 9: Parameters in the section 'impedance'.

| Parameter              | Description                                       |
|------------------------|---------------------------------------------------|
| Frequency min.         | Start frequency for a sweep. In the 'signal'      |
|                        | scope' and 'continuous measurement' modes         |
|                        | it defines a signal frequency used for measure-   |
|                        | ments.                                            |
| Frequency max.         | Stop frequency for a sweep (no meaning for        |
|                        | the signal scope and continuous measure-          |
|                        | ments/FRP modes).                                 |
| Frequency step         | Steps for increasing frequency during a sweep     |
|                        | (no meaning for the signal scope and continu-     |
|                        | ous measurements/FRP modes).                      |
| Amplitude              | Amplitude of excitation signal (range 1-127),     |
|                        | counted in internal register values. Select-      |
|                        | ing the amplitude and amplification, the re-      |
|                        | sponse signal should not be distorted, see Fig-   |
|                        |                                                   |
|                        | ure $46(c)$ .                                     |
| Input low-pass filter  | Coefficient of the low-pass filter for smooth-    |
|                        | ing the input $V_V$ and $V_I$ data. This value is |
|                        | divided by 1000, i.e. the value of 100 corre-     |
|                        | sponds to 0.1. The filter is switched off at the  |
|                        | value 0.                                          |
| Aver. filter           | The number of iterations used for data aver-      |
|                        | aging. All data are smoothed inside of the N      |
|                        | iterations (i.e. each sweep at each frequency     |
|                        | is repeated N times).                             |
| Output low-pass filter | Coefficient of the low-pass filter for smoothing  |
|                        | all output values. This value is divided by       |
|                        | 10000, i.e. the value of 1000 corresponds to      |
|                        | 0.1. The filter is switched off at the value 0.   |
| N of periods           | Experimental setting, specifying the number       |
|                        | of signal periods inside $V_V$ and $V_I$ . At the |
|                        | value 0 the filter is switched off.               |
| Amplification          | The amplification factor $(50, 500, 5000, 5000)$  |
|                        | 50000). This value (together with the am-         |
|                        | plidute of excitation signal) defines the am-     |
|                        | plitude of response signal. Selecting the am-     |
|                        | plitude and amplification, the response signal    |
|                        | should not be distorted, see Figure $46(c)$ .     |
| Channel                | input channels (calibration resistor 5000 Om,     |
|                        | calibration resistor 500 Om, differential chan-   |
|                        | nels, single channel). Use the option 'differen-  |
|                        | tial channels' for measurements of two sam-       |
|                        | ples, 'single channel' - for measurement of       |
|                        | channel N1.                                       |
| DDS type               | Type of signal analysis (impedance spectro-       |
|                        | scope, signal scope, continuous measurement,      |
|                        | FRP, continuous FRP, off)                         |
| Waveform type          | Defines the excitation signal $V_V$ ('auto' mode  |
|                        | can be used in most cases).                       |
| update parameters      | Press this button to send the updated value to    |
|                        | the device. The combo-boxes (Amplification,       |
|                        | Channel, DDS type, Waveform type) send up-        |
|                        | dated values automatically (without pressing      |
|                        | the button 'update parameters').                  |
|                        |                                                   |
| DDS manual start/stop  | Manual start/stop of the $V_V$ signal generator   |
|                        | at the 'Frequency min.'.                          |

To activate these modes, select in 'DDS type' the option 'impedance spectroscope'/'Frequency Response Profile'. Note, the min./max. frequencies are defined as integer numbers, the step can be set with one position after decimal point, see Figure 44. The FRP mode is not affected by these settings, it runs always the predetermined set of frequencies.

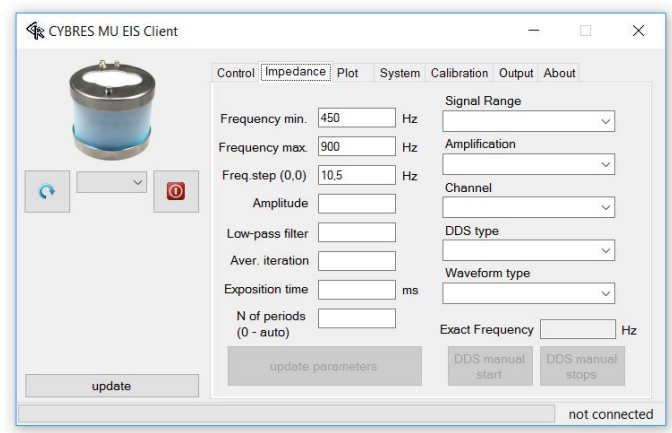

Figure 44: Example of frequency settings, min. frequency  $-450$  Hz, max. frequency – 900 Hz, step  $10.5$  Hz.

### 7.3 Measurements in 'continuous' modes

The continuous modes ('continuous measurement' and 'continuous FRP') allow conducting long-term measurements (in terms of days, weeks or months). The 'continuous measurement' performs measurements at one fixed frequency (selected by user), the 'continuous FRP' scans 30 frequencies at each sweep. The continuous modes are intended for analyzing electrochemical stability/changes of samples in time or in time-frequency domain.

All parameters from the spectroscope mode, see Table 7, are also available, the thermostat can be turned on or off. Additionally, this mode supports 3D and 4D plot (as heat maps for 'continuous FRP' only), the file 'xxx 3D.dat' is generated for these plots. The activation of the 'continuous measurement' mode is shown in Figure 45. The meaning and usage of the check boxes 'regression analysis' and 'temperature compensation' is described in Sections 7.5 and 7.6.

Activation of the 'continuous FRP' is similar to 'continuous measurement' mode. Since FRP mode has frequency dependent components, the time behavior in 'continuous FRP' is reconstructed from the written data. Thus, the time tics on X-axis can be selected in different way than the time tics on X-axis of other plots.

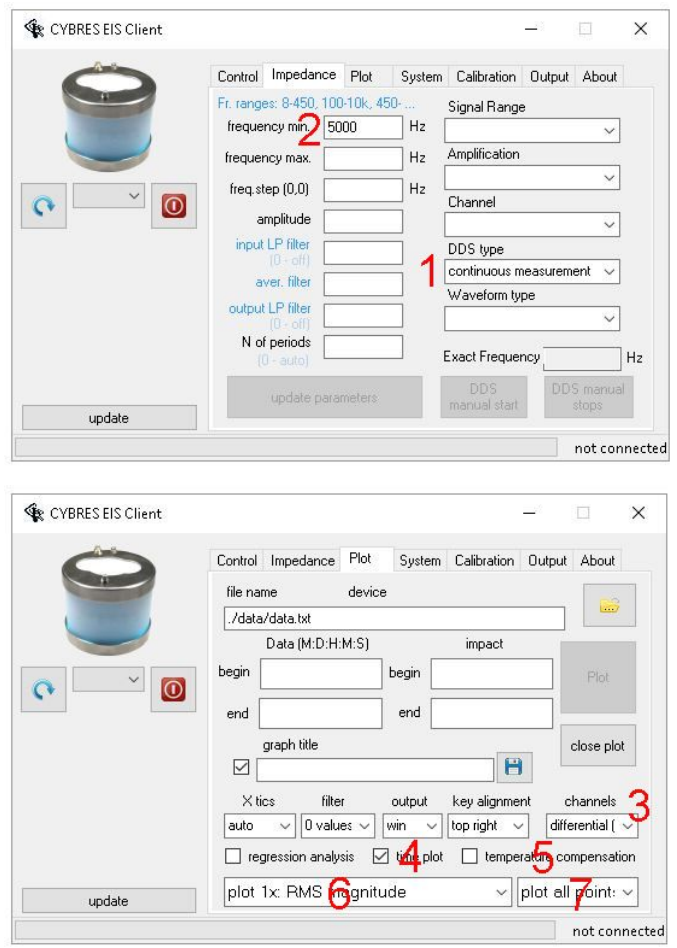

Figure 45: The 'continuous measurements' mode. To activate this mode: 1) select the DDS mode 'continuous measurement'; 2) set up the frequency that will be used for continuous measurements; 3) select the channel; 4) activate the box 'time plot'; 5) check/uncheck the temperature compensation; 6) select the used graph to plot; 7) select the required temporal resolution (all data, last minute, last 3 minutes, last 10 minutes, last 60 minutes and so on).

ATTENTION. Parameters of the continuous modes are similar to the spectroscope modes. It should be noted all graphics in these modes have time on the X axis, whereas the spectroscope modes have the frequency on the X axis.

#### 7.4 Measurements in the 'signal scope' mode

Signal scope mode allows visual observation of excitation  $V_V$  and response  $V_I$  signals. To activate this mode, select in the section 'Impedance' the DDS mode 'signal scope', in the section 'plot' any graph with the signal scope, the obtained plots are shown in Figure 46. One of main purposes of this mode is to detect distortions of

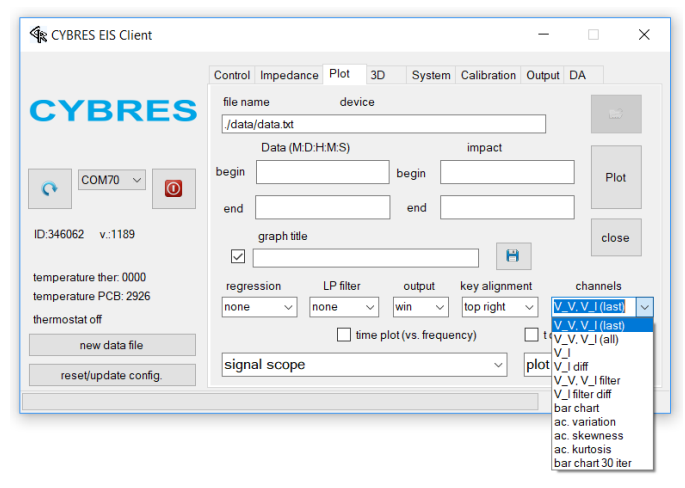

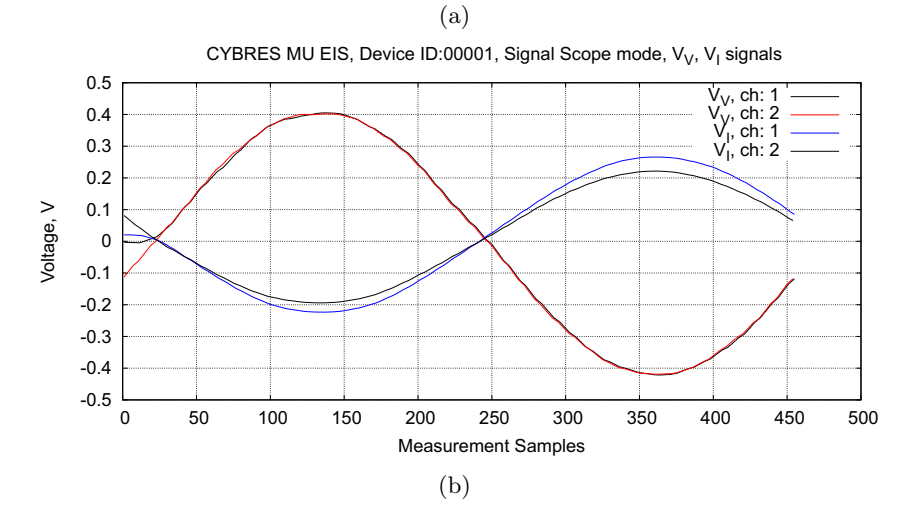

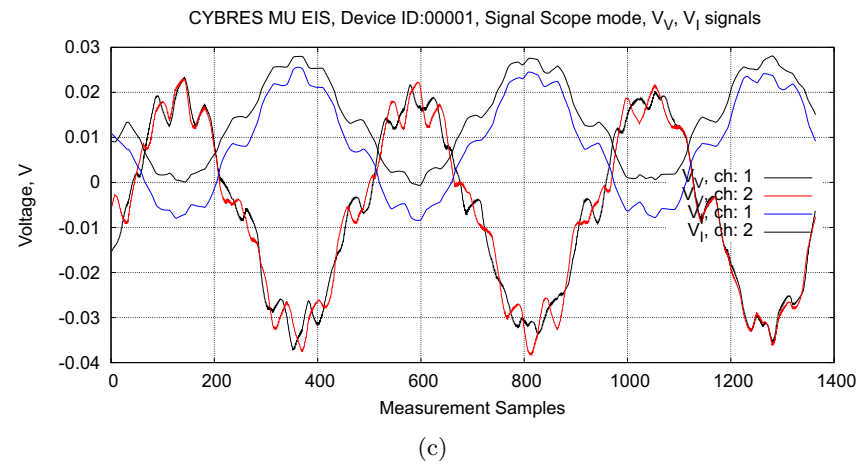

Figure 46: (a) Example of graphical output in the 'signal scope' mode; (b) example of undistorted signals; (c) Examples of distorted signals – parameter 'amplitude' is too low;

excitation and response signals, to perform their statistical analysis (based on accumulated statistical moments, see App.Note 24) and to test the amplification range (i.e. to test the selection of water). Figure 46(c) demonstrates some examples of distorted and undistorted signals. To ensure valid measurements, it is recommended to perform the distortions analysis in the 'signal scope' mode after changing any EIS parameters or using a new fluid.

New in the firmware 1189. The firmware v1189 and the client v1.3 (and all later versions) support the 'auto' amplification – at each 'Measurement Start' the system sets first the range 50000 and tests whether the response signal is saturated. If the saturation is detected, the amplification goes to 5000 and the saturation test is performed again. This procedure is executed until the proper amplification range is found. The saturation tests is also performed at each sampling during continuous measurements. Thus, if the fluid conductivity will increase due to electrochemical degradation, the EIS system will automatically find a proper amplification range during long-term measurements.

The amplification function 'auto' produces some behavioral responses that need to be considered. First of all, the scope mode will demonstrate results of all saturations tests, see Figure 47 (with the option 'all'). To avoid this behaviour, select the required fixed amplification range (50000, 5000, 500, 50).

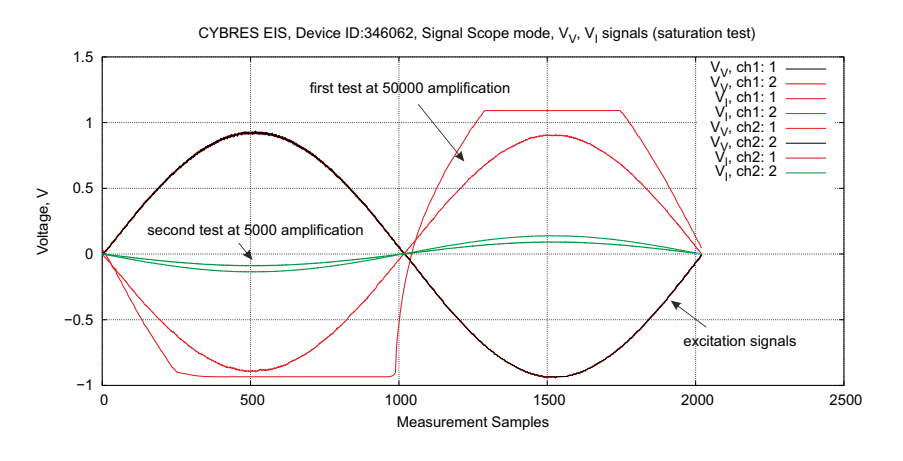

Figure 47: Saturation test in the signal scope mode. The EIS system performs several measurements and demonstrates results of all saturations tests (the option 'all').

Statistical tests 'bar chart' and all accumulated (ac.) variance, kurtosis, skewness and total will be performed for all tests, however indicated will be only the last one, i.e. with the correct amplification factor, see Figure 48.

The statistical test 'bar chart 30 iterations' does not work in the 'auto' amplification mode, because each iteration in this measurement mode starts with a new saturation test. To perform iterative

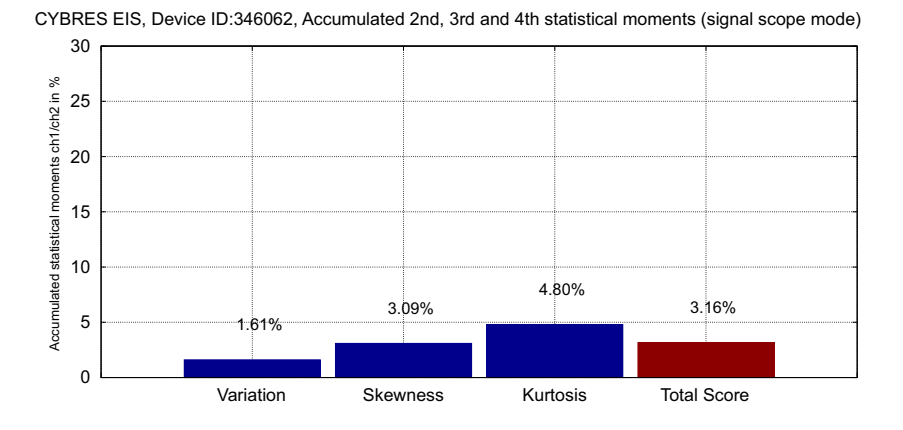

Figure 48: Statistical tests 'bar chart' for the saturation test from Figure 47.

statistical test, select the requited fixed amplification range, select 'bar chart 30 iter' and press 'Measurement Start'. During this measurement it is recommended to turn off the sound indication.

ATTENTION. It is strongly recommended to perform one measurement in the 'signal scope' mode after changing any EIS parameters or using a new fluid.

All statistical tests in the signal scope mode work also with older versions of firmware.

## 7.5 Regression analysis

The regression analysis is used in the 'continuous measurement' mode and allows an essential increase of dynamical range and thus the resolution of measurements. This analysis requires a specific methodology of measurement, which should be divided into three phases with fixed duration: the phase  $1$  – the time prior to exposure; the phase  $2$  – the impact, the phase  $3$  – the time after impact, see Figure  $49(a)$ .

The Figure 49(b) shows an application of a linear regression between the start point of time window (the point A) and the beginning of impact (the point B). The residual curve is obtained by subtracting the linear regression from the raw sensor data. Selection of different time intervals for online regression analysis (i.e. during measurement) is shown in Figure  $49(c)$ . Timing of offline regression analysis (i.e. analysing stored data from file after measurements) can be specified by user in the fields 'Data (M:D:H:M:S)' and 'Impact'.

In general, it recommended to keep the time before and after impact as large as possible and to make the impact as short as possible. This allows reducing a probability of random fluctuations of measured signals during the impact and avoiding wrong conclu-

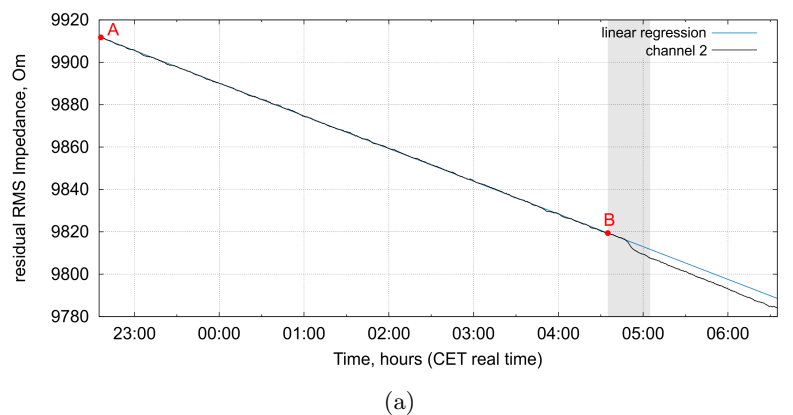

Remote Impact, Dev.VZ, 22.12.16, >2000km, CYBRES MU EIS, Device ID:0003, RMS Impedance, regression analysis

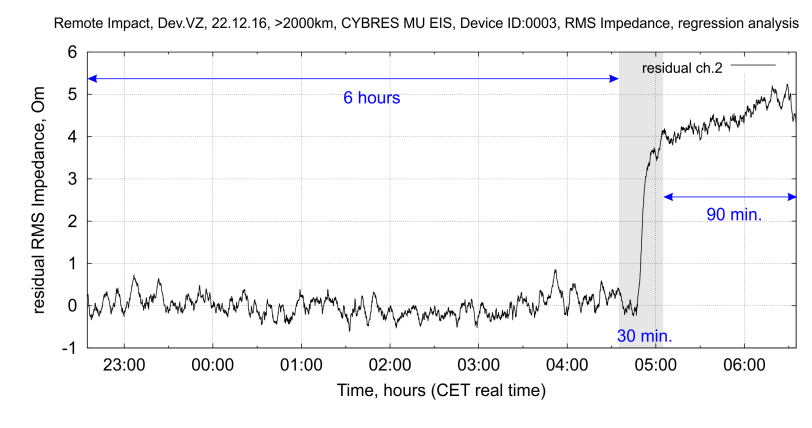

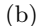

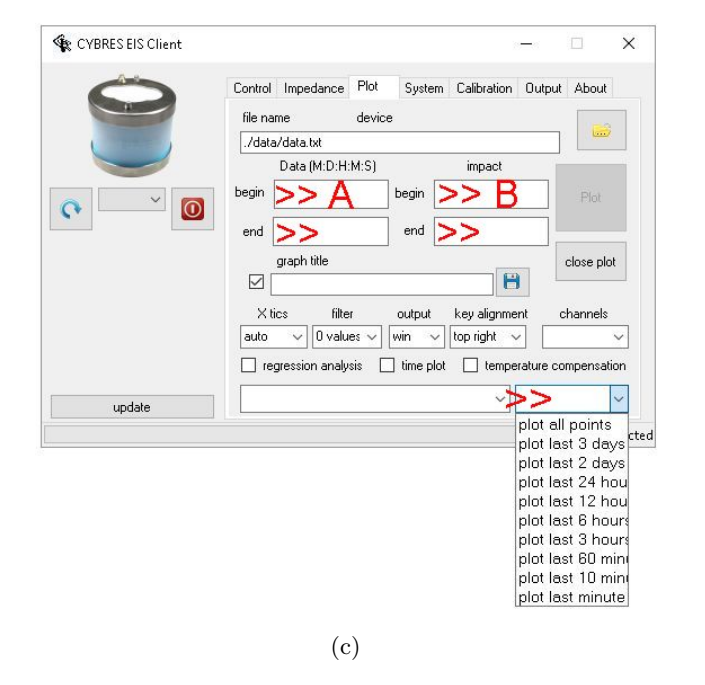

Figure 49: The example of regression analysis. (a) Raw sensor data and the linear regression; (b) The residual curve obtained by subtracting the linear regression from the raw sensor data; (c) Different timing of regression analysis.

sions from such measurements. The regression is performed based on the gnuplot function 'fit', refer to gnuplot manual for further detail.

#### 7.6 Temperature compensation

The EIS spectrometer implements two different temperature modes. When the thermostat is turned on, the fluids have a fixed temperature set by user. This mode is recommended for long-term measurements, for cases when properties of two fluids are compared with each other or the temperature-dependent dynamics should be analysed.

However, all measurements in time or frequency domains can be also performed when the thermostat is turned off. This mode is useful e.g. for fast express analysis or in cases when samples are measured outside of the thermostat. To improve the accuracy of measurement in such cases the temperature compensation is implemented by using the coefficient  $\gamma$ :

$$
\gamma = (1 + 0.019 * (25.0 - t)),\tag{24}
$$

where  $t$  is taken from the thermostat sensor (as default mode) or from external temperature sensor. This coefficient re-calculates all conductivity/magnitude values to 25◦C. It works in the following modes: impedance spectroscope, continuous measurement, FRP and continuous FRP. The temperature compensation can be enabled or disabled by the check box 'temperature compensation', see Figure 45.

It is recommended to insert water samples into the thermostat (even if the thermostat is off) for performing measurements with temperature compensation. When samples are not in the thermostat (and  $t$  from  $(24)$  is taken from the external temperature sensor), the equalization of temperature between both water containers is not performed and temperature compensation will be not efficient.

ATTENTION. The temperature compensation has an approximative character and introduces inaccuracy into measurements. Use the thermostat for accurate measurements, especially for the long-term measurements.

## 7.7 Noise reduction, averaging and low-pass filters

Noise appears due to two factors: measurement noise appeared in samples and the low-signal noise appeared in the differential channel (due to similar signals and low amplitude of their difference). Large random measurement noise indicates wrong preparation of samples and electrodes or some environmental EM noise. Check the sections 7.10 and 7.11 for preparation of sample, electrodes and environmental conditions.

**ATTENTION.** Noised  $V_V$  and  $V_I$  signals can also mean that the amplification and signal amplitude are set in a wrong way in relation to the measured fluid (check the signal levels in the 'signal scope' mode).

The EIS system has several hardware and software filters intended for noise reduction, their structure is shown in Figure  $50(a)$ . Users have access to averaging and input/output LP filters, their coefficients are set in the section 'Impedance', see Figure 50(b). These filters are implemented in the EIS spectrometer. Additionally, the client program provides the averaging filter for plotting values, see Figure  $50(c)$ , it can be used even for filtering already measured data from files.

Generally, the noise can be reduced by increasing the value of averaging, setting the coefficients of input/output low-pass filters, and selecting larger averaging in the section 'plot'. Coefficients of LP filters are defined as

$$
0 < \alpha_{input-LP} < 1,\tag{25}
$$

$$
0 < \alpha_{output-LP} < 1,\tag{26}
$$

and implemented as  $N/1000$  (for input LP) and  $N/10000$  (for output LP), where  $N$  is set in the client program, shown in Figure  $50(c)$ . The value '0' switches off the LP filters.

ATTENTION. Settings of input/output LP filters influence analytic tools, for instance, change the phase of impedance. Use the same settings for measurements that needs to be compared with each other.

#### 7.8 Calibration

All EIS values in differential mode (time-differential or channeldifferential) are measured in relation to each other. The timedifferential dynamics considers the relation between values at different times from the same channel, the channel-differential dynamics considers the relation between different channels. In these cases the EIS values are measured as 'relative' (not 'absolute') and the device does not need a calibration. The calibration is required only in two cases – for measuring an absolute value of conductivity at a fixed frequency or for linearizing the frequency dependent EIS dynamics.

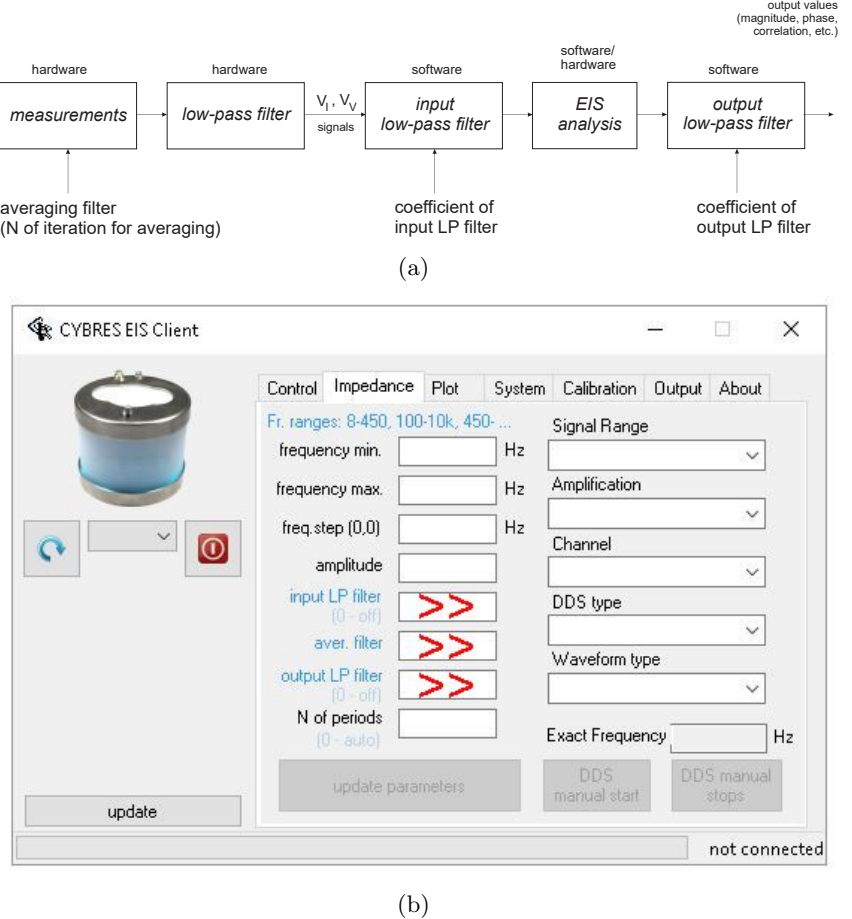

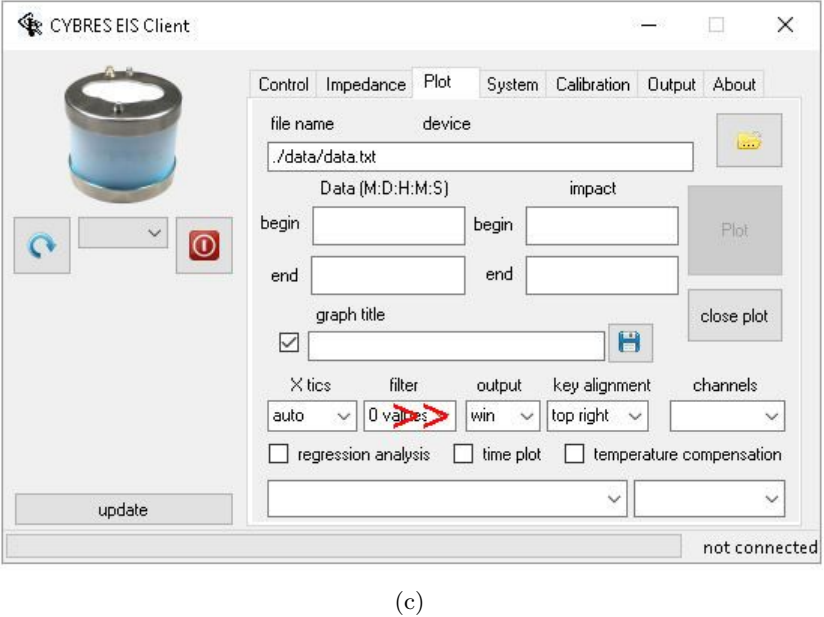

Figure 50: (a) Structure of hardware and software filters in the EIS spectrometer; (b) Setting the coefficients of filters implemented in EIS spectrometer; (c) Averaging filter in the client program (it can be used even for additional filtering of data plotted from files).

Measuring conductivity at fixed frequency (firmware). Firmware provides functionality for calibration at fixed frequency. Calibration of the cell constant should be performed by using a calibration fluid with specified conductivity after the thermostats archived the pre-defined temperature. The calibration is valid only for one fixed frequency (usually in the range of 3-5 kHz), if the frequency is changed, the re-calibration of conductivity for a new frequency is required. For performing the calibration, open the section 'calibration', see Figure 51. The multiplicative coefficient 1.0000 corresponds to the value 10000 (e.g. 0.6754 corresponds to 6754). Enter the coefficient for each channel so that the measured conductivity is equal to the specified conductivity of the calibration fluid (at given temperature). It needs to take into account that exact conductivity values change depending on light conditions,  $CO<sub>2</sub>$  absorbtion and fluid's degassing (see more the CYBRES Application Notes 18 and 20).

Calibration coefficient in the Client program. The Client program provides calibration coefficients for all EIS channels. It can be found in the script file '/scripts/commonFunctions.dat':

## # calibration coefficient for FRA measurements ImpedanceCoeff=1

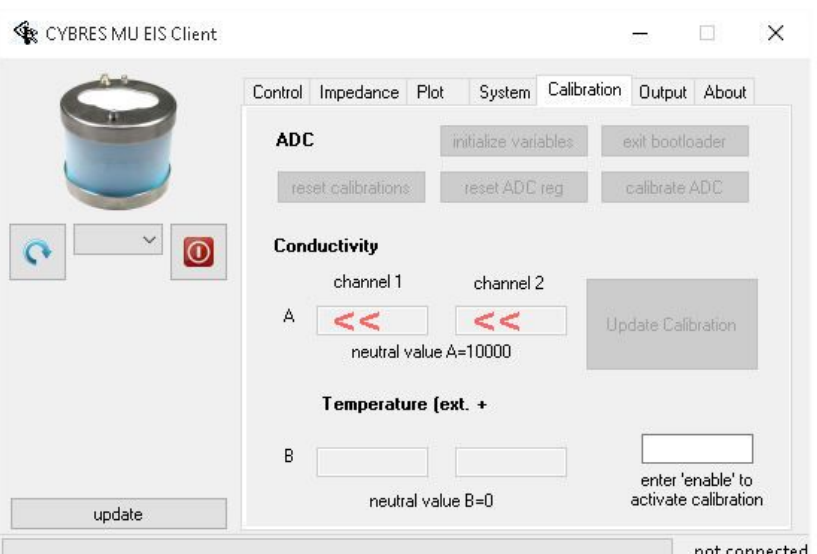

Note this coefficient can be used only for temporary purposes (it should be equal 1 during measurements).

Figure 51: Calibration of conductivity at a fixed frequency.

Linearization of the frequency dependent EIS dynamics. The analog circuitry of the EIS spectrometer varies its own parameters (e.g. amplification factors) depending on the used frequency. This variation represents a systematic error if the differential approach is not used. To remove this error, the device can

be calibrated over the selected frequency range. The EIS has two 'onboard' calibration resistors of 4.99 kOm and 499 Om of 0.1%, 25 ppm accuracy, which can be connected to electronics instead of external electrodes, see the section 5.7. Selection of electrodes or calibration resistors is performed in the client program in the box 'Channel' – 'calibration resistor 5000 Om', 'calibration resistor 500 Om', 'differential channels', 'single channel' (two last options connects electrodes), see Figure 52. These resistors allow calibrating analog circuitry over the used frequency range. Users should record first the frequency dynamics on the calibration resistor and then should perform the measurement with connected electrodes (with the same setting). Finally, the calibrated values should be subtracted from the measured values (with an external program).

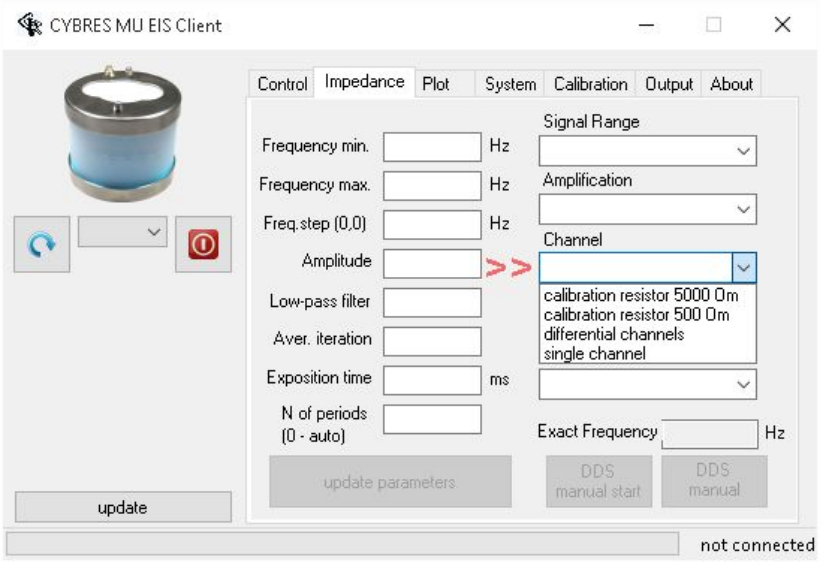

Figure 52: Selection of calibration resistors or external electrodes.

ATTENTION. Since both channels has the same frequencydependent dynamics, calibration in differential mode of operation is not required. However, the absolute-values-measurements require a periodical calibration at selected parameters.

#### 7.9 Double differential measurements

The differential measurement approach uses two identical channel A (experimental) and B (control), which apply the same exciting signal  $V_V$ . Spectrograms A and B are subtracted from each other, the resulting differential spectrum have a constant bias at all frequencies if the samples A and B are equal to each other. A changing bias of differential spectrum indicates differences in samples. When both samples are prepared at the same temperature, in the same EM, light and other conditions, the difference is caused only by exposure to experimental factors.

For comparing the samples before and after the exposure, use the double differential method. It requires at least two differential measurements. In the first one the samples A and B are measured before impact, these data are used for calibration. The second measurement of A and B is performed after exposing the sample A. The measurement result consists of two differential curves: the control and experimental ones. The difference between them allows making conclusions about impact on the sample A. It is recommended to perform the double differential measurements with four samples A, B, C an D, where A and B are measured as a control pair, C and D are measured as an experimental pair after the sample D is exposed to experimental factors, see the Application Note 20: 'Increasing accuracy of repeated EIS measurements for detecting weak emissions' for further detail.

#### 7.10 Where to perform measurements

The device can be installed in any place, however, a care should be taken on maintaining a constant temperature in the room during measurements. Thermostats have some reaction time, thus, the less is the variation of ambient temperature during measurements, the less is the distortion of measured parameters. A closed room (without opening outside doors or windows) satisfy these requirements.

Measurements of weak and ultra-weak impact factors require additional arrangements. First, the measuring system should be carefully isolated from the environment. The device and the place should be not illuminated by direct sunlight (e.g. basements are well suitable for such measurements). Samples and the device should be not placed near electrical wiring of any kind, computer communication systems, and any devices that produce EM emission (mobile phones or WiFi devices). It is recommended not to install the device close to walls, especially bearing or outer walls and metal constructions. It is also recommended that the operator (experimenter) avoids contacts with samples and work only a short time close to the device during measurements.

ATTENTION. The level of isolation of the measuring system and samples from the environmental impacts is crucial for the quality of accurate measurements. It is recommended to avoid sunlight, WiFi devices and the experimenter near the device and samples during measurement of weak and ultra-weak impact factors.

## 7.11 Preparation of samples and electrodes

Most of organic or anorganic liquids can be used for measurements. Aggressive acids and alkali should be avoided otherwise they will corrode stainless steel electrodes. Alcohol should not be used for cleaning the measuring cell (electrodes can be cleaned with alcohol). It is recommended to use different electrodes and containers for different types of fluids.

Samples after placing into the thermostat require some time to equalize temperature. Recommended time is about 15-20 minutes for 10-15 ml of liquid sample. The achievement of set temperature is indicated by the system (LED will switch to 'normal operation').

Make sure that there are no gas micro-bubbles on electrodes when the fluid is filled in the measurement container. To remove micro-bubbles, wait until the pre-set thermostat temperature is archived, make one measurement, carefully remove electrodes from containers and then insert them again. After the pre-set thermostat temperature is archived, the device is ready for measurements. To test this, electrodes can be removed from containers again, no differences should be measured compared to the previous results.

ATTENTION. Alcohol should not be used for cleaning the measuring cell (electrodes can be cleaned with alcohol).

Perform measurements after the sample temperature is equalized (15-20 minutes after the placement of samples in thermostat). Make sure that there are no gas bubbles on electrodes. To remove micro-bubbles, wait until the pre-set thermostat temperature is archived, make one measurement, carefully remove electrodes from containers and then insert them again.

### 7.12 How to ensure a valid measurement

1. Right selection of the  $V_V$  amplitude and amplification factor. The  $V_V$  and  $V_I$  signals should not be distorted and should be inside of -1V and 1V ranges (it can be seen on the maxV/minV graphs and in the signal scope mode). The amplitude of  $V_V$  should correspond to the nature of tested electrochemical system, e.g. biological systems require a small amplitude of excitation signals. Since the measurement approach interacts with samples, it is recommended to operate with small amplitudes of  $V_V$  signal (over the noise range).

2. Right selection of the  $V_V$  waveform. It is recommended to use harmonic signal with a maximal number of samples (use the 'auto' option for signal settings). Some analysis, e.g. correlation, can be performed with non-harmonic signals, however results of other analytic tools will be distorted.

3. Right selection of the frequency range. Plot the number of data samples in the stored signal period, these values should be <2047 and decrease with increasing the frequency  $f$ . Too low value leads to a large noise for all analytic tools.

4. Make sure that electrodes have no micro-bubbles. Perform several control measurements, where electrodes are removed and inserted into containers. Note the maximal difference obtained in this case.

5. Make sure that the samples remain electrochemically stable, i.e. repeated measurements without removing electrodes provide the same results. In case the values changes each time, decrease the amplitude of  $V_V$  signal. When the sample are still electrochemically unstable (before exposing to experimental factors), replace the sample – they are not suitable for EIS measurements.

6. Exposure by experimental impact factors can change electrochemical stability of samples. When measurement results are changing at repeated measurements after exposure, this appeared instability is a result by itself.

7. Perform several measurements inside one experiment and perform several independent experiments to accumulate large statistics. Never consider a single measurement or a single experiment as a proof for any weak and ultra-weak impact factors.

8. Only when the differential measurement is essentially larger/smaller then the repeated control measurements (with inserting/removing electrodes), the experimental impact factor could be considered as measured, taking into account other factors, see additional literature.

9. Make sure that the impacted samples are stored in a proper place between repeated measurements. Conventional and unconventional environmental factors (and operation by humans) impact samples, thus repeated measurements, e.g. 24, 48 hours after the original measurement, will be different due to impact of these additional factors. Always consider the impact of  $CO<sub>2</sub>$  absorption by water (which also depends on temperature) at repetitive measurements. Warmed up and cooled down samples at temperature  $t_0$ will have different parameters than samples continuously stored at  $t_0$ .

## 8 DA module: real-time signal processing and actuation

The detectors-actuators (DA) module and methods described in this section have four main goals:

- 1. to provide a flexible way to create a sensor-actuator system, e.g. to detect specific signals (signal patterns) in all sensor data and to react on these changes in sound-, music-, speech-, light- way; turning on/off some physical devices; by electrical stimulation or sending messages (e.g. in files, IP addresses or twitter accounts);
- 2. to create environmental feedback loops, experimental feedback loops or to connect electrochemical/biological sensors with real-world actuators, in particular to explore in-/outsystem dependencies and homeostatic behavior, to develop complex demonstration scenarios and setups;
- 3. to enable performing fully automatic experiments, where a human operator (an experimentator) is removed from operation of all sensing, transmitting or emitting devices, especially in such experiments that involve quantum phenomena in macroscopic systems;
- 4. to enable a real-time data analysis by numerical processors and creation of synthetic (virtual) sensors by performing a sensor fusion from different physical sensors.

This functionality is useful for the EIS spectrometer, all MU/EHM-C control modules (e.g. the Poynting vector generator), phytosensor and environmental (bio)sensor applications. In total there are about 500 possible real and virtual sensors and about 300 possible actuators provided by CYBRES MU hardware and software – this enables a large number of possible fully automated scenarios and experiments. Real-time dynamical sensor-actuator mapping allows implementing advanced computer learning approaches in bio-hybrid systems by any external software. The DA module implements not only the reactive 'stimuli-response' behavior, it supports the probabilistic interface as event-driven Bayesian (belief) networks, Petri nets and several feedback mechanisms for developing adaptive homeostatic behavior.

To enable the detector-actuator module, in the file './init/init.ini' set the parameter

#### usingActuators=1;

Setting to '0' will disable this functionality. The real-time analysis and detector-actuator mapping operate in parallel to existing graphical/plotting engines on the MU system and EIS Client, and do not interfere with them. Numerical processors operate with existing data channels and can write new channels into the main data file. The DA module operate with real-time data obtained from MU devices as well as with data read from a file.

Working with the DA module, follow several rules:

1. The DA module provides functionality for exploration and experimentation purposes for users. Like any programming language, it assumes an 'open-ended' character and can produce an unpredictable behavior for connected actuators. Use this module and connected actuators on your own risk. The producer of the MU system is not liable for any direct or potential damage arising out of use of the DA module.

2. Numerical computations consume resources on your PC. For some 'slow' PC, samples from the MU devices can follow faster than their numerical processing. If the client program obtains a new measurement sample, but the processing of the previous one is still not finished, it will create an overflowing of input buffer and unpredictable behavior of the client program. In such cases increase the 'period btw. measurements' (in section system)and 'plot after N data received' (in section 3D) in order to provide more time for numerical computations.

3. Logging the behavior of DA module generates a large amount of information. Use the logging functionality only for debugging purposes and switch it off for normal runs. Use the actuators A1- A20 for indication purposes, they can write specific messages into the file '/log/messagesDA.txt' and in the main file.

4. The data channels 1-45 are produced by MU devices and represent results of physical measurements. The enabled statistical package 'EIS statistics' writes 24 data channels into the main data stream into the field 46-69. Thus, depending on the enabled/disabled 'EIS statistics', numerical processors and A1-A20 of the DA module can also write own results into the main data stream after the channel 45 or 69. Use this functionality carefully. Use the gnuplot script '/script/printDeveloper.dat' (examples are provided in the script) for plotting these new data channels.

#### 8.1 The real-time detectors

The MU system and CYBRES EIS Client are able to perform inhardware and in-software real time signal processing by means of embedded numerical processors and real-time detectors. Examples of numerical processors are the mean, standard deviation or z score calculations. Examples of detectors are the time interval detector, the peak detector, the cyclical change detector, the noise levels detector, the gradient change detector, time detector and others. Each processor and detector Dx is implemented as an independent module. Detectors take signals from short-term, middle-term or long-term data pipes and can be configured by user for processing any of the existing data channels [1-33] (data from real sensors such as potential measurements, electrophysiology, electrochemical data or external sensors, see Sec. 6.8 for mapping of sensors and data channels) and data channels prepared by numerical processors. All pipes prepare their data automatically:

- short-term data: each data sample is prepared with timing defined in 'system'  $\rightarrow$  'period between measurements' (usually in sec. time step);
- middle-term data: data samples are selected with time steps in minutes. It is implemented as 'selecting one sample of short-term data' when the short-term buffer is full (cycle of short-term data data collection);
- long-term data: data samples are selected with time steps in hours. It is implemented as 'selecting one sample of middleterm data' when the middle-term buffer is full (cycle of middleterm data data collection);

The size of buffer for all data pipes is controlled by the parameter 'bufferSizeDataPipes' from the file '/init/init.ini'. Thus, different data pipes provide a possibility to analyze different time scales in the sensor data. Each enabled detector writes the result of detection into the output vector, see Figure 53. When the corresponding

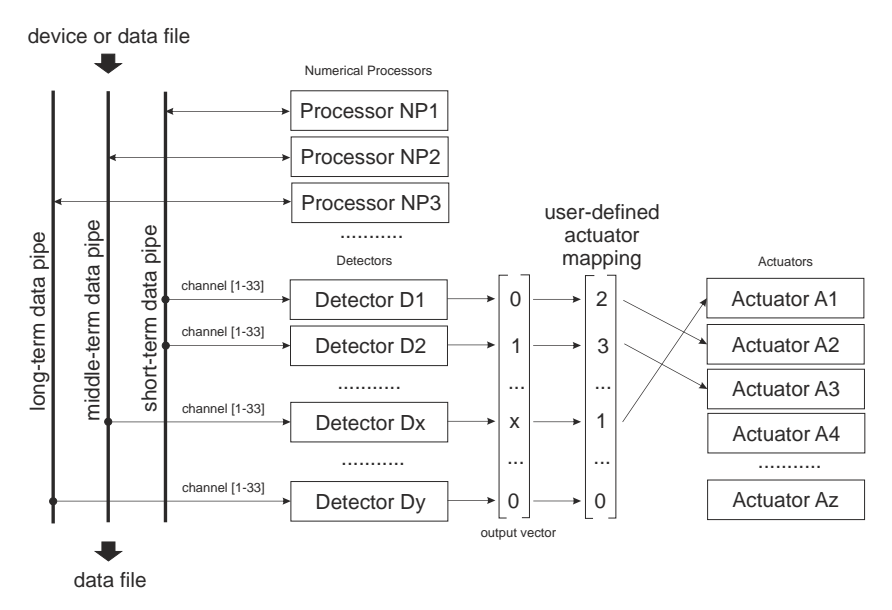

Figure 53: Schematic representation of the detector-actuator coupling.

detector Dx detect the necessary changes in the signal (the 'true' condition), it writes '1' in the output vector, otherwise (the 'false' condition) it write '-1'. When the detector Dx was not executed at some step, it writes '0' in the output vector. Detectors can also write some numbers in the output vector, e.g. the noise level detector writes the noise level in the output vector. All detectors operate in parallel, they start when the corresponding data pipe

issues the signal 'new data are ready'. The detector is switched off when its input data channel is configured as '0'. All detectors can be individually configured with one or several parameter (see Table 10).

Logging the detector behavior. Each detector and actuator provide information about the output of signal processing algorithms and executed activities at each event 'new data received'. This information is necessary for testing purposes and for adjustment of parameters. The DA module provides several ways to log this information. First of all, the parameter 'DAloggingBehaviour' in the file './init/init.ini' specifies the logging behaviour

### DAloggingBehaviour=0;

where  $0$  – DA module does not provide data logging;  $1$  – DA module writes only the main DA related logging information in the output window of EIS Client; 2 – DA module writes detailed DA related logging information in the output window of EIS Client; 3 – only the main DA-related logging information is written into the file './log/DAlog.txt'; 4 – detailed DA-related logging information is written into the file  $\cdot$ ./log/DAlog.txt'; 5 – main information into the output screen and file; 6 – detailed information the output window and file. Secondly, by setting

## logFileWrite=1;

the whole logging information (not only from the DA module) from the output window of EIS Client will be written into the file './log/log.txt'. Thus setting DAloggingBehaviour=1; or DAloggingBehaviour=2; can be used with this option. The third way to log specific information is to use the actuators A1-A20 with comments and specified marks (%T, %D, %S, %B and so on). This information is written into the file './log/messagesDA.txt'.

ATTENTION. It is recommended to enable the data logging of DA module for testing and developmental purposes. Since the logging generates a large amount of information, disable it by setting 'DAloggingBehaviour=0' for long-term runs. Note that all alerts, e.g. encountered errors, will be written into the Client output window independently of setting 'DAloggingBehaviour'.

## 8.2 The detector-actuator mapping

The mapping between real-time detectors and actuators is defined by user with the mapping vector. The position in the mapping vector points to the detector, the value in this position points to the connected actuator. For instance, in the following mapping vector  $\sqrt{ }$  $\begin{array}{c} \hline \end{array}$ 2 3 1 ... 1  $\Big\}$ , the value 2 written in the position 1 means that the

detector D1 will turn on the actuator A2 in the case of positive detection (the 'true' condition), see Figure 54. Several detectors

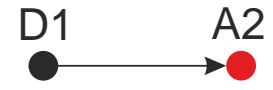

Figure 54: Assigning the detector D1 to the actuator A2.

can be also configured for detecting the 'false condition' by defining the negative value of mapping 'D-x=Ay', see Figure 55. For

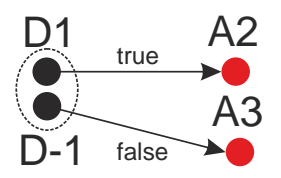

Figure 55: Assigning the detector D1 to the actuator A2 (the 'true' condition) and to A3 (the 'false' condition).

example, the following configuration

I1=4;  $P1=1;$  $D1=1;$  $D-1=2$ ;

is equivalent to the following expression

if  $(data[4][x] > data[4][x-1])$  call A1; else call A2;

Note that not all detectors have the 'false' condition, see Table 10.

ATTENTION. Settings of detectors, actuators and detectoractuator mapping can be dynamically changed during execution by an external program. This approach can underlay some computer learning strategies or establishing environmental feedbacks in bio-hybrid systems.

#### 8.3 Actuators

The list of available actuators includes the following groups:

- 1. wavOut/mpegOut device: play sound .wav/.mp3 file from position 'x' to position 'y';
- 2. sound device: change volume, change right/left stereo balance;
- 3. MIDI device: generate musical MIDI tones;
- 4. text-to-speech (TTS) device: generate the voice message;
- 5. logical/probabilistic device: to compute different logical/probabilistic operations and expressions from detectors;
- 6. adaptation mechanisms: several instruments and methods to implement adaption in probabilistic networks;
- 7. RGB LED device: turn on/off R,G,B components of LED connected to the MU system;
- 8. external physical devices connected to the MU system: e.g. turn on/off lamps/pumps connected to the MU system (by sensing the ASCI commands in COM-port);
- 9. electrical stimulation device: generate the electrical stimulation by the MU impedance measurement system;
- 10. external physical devices connected e.g. to USB port: generic control of external devices;
- 11. 'intelligent house' devices and systems: on/off and parametric control of these devices;
- 12. send message to file: write text message to file;
- 13. send message to IP port: send text message to specific IP port in internet/intranet;
- 14. send message to twitter account: send text message to specific twitter account.

Each actuators is configured separately, see Table 11. Below are shown several tested commands for some actuators:

- USB relay with FTDI driver (e.g. type SainSmart 4/8 channel USB Relay Board): the board is controlled by 8-bit binary number, where each bit represents the relay state  $(0 = \text{off}, 1 =$ on), e.g. '10001001' would turn on relays 8, 4, and 1, all others would turn off. The value 137 ('10001001') should be send via actuator A21-A40, e.g. 'A21=COM6 9600 %H15' will turn on the relay 1,2,3,4, 'A21=COM6 9600 %H0' will turn off all relay (COM6 is an example, it can be different in another system). Note that the control software for the USB Relay Board should be executed before starting the client.

- Energenie EG-PMS2, Programmable 6-Socket Power Outlet Strip (USB version): this device is controlled by own software 'pm.exe', use actuators A191-A200 for control, e.g. 'A191=C:\Program Files\Power Manager\pm -on -Device2 -Socket1' will turn on the the socket 1 on the device 2; 'A192=C:\Program Files\Power Manager\pm -off -Device2 -Socket1;' will turn it off. Note that 'pm.exe' should be executed before starting the client.

- Pololu Mini Maestro 6/12/18/24-Channel USB Servo Controller, it enables USB based control over PWM motor drives, use it with A21-A40 actuators and '%Hx' marks for controlling the motors (see user manual of the Pololu devices).

- using MU actuators with boards MU3.0, MU3.1,...

'A21=COM6 625000 wk111\*' will turn on the RGB LED on the connected MU device on COM6 (see Table 4 for the list of MU OS commands). Note that A21-A40 operate with additional MU devices. Use A41-A60 for the main MU device, where the client program is used to handle the measured data, e.g.  $'A41=wk111*$ in this case.

# 8.4 Dynamic configuration of detectors, actuators and the detector-actuator coupling

Configuration of detectors, actuators and the detector-actuator coupling is stored in the file './init/configurationDA.ini'. This file is read when starting the Client program or by pressing the button 'update'. This file has five following sections. The section 'I' defines the input channel of the corresponding detector:

\\section I: configuring input channel (int) for detectors  $I1=4$ I2=4 I3=0  $I4=0$ ...

For instance,  $I1=4'$  means that the detector D1 has an input channel 4 and 'I3=0' means that the detector D3 is off.

The section 'P' provides specific parameters for detectors (see Table 10)

\\section P: configuring detectors (int value) P1=445345 P2=354  $P3=0$  $P4=0$ ...

Each detector has either no parameters (defined as '0') or some numbers (e.g. the threshold on the noise detector).

The section 'D' defines the detector-actuator mapping:

\\section D: configuring the detector-actuator mapping  $D1=2$  $D2=3$  $D - 2 = 5$  $D3=1$ 

 $D4=0$ 

...

For instance,  $D1=2'$  means that the detector 1 is mapped with the actuator 2, 'D4=0' means that the detector D4 is not connected to any actuator. The expressions 'D2=3' and 'D-2=5 mean that the 'true' condition of D2 is connected to A3, the 'false' condition – to A5.

The section 'A' defines the parameters for actuators:

```
\\section A: configuring actuators
A1=./sound/relax1.wav from 0 to 1000
A2=./sound/relax2.wav from 0 to 1000
A3=0A4=0...
```
These parameters are specific for each actuator, see Table 11. For instance the 'A1=./sound/relax1.wav from 0 to 1000' will play the sound file './sound/relax1.wav' from position 0 ms. to position 1000 ms.

The section 'B' is an optional section and defines probabilistic parameters  $Dx \rightarrow (Ay|Bx)$  for the Bayesian network of detectorsactuators (see the Sec. 8.8):

\\section B: configuring probabilistic transitions B1=50; B2=60; ...

Initially all B parameters have 100 (i.e. all probabilities are 1). When the probabilistic transition mechanism is not used, this section can be omitted. In this example the transitions for D1 and D<sub>2</sub> are defined as

 $D1 \rightarrow (Ay|B1) \rightarrow D1 \rightarrow (Ay|0.5);$ 

 $D2 \rightarrow (Ay|B2) \rightarrow D2 \rightarrow (Ay|0.6);$ 

Order of processing. All detectors are processed sequentially in order of their appearance. The output vector of detectors is processed from 0 to  $N$ , i.e. output of the detector 10 will be processed before the detector 100. Changing the priority of processing is possible by setting 'Dx=-y'. Here all mappings with 'Ay' defined as 'Dx=-y' will be processed before 'Ay' defined as 'Dx=y'. For instance, 'D10=5' (the 'true' condition of the detector 10 is assigned to the actuator 5) will be processed before 'D30=5' in case if both detectors fire at the same time; setting 'D30=-5' will be precessed before 'D10=5'. Note that all random and time detectors do not provide the functionality for changing the processing order.
ATTENTION. Each parameters has an unique identificator (e.g. 'A1', 'I2'). All identificators can be written in arbitrary order, when the same identificators are encountered several times, the last one will be used to configure the corresponding parameter. All identificators with '0' parameters can be omitted, i.e. all default values are '0' (all 'B' parameters are initialised with 100).

### 8.5 Numerical processors

Numerical processors are small software modules that only process the input data and write the result back into the main data stream, see Figure 56. Numerical processors are executed before detectors and actuators. Results of numerical processors represent new data channels and can be handled by detectors in the same way as data channels from the measurement device. Since these new data channels will be written into the file for plotting, the numerical processing of sensor data can be integrated into the main plotting engine on the level of gnuplot scripts. This feature provides to users a possibility to extend the real-time data processing and to integrate it with automatic plotting system.

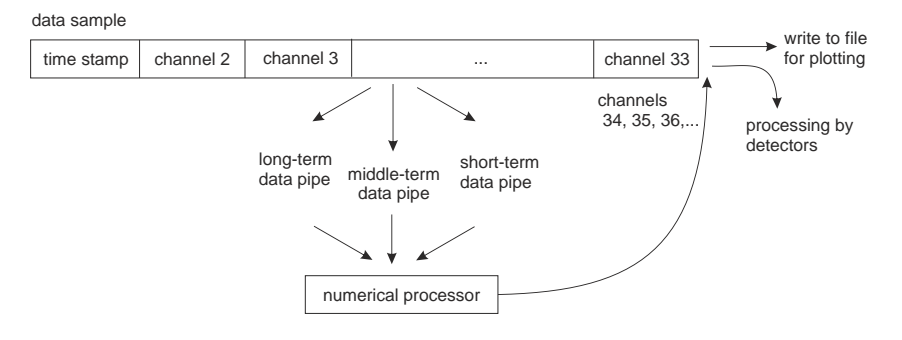

Figure 56: Concept of numerical processors.

Numerical processors represent a specific case of detectors without actuator-mapping capability, i.e. the section 'D' is not defined for them. Configuration of numerical processors follows a normal procedure defined for detectors: it needs to specify the input channel by 'I' and the parameters by 'P' (if necessary). The number of output data channel for writing results is defined by the order of processors: the first used processor writes data into the channel 34, the second – into the channel 35 and so on. The list of available numerical processors is shown in Table 10. To keep the computational load on a reasonable level, it is allowed to operate only 20 numerical processors in parallel.

In the following example, the mean  $\mu$  (the processor 151) and the standard deviation  $\sigma$  (the processor 161) are calculated for the input channel 17 within the short-term buffer:

I151=17;

## I161=17;

Results are written into the main data stream as the channel 34  $(μ)$  and 35  $(σ)$  and can be further processes by gnuplot scripts and all detectors-actuators.

For plotting and experimentation with numerical processors, the plot option 'developmental plot' is available, it includes 10 subplot and is controlled by the script 'scripts/printDeveloper.dat' (e.g. for plotting the first subplot use the sections 'if (printGraphSelector==1) plot  $[[-1:1]$  NaN t"' in this script).

Numerical processors can also operate with data read from file for post-experimental data processing. In this case, if the parameter 'usingActuators=1;' is set and an existing data file will be opened for plotting, a new data file 'dataxxxx-xxxx NP.dat' is created and the plotting engine will work with this new file. For multiple processing steps this new file can be opened again, it will result in appearing the data file 'dataxxxx-xxxx NP NP.dat'. In this way the post-processing steps can be iterated multiple number of times.

Note, that all numerical processors are executed in order of their appearance. For example,

$$
1161 = 17;
$$
  

$$
1191 = 34;
$$

the processor '161' calculates the standard deviation and write it into the channel 34, the integrator '191' takes the value from the channel 34 and write the result into the channel 35. Thus, both processors can be executed during one run-time cycle of the DA module.

ATTENTION. Numerical processors take values from data channels as 'they are', without any corrections (e.g. of decimal points, see data format in Sec. 6.8). Internal calculations are performed in the format of 'long double'.

# 8.6 Connecting different actuators to one or several detectors with 'and' 'or' conditions

Several detectors can be assigned to the same actuator by specifying, e.g.

D1=101; D2=101;

Here two detectors D1 and D2 are assigned to A101, see Figure 57. They are connected by the logical 'or' operator, i.e. the A101 will

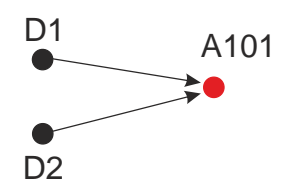

Figure 57: Several detectors assigned to the same actuator by the logical 'or' operation.

be executed only one time if any of D1 or D2 is activated. Connecting several detectors to the same actuator by the logical 'and' operation is more difficult since it requires to know the behaviour of all detectors addressing the same actuator (the number of such detectors can be changed during the run time). For these purposes the so-called 'and' actuators A151-A159 are developed. They can be addressed in this way

D1=151; A151=101 1 2;

Here D1 first addresses A151, which calculates positive and negative responses of all specified detectors (D1 and D2). If the outputs of both D1 and D2 are equal to 1, it immediately calls the related actuator A101 on the same step (no time delay), see Figure 58.

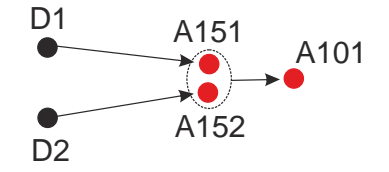

Figure 58: Several detectors assigned to the same actuator by the logical 'and' operation.

Several actuators can be assigned to the same detector by using equal detectors working in parallel, e.g.

 $I1=4;$ I2=4;  $P1=1;$ P2=1; D1=101; D2=102;

Here two detectors D1 and D2 are parametrized to execute the same detection; one of them is assigned to A101, another to A102, see Figure 59. Alternative way to assign multiple actuators to the same detector is to use the sequential actuators (replicators) A160- A169 that can call up to 50 other actuators in the predetermined order, e.g.

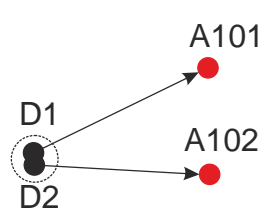

Figure 59: Using two equal detectors to assign several actuators.

I1=4;  $P1=1;$ D1=160; A160=101 102;  $A101 = . . .$  $A102 = . . .$ 

Note that the parameters of A101 and A102 should be described, otherwise they will be not executed. The sequential actuators A141-A150 call one random actuator from the list.

Blocking behaviour. In cases of 'several actuators assigned to the same detector' some actuators within the same group can be sensitive to multiple calls at the same time. The text-to-speech interface or the motor/position control are example of actuators that cannot be triggered multiple number of times at the same event. Thus, these actuators have internal blocking behaviour that pass only the first activation and block all others (see Table 11 for details).

## 8.7 Using external software to implement computer learning strategies

The MU hardware and EIS Client can interact with external programs (e.g. for implementing the computer learning strategies) by means of files './log/outputVector.dat' and '.init/configureDA.ini'. To enable this functionality, in the file './init/init.ini' set the parameter

### asynchronousInteractionDA=1

to '1'. Setting to '0' will disable this functionality. If the parameter 'asynchronousInteraction' is set to '1', on each run of processing sensor data the EIS client will first read the parameters from the file '.init/configureDA.ini', perform data processing and then write results of analysis –all components of the output vector as symbolic string in overwrite mode – into the file './init/outputVector.dat', see Figure 60.

An external program can read the file './log/outputVector.dat' (for input data) and modify the file '.init/configureDA.ini'. Note that enabling this functionality will slow down the execution of the real-time analyzing module. Increasing the timing parameters defined in 'system'  $\rightarrow$  'period between measurements' al-

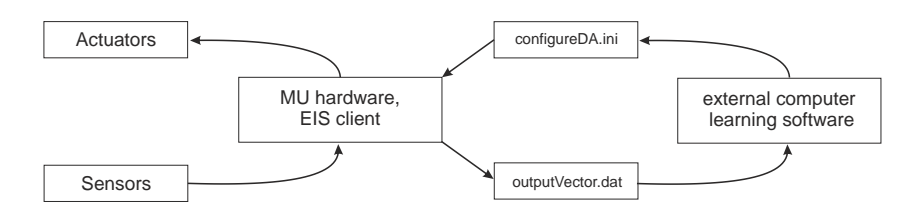

Figure 60: Asynchronous interaction between MU/EIS Client and external program.

lows reducing the computational load. Note that actuators A1- A20 can write different output values and comments into the file './log/messagesDA.txt', use this mechanism for interactions with external software.

ATTENTION. Enabling 'asynchronousInteractionDA=1' will in fact disable all internal adaptation mechanisms, e.g. for probability changing, since the system will be set on each run to the parameters specified in './init/outputVector.dat'. Use this option carefully.

### 8.8 Implementing complex scenarios as event-driven Bayesian networks

In several cases, the values obtained from sensors and detected by detectors  $D_i$  represent probabilistic events that can be considered as a part of complex belief network. The probabilistic way of representing complex relationships between sensor events and automated reactions is of advantage for many different scenarios.

Let us first consider the following example. The detector D1 positively detected the condition  $data[i] > data[i - x]$ . It can react in several ways:

- 1. with the probability 0.3 it can send a text message in a log file with the actuator A1, i.e.  $D1\rightarrow(A1|0.3);$
- 2. with the probability 0.4 it can activate some device on MU bus with the actuator A21, D1 $\rightarrow$ (A21|0.4);
- 3. with the probability 0.2 it can activate text-to-voice interface with some text e.g. 'I like it' with the actuator A101,  $D1\rightarrow(A101|0.2)$ .

Corresponding to Bayesian networks,  $D1\rightarrow(A1|0.3)$ ,  $D1\rightarrow(A21|0.4)$ and  $D1\rightarrow (A101|0.2)$  are independent from each other and can happen at the same time. Now we consider the same case, however from the view point of actuators. The actuator A61 'play .wav file' will be activated

1. with the probability 0.6 if D2 is active, i.e.  $A61 \rightarrow (D2|0.6);$ 

2. with the probability 0.4 if D3 is active,  $A61 \rightarrow (D3|0.4)$ .

This can be written as a common condition  $A61 \rightarrow (D2|0.6, D3|0.4)$ . Both cases are represented in Figure 61. Thus, the detector-actuator

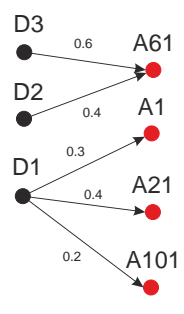

Figure 61: Example of representation of Detector-Actuator system as a Bayesian network with probabilistic  $A\rightarrow(D)$  and  $A\rightarrow(D)$  relations.

Bayesian network can include the nodes and transition of two types:  $D\rightarrow(A)$  and  $A\rightarrow(D)$ . To follow the notation from Sec. 8.6 we set that

 $A61\rightarrow (D2|0.6, D3|0.4) \Rightarrow D2\rightarrow (A61|0.6)$  or  $D3\rightarrow (A61|0.4)$ .

i.e. all incoming transitions into one node are treated by the logical or operation (see Sec. 8.6 for the logical and operation).

Important difference to Bayesian networks is the event driven character of the MU/EIS Client system. All transitions should happen between acquiring new data samples. In fact, it is impossible to asynchronously activate such nodes that are not directly activated by detectors. Thus, we need to consider the step-wise probabilistic dynamics between two iterative events: 'new data available' and 'actions finished', as shown in Figure 62. One of consequences

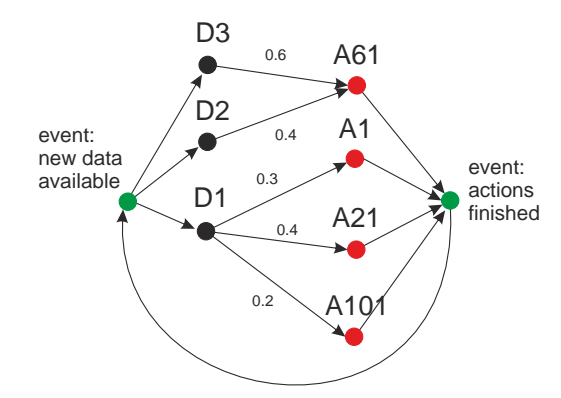

Figure 62: Step-wise dynamics of the event-driven MU/EIS Client system.

is the difficulties with calculations based on conditional probability tables defined for all possible combinations of 'true' and 'false' events. For instance, 'true' and 'false' conditions from detector D1 trigger independent probabilistic transitions for A2 and A3

## if (D1==true) call (A2|0.3); else call (A3|0.4);

shown in Figure 63. Since the probabilistic interface is determined

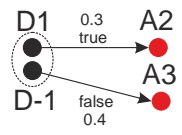

Figure 63: Assigning the detector D1 to the actuator A2 (the 'true' condition) and to A3 (the 'false' condition).

for the transition, calculation of both probabilities is independent from other. This scheme has no handlers for cases 'A2 is not activated', 'A3 is not activated', 'A2 and A3 are not activated' and similar.

Representation as the event-driven iterations, shown in Figure 62, is useful for stationary experimental systems that do not change over time. In this case we assume that the probabilistic network has a fixed structure and behavior.

If the experimental system is not stationary (it changes over time), the belief network should have some mechanisms to adapt the structure and behavior. In general these topics touch external learning approaches, discussed in Sec. 8.7. The system internally provides several mechanisms to implement adaptation in probabilistic networks, e.g. actuators A121-A140 that change the probability of some transition on the next step. Using these mechanisms

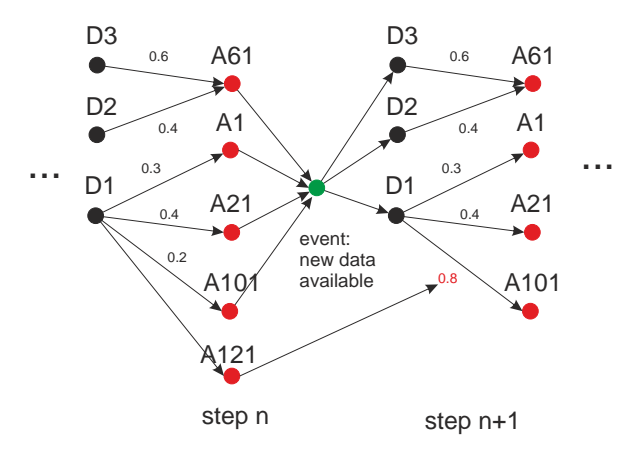

Figure 64: Bayesian detector-actuator network for non-stationary experimental system, the actuator A121 modifies the probabilistic transition on the next step.

allows modifying the reaction  $D\rightarrow(A|p)$  and adapting the network to the experimental system.

Implementation. The mechanism of probabilistic transition is implemented on the stage 'selection of activities' (mapping between detectors and actuators). To enable a probabilistic transition, the mapping is considered as  $Dx \rightarrow (Ay|z)$ . The integer value of 'Bx=z' defines the probability of 'true' transition between 0 and 100, value of 'B-x=z' defines the probability of 'false' transition. During initialization, all values of 'Bx' and 'B-x' are assigned to 100 that defines  $Dx \rightarrow (Ay|1)$  and enables non-probabilistic transition per default. To introduce a probabilistic transition, set 'Bx<100'. The random number generator based on the Random-Class of the .NET Framework returns the random value within [1-100] at each transition for each actuators. The condition 'if(random[1-100] $\leq Bx$ )' is used for probability checking.

Example. The following setting

I1=4; I2=4;  $P1=1;$ P2=1; D1=101; D2=102; B1=50; B2=50; A101=I like it; A102=I hate it;

defines two equal detectors  $D1/d2$  for the input channel 4 ('I1=4') with parameter  $1$  ( $P1=1$ ), i.e. it defines the detection condition

 $data[4][i] > data[4][i - 1].$ 

In case of a positive reaction, the  $D1/D2$  will call the actuators A101 and A102 ('D1=101', 'D2=102') with the probability of  $0.5$ (B1=50, B2=50), i.e. D1→(A101|0.5), D2→(A102|0.5). Each actuator represents the text-to-speech interface that will say 'I like it' (A101) or 'I hate it' (A102) (with the blocking behavior).

Similar behavior can be obtained by using 'true' and 'false' conditions from D1:

I1=4;

P1=1;

D1=101;  $D-1=102;$ B1=50;  $B-1=50;$ 

A101=I like it; A102=I hate it;

Not that that 'false' conditions are defined not for all detectors.

Blocking behaviour in Bayesian networks. In the above considered example, the probabilistic transition can trigger both A101 and A102 at the same time. For some actuators it does not represent a problem, however some actuators can be sensitive to multiple calls at the same time (see also the Sec. 8.6). As mentioned, such actuators have internal blocking behaviour that pass only the first activation and block all others. This blocking mechanism will interfere with probabilistic transitions, you can use this effect, for instance, for implementing the selection behavior at such nodes.

ATTENTION. Probabilistic interface is defined only to single transitions like  $Dx \to Ax$ , all replicator-like transitions (e.g. A160-A169) cannot be used with 'B' keys.

### 8.9 Implementing complex scenarios as event-driven Petri nets

In cases when reactive and probabilistic behaviour does not fit the goals of particular scenario, the DA module provides the multitoken Petri-nets-like mechanism for implementing event-driven reactions. In fact, the implemented detector-actuator coupling, shown in Fig. 65(a), can be represented in the Petri net form, shown in Fig. 65(b), taking into account specific event-driven character of the DA module. The Petri places are represented by Dx and Ax

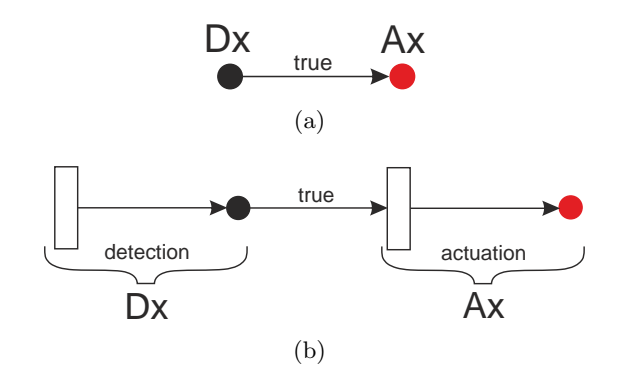

Figure 65: (a) the implemented detector-actuator coupling; (b) the corresponding Petri net form.

states, the Petri transitions are implicitly defined for all actuators and detectors, and Petri arcs are implemented in the condition mechanism. The important component of Petri nets is the token system that describes a concurrent behaviour of the network and

the activated places. Since the concurrent behaviour of  $Dx \to Ax$ is defined by detectors Dx, tokens are primarily used here for activation of states.

In the case of DA module, tokens are z-variables of A171-A180 (and corresponding  $A181-A190$ ) – 10 different tokens – which can cake take any integer values. The actuators A211-A220 analyze the value of corresponding z (each of A211-A220 corresponds to A171- A180) and can call an actuator. Following the concept of executing  $Dx \to Ax$  at one step, all A211-A220 belong the 'replicator'-type of actuators, i.e. all related activities are executed at the same step.

For example, consider the shown in Fig. 66(a) fragment of Petri net. It defines four places and transitions, which however can be understood in two different ways. The transition can happen due to activation by different detectors (without considering internal tokens), or the transition is triggered by the same detector but the selection of activities is controlled by the token, 66(b). The first case represents in fact a reactive behaviour and can be covered by a normal mapping  $Dx \to Ax$ . More interesting case appears when the same detector should activate different actuators based on tokens.

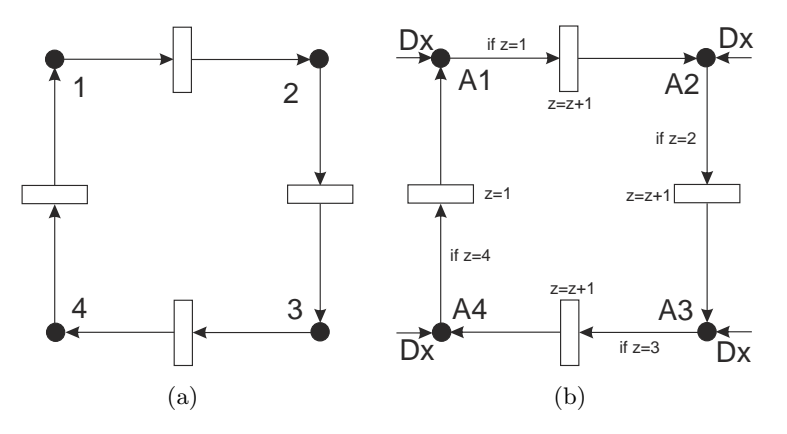

Figure 66: (a) Fragment of Petri net with four places and transitions; (b) Modified fragment taking into account activation by detectors and tokens.

The fragment shown in Fig. 66(b) can be transformed in the form, suitable for the DA module, as shown in Fig. 67. The executable code is shown below:

-- define detector and connect to replicator  $I1=4;$  $P1=1$ : D1=160; call replicator A160 -- define replicators A160=171 211; call A171 and A211

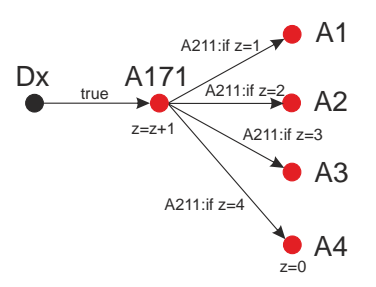

Figure 67: The fragment from Fig. 66(b) transformed in the form, suitable for the DA module.

A161=181 4; call A181 and A4

-- define token system A171=1 0; increase z0 by 1 A181=0 0; set z0 to 0 A211=1 1 2 2 3 3 4 161;

Note that by using  $A171=0$  x; or  $A181=0$  x; (for all  $A171-A190$ ) the values of  $z_0$ ... $z_9$  can be set on the value x. Taking into account multiple tokens and detectors, the Petri-nets-like behaviour provides rich possibilities for actuation.

Probabilistic transition in Petri nets. There are two types of transitions in the fragment shown above: 1) single transition like the detector – replicator  $D1 \rightarrow A160; 2)$  multiple transitions like the replicator  $A160 \rightarrow A171$  and  $A160 \rightarrow A211$ , the token system A211. Following the rule for probabilistic system, only the single transitions can be assigned with probabilistic value by 'B' keys. Thus,  $D1 \rightarrow A160$  can be used as probabilistic transition.

## 8.10 Exploring homeostatic feedbacks with DA module

Corresponding to Wikipeadia, 'homeostasis can be defined as the stable state of an organism and of its internal environment; as the maintenance or regulation of the stable condition, or its equilibrium; or simply as the balance of bodily functions'. Homeostatic mechanisms have many different implementations – from ecological up to cellular homeostasis with different behavior and functionality. Generally, homeostatic systems posses a number of interesting features and effects. The DA module provides mechanisms to create homeostatic feedback loops in experimental systems of different nature and to explore their properties and behavior.

Homeostatic feedback loops have several specific properties needed to take into account:

1. Homeostasis refers to the most important (vital) functionality of the systems. Destroying or essentially perturbing this functionality will reflect in destroying the system (in term of a 'living', 'common' or 'whole' system);

- 2. The experimental system should possesses some temporal dynamics with stable and unstable states;
- 3. Homeostatic feedback has usually the negative feedback character, its purpose is to return the system into a stable state;

Typical homeostatic feedback loops are created in bio-hybrid systems with living organisms, for example plans and light, microbiological organisms (e.g. yeasts) and heat, see Figure 68. Creating

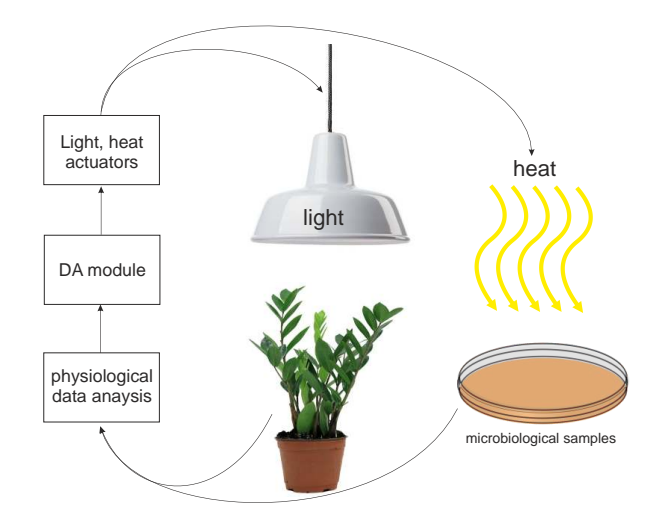

Figure 68: Example of simple homeostatic feedback loops with a plan and lights, and microorganisms (e.g. yeasts) and heat.

homeostatic feedback in non-living systems is more difficult since it is difficult to define what is a 'vital' functionality of non-living system. It is proposed to be guided in such cases by the rule 1 'destroying functionality will destroy the system' in the form of e.g. creating oscillating system with two different channels. For example, the in the water research such channels can be the 'temperature' t and 'electrochemistry' (conductivity c). The temperature and conductivity in a small range of 0-30an be approximated by the linear equation

$$
EC_t = EC_{25}[1 + a(t - 25)] \tag{27}
$$

where  $EC_t$  is the conductivity at the temperature t,  $EC_{25}$  – the conductivity at  $t = 25C$ , a is a compensation coefficient in the range of 0.0191–0.025. Oscillating temperature will create oscillating conductivity, mapping the electrochemical detector and the heat actuator will create an oscillating behavior, see Figure 69, with a number of interesting properties.

We exemplify these ideas by several examples. The simple thresholdbased feedback loop can be implemented by the following condition

if (data[25][i]<26C) call A41; else call A42

that is defined by

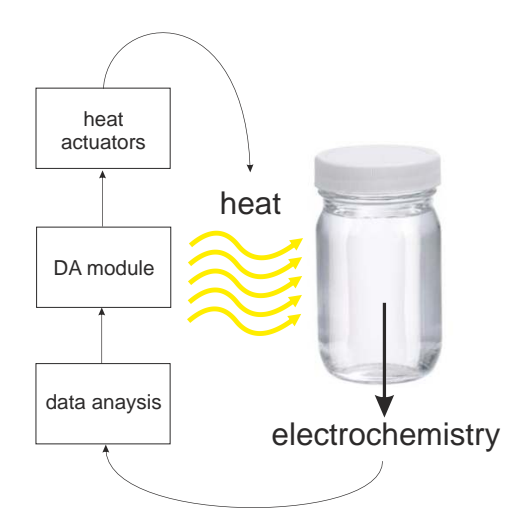

Figure 69: Example of a simple homeostatic feedback loop with oscillating electrochemical system.

I11=25; P11=260000 x; D11=41; D-11=42; A41=wk111\*; A42=wk000\*;

We use the threshold-based detector D11 configured for the input channel 25 (external temperature), the D11=41 and D-11=42 define 'true' and 'false' transitions. The actuator A41 uses the connected MU system to turn on the RGB LEDs (see MU OS commands in Table 4), the A42 – to turn off these LEDs. By combining several threshold-based detectors it is possible to implement (to some extent) the proportional component of the PID controller.

More interesting behaviour will appear by using the trend detector

```
if (data[25][i]>data[25][i-1]) z++; else z--;
if (-100>z) call A41;
if (z>100) call A42;
```
which represents to some extent the integral component from the PID controller. This feedback loop is implemented in the following way

I1=25;  $P1=1;$ D1=172;  $D-1=181$ ; A172=100 41; A181=-100 42;

## A41=wk111\*; A42=wk000\*;

The threshold-based and the trend-based feedback loops can be combined.

The following example, see Figure 70, was used in the demonstration video to create an oscillating behaviour of LED, controlled by light and temperature sensors to keep the temperature stable at defined value. This behaviour is created by the following script:

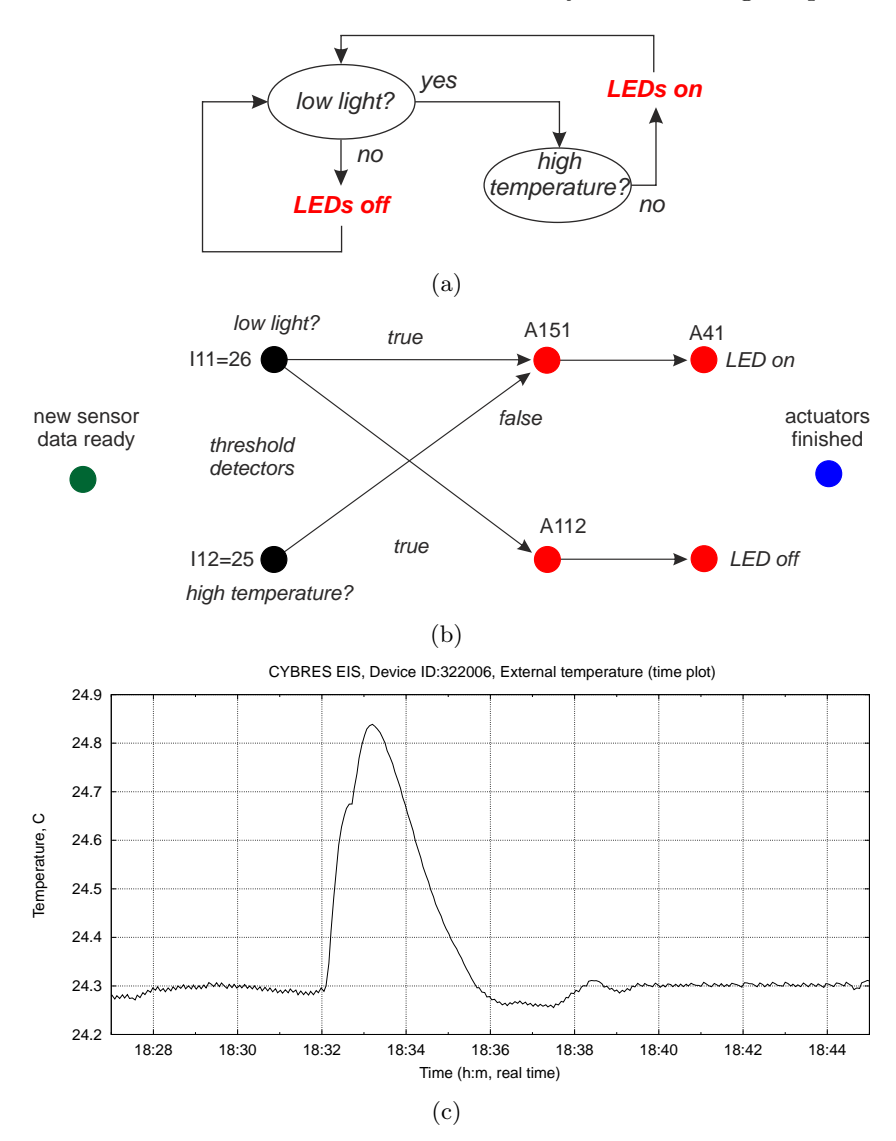

Figure 70: Example of homeostatic feedback loops, shown in the demonstration video, to create an oscillating behaviour of LED, controlled by light and temperature sensors to keep the temperature stable at defined value. (a) Block-diagram, (b) the network representation and (c) the temperature dynamics (perturbation is shown).

```
I11=25; // light
P11=x 5000;
D11=151;
D-11=42;
I12=24; // temperature
P12=x 243000;
_D12=151;
A151=41 11 -12; // the 'and' actuator
A41=wk111*; // LED on
A42=wk000*; // LED off
```
The probabilistic interface can be also used for creating the dynamical feedback loop, where external events change the probability of transition. The previous example can be rewritten as

if (data[26][i]>data[26][i-1]) A121(A41,-1); else A122(A42,-1); if (data[25][i]<26C) call (A41|0.1); else call (A42|0.2)

Here, the increasing external light (trend detector on the data channel 26) decrease the probability to switch on the LED by A41 (calling A121 with parameters A121=A41 -1), the decreasing external light will increase the probability to turn off the LED by A42 (calling A122 with parameters  $A122=A421$  -1). The A41 and A42 will be activated by the temperature threshold 26C and activated with the probability 0.1 for the 'true' condition (A41—0.1) and with the probability 0.2 for the false condition (A42—0.2). This feedback loop is implemented in the following way

```
I1=25;
P1=1;
D1=172;
D-1=181;A172=100 41;
A181=-100 42;
A41=wk111*;
A42=wk000*;
```
An example of creating an oscillating behavior with probabilistic interface is shown in Sec. 8.12 (the example 8).

## 8.11 Text-to-speech interface

The DA module uses the text-to-speech (TTS) engine to generate voice messages by A101-A120. The TTS system can generate messages on any of installed languages (voices). There are three ways to set the TTS patterns.

1) The language 'en-US' is set per default, when no other settings are encountered, the 'en-US' will be used.

2) The parameter 'textToSpeechLanguage' in the './ini/ini.ini' file determines the default language used by TTS engine. For instance

#### textToSpeechLanguage=de-DE;

defines the default 'de-DE' TTS patterns.

3) Finally, each message in A101-120 can define its language

# A101=de-DE%Ich mag dich!; A102=I like you!;

The A101 will use 'de-DE' TTS patterns/voice, whereas A102 will use default TTS patterns/voice.

Make sure, that at leats one of the selected languages is installed on the PC. The TTS interface is initialized if any of A101-A120 parameters is specified. The list of all available TTS patterns/voice will be shown during initialization.

For installing new TTS languages follow the Windows-Support 'Install a new Text-to-Speech language in Windows' (e.g. instructions for the Windows 10: 'Select the Start button, and then select Settings > Time & Language > Region & Language', 'Select Add a language and then choose the language you want from the list', 'After the new language has been installed select it in the Region & Language list, and then select Options', 'Under Language options > Speech, select Download').

ATTENTION. TTS language patterns/voices use the default windows file encoding. This feature was tested on Windows 10 with a few selected TTS patterns/voices only.

## 8.12 Examples of detector-actuator couplings

1) The detector D1 uses data from the channel 4 to detect the condition  $x[i] > x[i-1]$ , it is connected with the actuator A1 that in case of a positive detection will play the file './sound/forest.wav' from 0 ms to 3000 ms.

 $I1=4$ :  $P1=1$ :  $D1=1$ : A1=./sound/forest.wav from 0 to 3000;

2) The detector D1 uses data from the channel 20 to detect the condition  $x[i] > x[i-2]$ , it is connected with the actuator A2 that in case of a positive detection will play the file './sound/forest.wav' with probability of 50%.

I1=20; P1=2;  $D1=2$ ; A2=./sound/forest.wav from 0 to 3000; B1=50;

3) The detector D81 at the sample with the time stamp 18:03:27:14:35:00 will activate one time the actuator A31 that writes the message 'actuator 31 fired at %T' in the file '.log/messagesDA.txt';

I81=1; P81=18:03:27:14:35:00 0 1; D81=31; A31=actuator 31 fired at %T;

4) The detector D82 starting from the time stamp 18:03:27:14:35:00 will activate 5 times the actuator A31 randomly within 60 sec interval.

I82=1; P82=18:03:27:14:35:00 60 5; D82=31; A31=actuator 31 fired at %T;

5) The detector D83 starting from the time stamp 18:03:27:14:35:00 will activate the actuator A31 infinite number of times. It will start each new time randomly within the next 360 sec interval.

I83=1; P83=18:03:27:14:35:00 360 -1; D83=31; A31=actuator 31 fired at %T;

6) The detector D83 and D84 starting from the time stamps '18:03:27:14:00:00' and '18:03:27:18:00:00' will activate the actuators A31 and A32 randomly within 3600 sec interval.

```
I83=1;
I84=1;
P83=18:03:27:14:00:00 3600 1;
P84=18:03:27:18:00:00 3600 1;
D83=31;
D84=32;
A31=actuator 31 (on) fired at %T;
A32=actuator 32 (off) fired at %T;
```
7) The detector D91 starting from the computer clock time 18:03:27:14:35:00 (all devices are disconnected) will activate the actuator A31 10 times with intervals of 5 sec.

P91=18:03:27:14:35:00 0 10; D91=31; A31=actuator 31 fired at %T; 8) The main pat of this example is shown in Figure 71. The actu-

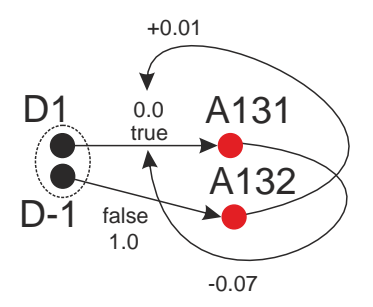

Figure 71: Example of nonsymmetric feedback loops applied to the probability of 'true' transition.

ator A170 generate random samples each 1 sec. D1 is configured on the input data channel 15. The 'true' condition call A131, the 'false' condition call A132. The actuator A131 decreases the probability of 'true' transition by 7, A132 increases it by 1. Initial probability is 0.

A170=1000;

I1=15;  $P1=1;$ D1=131; D-1=132;  $A131=1 -7;$ A132=1 1; B1=0;  $B-1=100;$ I2=1; P2=1;  $D2=1;$  $A1 = \sqrt{B1}$ ;

The D2 and A1 are configured to write the values of B1 into file './log/messagesDA.txt' each time step. This script creates an oscillating behavior of the transition with B1. Dynamics of B1 is shown in Figure 72.

9) The time stamp, the mean, stDev and running average for the short-range data pipe are printed into the file './log/messagesDA.txt' each time step

I41=3; P41=0 0;  $D41=1;$  $D-41=1;$ A1=\%T \%M41 \%E41 \%A41;

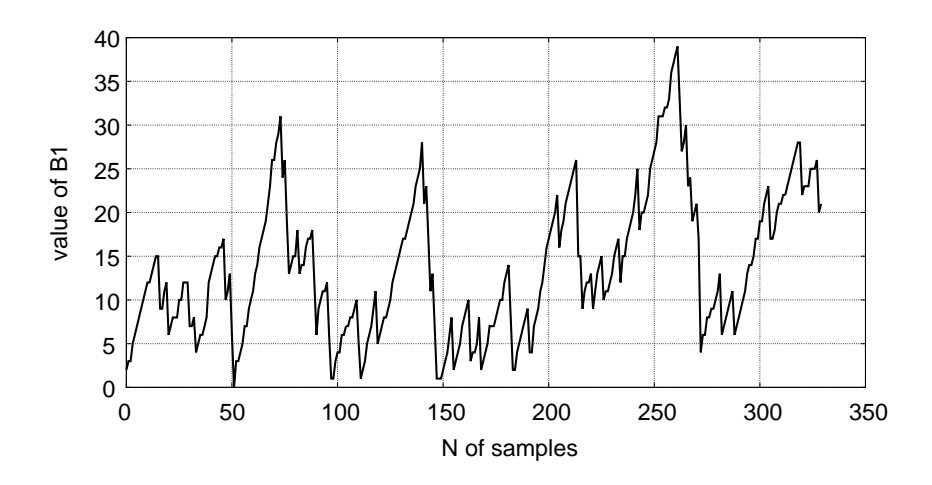

Figure 72: Dynamics of the probability of 'true' transition for the fragment shown in Figure 71.

# 8.13 Detailed description of implemented detectors and actuators

The following Tables 10 and 11 describe the implemented detectors, numerical processors and actuators.

Table 10: Available real-time detectors and numerical processors (L – symbolic label of detectors, IP – input parameters).

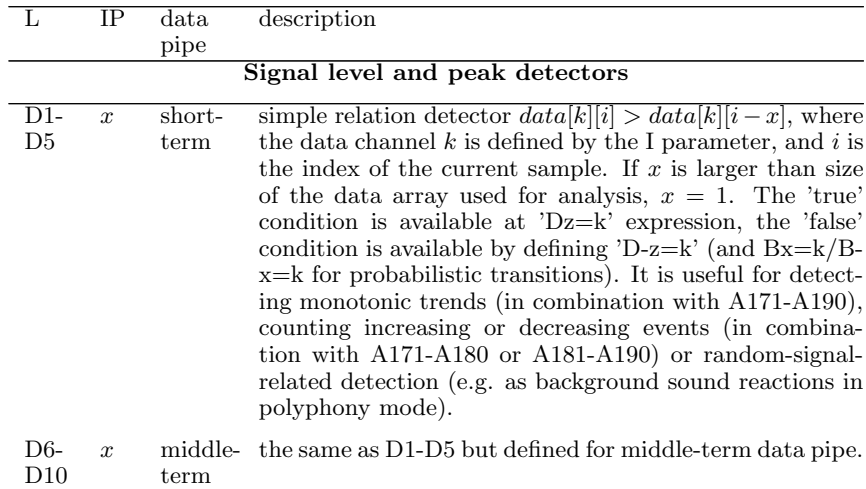

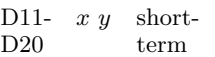

the threshold detector  $x > data[i] > y$ . It is useful for detecting boundary values of external sensors (e.g. temperature or humidity). Setting x or y to non-numeric value will switch off the corresponding condition, e.g. P11=m 20;

implements the condition  $data[i] > 20$ ,

P11=10 m;

implements the condition  $10 > data[i]$ ,

P11= 10 20;

implements the condition  $10 > data[i] > 20$ . The 'true' condition is available at 'Dz=k' expression, the 'false' condition is available by defining  $D-z=k$ , e.g.

 $D11=41$  $D-11=42$ :

reserved.

reserved.

defines actuator 41 for 'true' and 42 for 'false' conditions (and Bx=k/B-x=k for probabilistic transitions). This detector can be used for creating alarm signals, generating feedback loops, simple thermostat applications or automatic (e.g. watering) modes.

D21- D30 D41- D60  $x \, y$  shortterm

step detector implemented as ((data[k][i]-mean)>  $x^*$ stDev) &  $((data[k][i] - mean)/mean > y)$ , the input parameter x represents the threshold of z score and  $y$ – the threshold of moving average;  $x$  determines steps in terms of variation between means and stDev (in z score, usually between 2 and 4),  $y -$  as variation of means (in  $\%$ , usually between 30% and 80%). The filter detects positive and negative steps. The 'true' detection of positive steps are assigned to the 'Dxx' actuators, the 'true' detection of negative steps are assigned to the 'D-xx' actuators. The 'false' conditions are not detected. Note that steps placed close than 10 data samples to each other are recognized not as steps but as an increased noise (thus the noise detector can be useful in such cases). Data time horizon is limited by the short-term data pipe, i.e. the detector cannot recognize slowly-increasing steps. This detector can be used for any peak-detection, step-detection and indication purposes, in particular with the actuator A1-A20 it can write in files the values of mean, stDev and moving average  $100 * abs(data[k][i] - mean)/mean$ for the selected data channel k.

D61- D80

Time and Random detectors

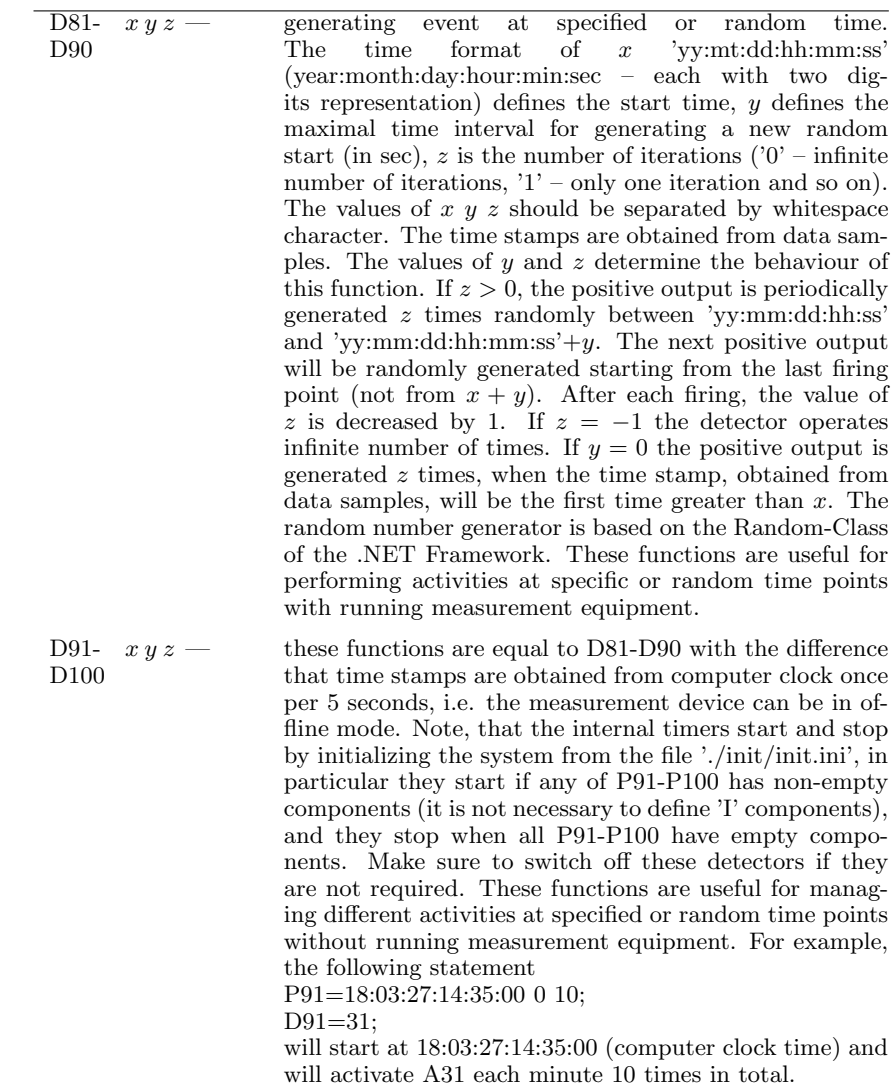

D101-  $x y z$  — D130

periodical 'day-hour' timer, the time format of  $x$ 'yy:mt:dd:hh:mm:ss' defines the start time (use 2 digits representation, e.g. '5' should be written as '05'). Behaviour of these detectors is defined by y:

 $y = -1$  – the timer fires if 'ss' from x is equal to 'ss' from computer clock;

 $y = -2$  – the timer fires if 'mm' from x is equal to 'mm' from clock;

 $y = -3$  – the timer fires if 'hh' from x is equal to 'hh' from clock;

 $y = -4$  – the timer fires if 'hh'='hh' and 'mm'='mm' from  $x$  and from clock;

 $y = -5$  – the timer fires if 'dd'='dd' and 'hh'='hh' and  $\text{'mm'} = \text{'mm'}$  from x and from clock;

 $y = -6$  – the timer fires if 'mt'='mt' and 'dd'='dd' and 'hh'='hh' and 'mm'='mm' from  $x$  and from clock.

The parameter z defines the number of iteration, the value '-1' (or any negative number) defines infinite number of iteration.

Time stamps are obtained from computer clock once per 1 sec (for  $y = -1$ ) or per 1 min (for  $y < -1$ ). Note, that the internal timer starts and stops by initializing the system from the file './init/init.ini', in particular they start if any of P101-P130 has non-empty components (it is not necessary to define  $\mathcal{I}'$  components), and they stop when all P101-P130 have empty components. Make sure to switch off these detectors if they are not required. These functions are useful for managing different periodic activities at specified time points. Use several such timers with shifted  $x$  for periodical on/off switching. For example,

P101=01:01:01:00:00:00 -1 -1;

P102=01:01:01:00:30:00 -1 -1;

 $D101=1$ : D<sub>102</sub>=2;

will execute A1 and A2 with the time interval of 30 minutes infinite number of times.

Another behaviour the timer is achieved if  $y \geq 0$ , the timer is periodically firing after  $y$  seconds (initial firing is immediately executed at a starting moment). In the following example two timers are used to execute A1 and A2 (or switch on/off some actuators) infinite number of times

P101=01:01:01:00:00:00 10 -1; on timer

 $D101=1$ :

P102=01:01:01:00:00:03 10 -1; off timer

D102=2;

(here 3 sec on and 7 sec off, it starts from off time). Note that the value of  $x$  is added to the to the next firing time, i.e. the first time is calculated as *current time* +  $x + y$ , whereas the next firing time is  $x+y$ . It allows introducing a phase shift between several timers (only hour, min, sec in  $x$  are used for the phase shift). In this example P101=01:01:01:00:00:00 0 1;

D101=41;

P102=01:01:01:00:00:00 60 1;

 $D102=42$ :

A41 and A42 will be executed one time with interval of 60 sec between each other (initial firing is executed at a starting moment). The same behaviour is obtained also in this case

P101=01:01:01:00:00:00 0 1;

D101=41;

P102=01:01:01:00:01:00 0 1;

D102=42;

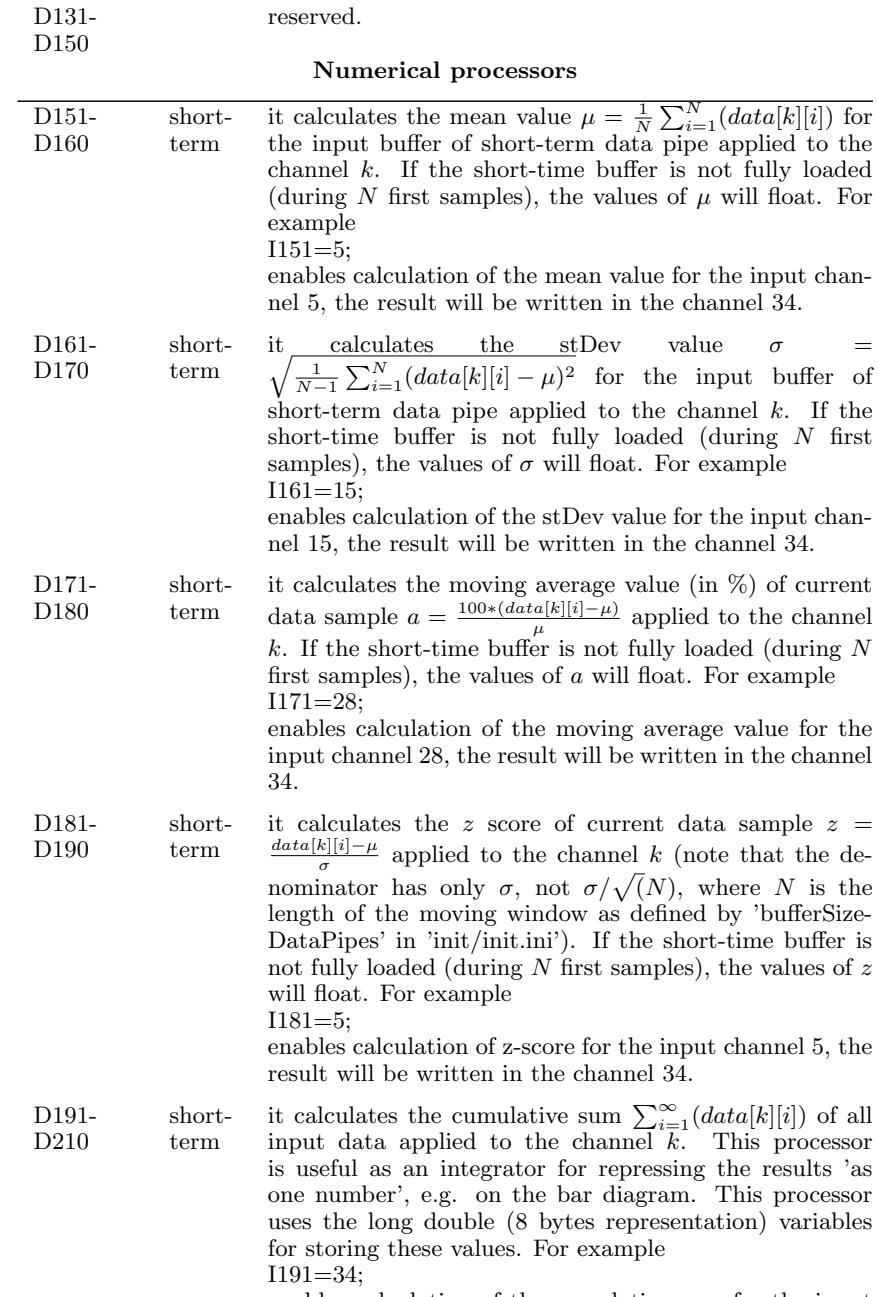

enables calculation of the cumulative sum for the input channel 34, the result will be written in the channel 35.

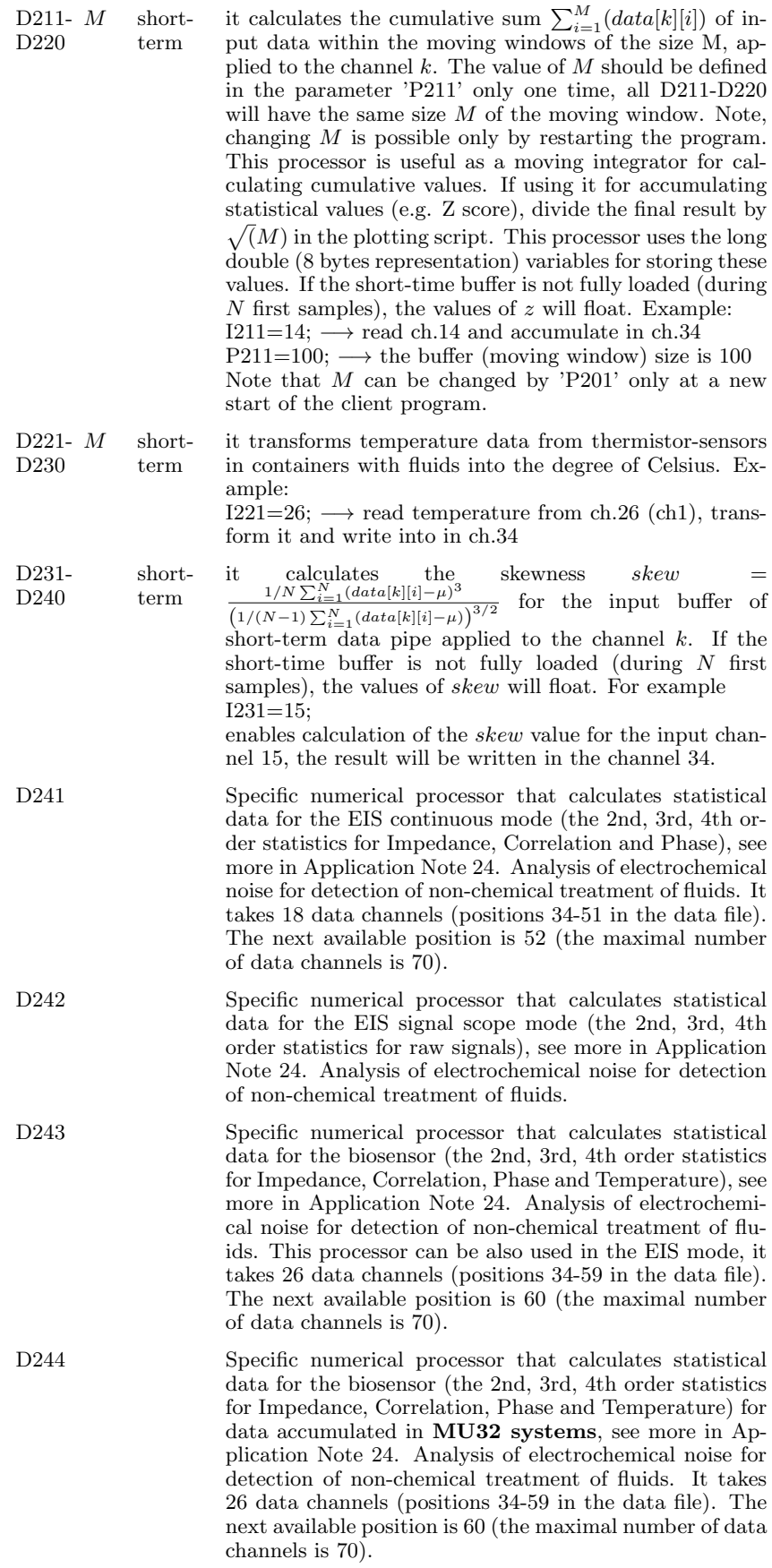

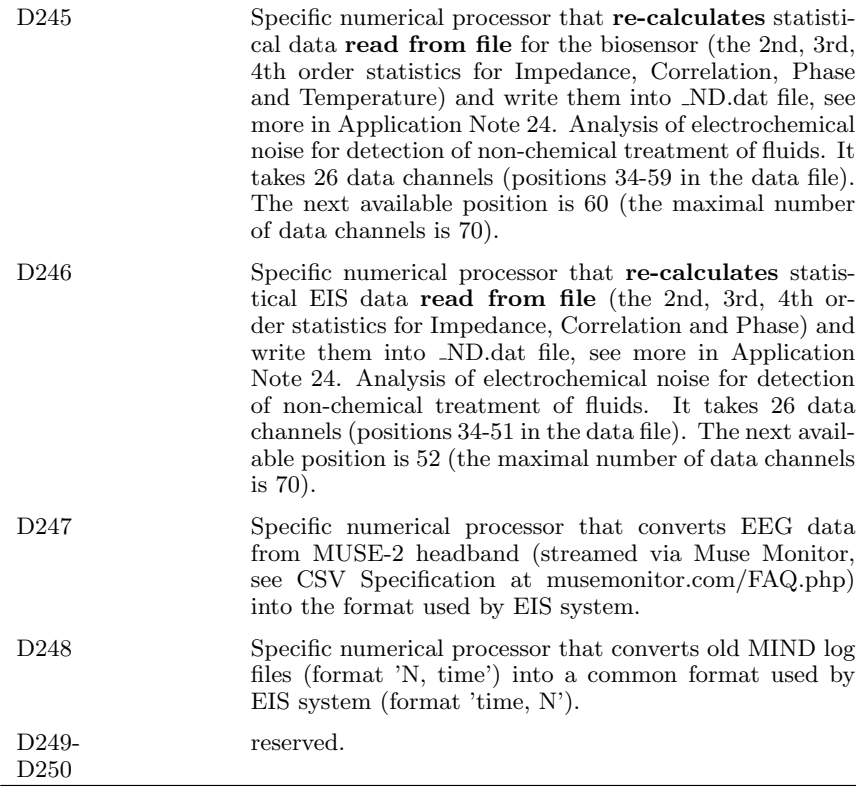

Table 11: Available actuators (L – symbolic label of detectors, IP – input parameters (only one line of text).

| L               | $\overline{IP}$          | description                                                                                                    |
|-----------------|--------------------------|----------------------------------------------------------------------------------------------------|
|                 |                          | Files and COM port actuators                                                                                                    |
| $\overline{A0}$ | $\overline{\phantom{0}}$ | empty actuator.                                                                                                    |
| $A1-$<br>A20    | text                     | file<br>the<br>either<br>write<br>text<br>into<br>the<br>$1/\log$ /messagesDA.txt<br>in<br>append mode<br>with<br>time stamp or into the main data stream. If the<br>first symbol of <i>text</i> starts from $\&b$ the output will<br>be written into the main data stream in positions<br>after data channels 1-33 and data chennels pro-<br>duced by numerical processors (use this actuator<br>carefully since it can make the output file unread-<br>able by gnuplot scripts). If the text does not start<br>by ' $\&$ ', the output goes to ./log/messagesDA.txt.<br>The marks:<br>$\mathcal{C}^{\prime\prime}$ . So insert the time stamp instead of $\mathcal{C}^{\prime\prime}$ .<br>$\mathcal{C}(\mathcal{D})$ - insert the number of calling detector;<br>$\frac{1}{6}$ %S' – insert the current data sample with all fields,<br>note that $'#$ is the comment mark for gnuplot,<br>thus $\%S$ # text' can be used for generating data<br>for gnuplot with comments.<br>$\mathcal{C}(\mathbb{R})$ or $\mathcal{C}(\mathbb{R})$ -x' – insert the current value of 'Bx'<br>(probability of transition $x$ ).<br>$\sqrt{\%Vx'}$ – insert the x-component of the output vec-<br>tor;<br>$\mathcal{C}_{W}$ – insert the whole output vector.<br>$\mathcal{C}(\mathcal{M}^{\mathcal{X}})$ - current mean value of the short-term<br>buffer detected by Dx (D41-D60 should be config-<br>ured);<br>$\frac{1}{2}\%$ Ex' – current stDev value of the short-term buffer<br>detected by Dx (D41-D60 should be configured);<br>$\%Ax'$ – current moving average value of the short-<br>term buffer detected by Dx (D41-D60 should be<br>configured);<br>$\sqrt{2}X'$ – insert the value of internal variable z for |
|                 |                          | A171-A180;                                                                                                    |

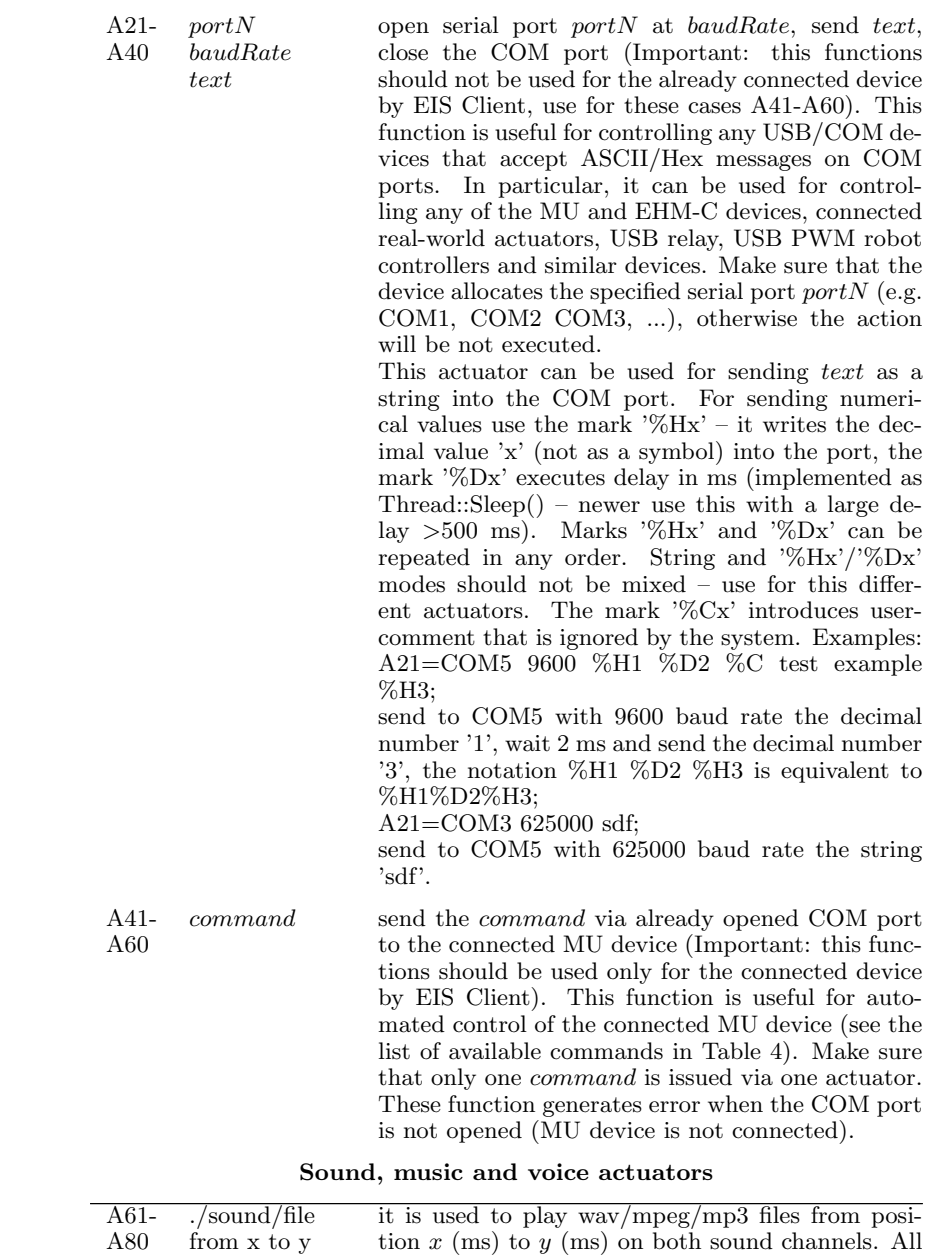

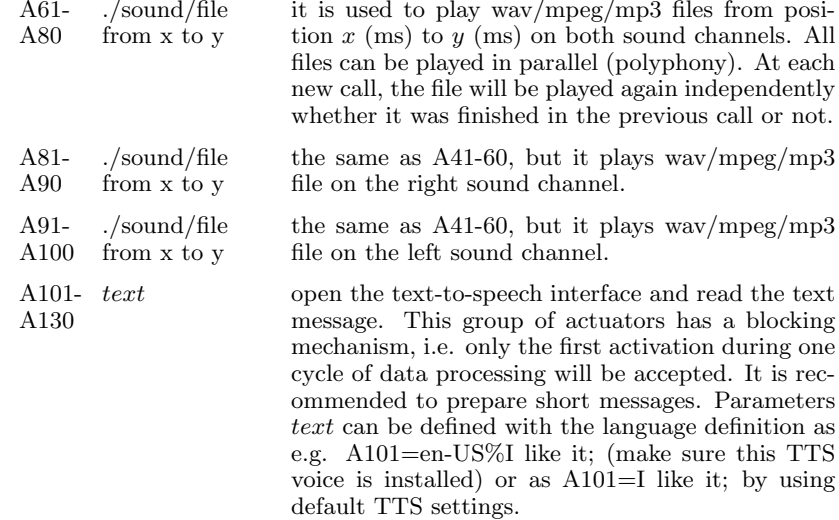

A241- %Fx %Dx A260

ration 200ms and at 3kHz with duration 100ms. This notation is equivalent to  $\%$ F200%D200%F3000%D100.

Logical, sequential and probabilistic actuators

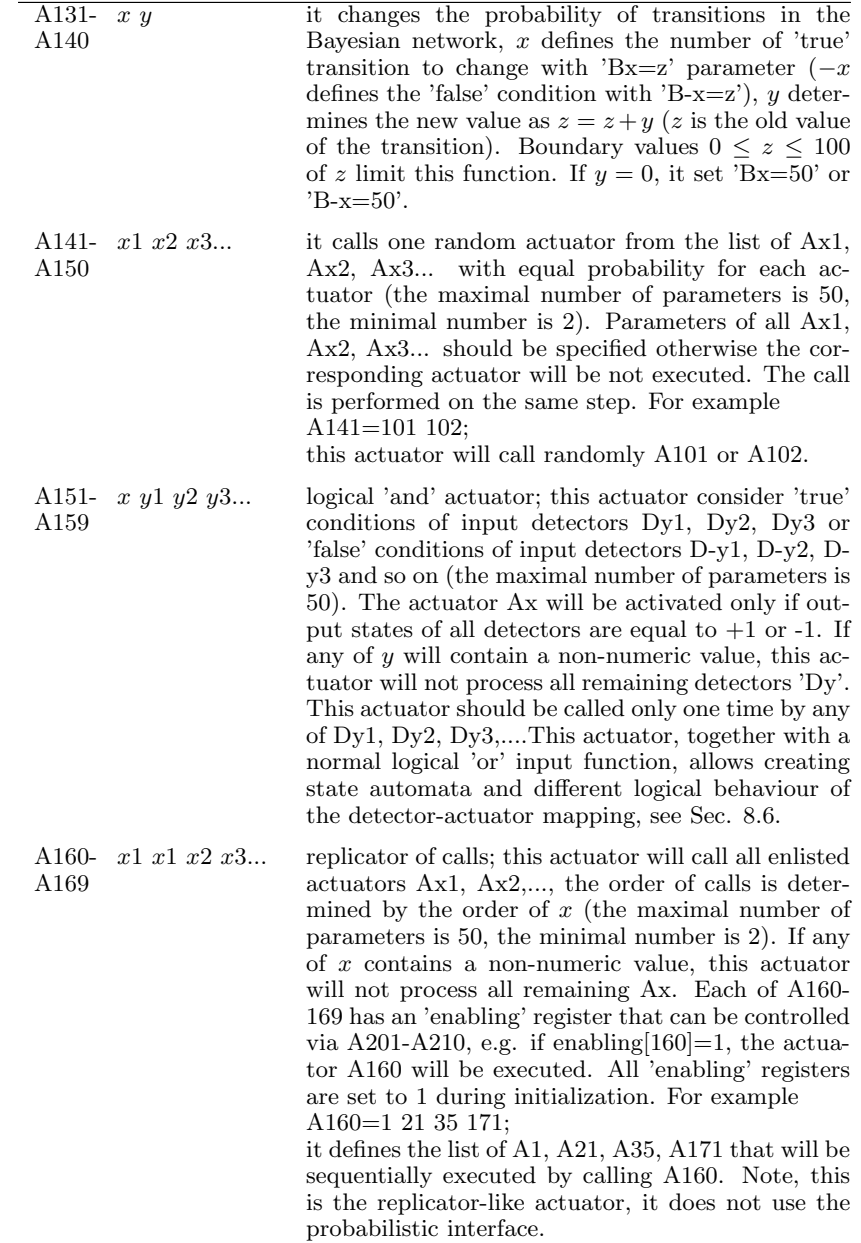

it generates beep-like sound signals at the frequency  $F$  (specified in Hertz in the range 37 through  $32,767$ ) with duration D (specified in ms). This actuator is based on the windows beep function, it is synchronous (the client freezes until the sound finishes) – use only for producing short acoustic signals. For long signals combine different actuators connected with detectors for creating complex acoustic signaling system. %Fx %Dx pairs in one actuator can be iterated many times, the signal is produced at the %Dx command. Example: A241=%F200 %D200 %F3000 %D100; it produces two signals at 200Hz with du-

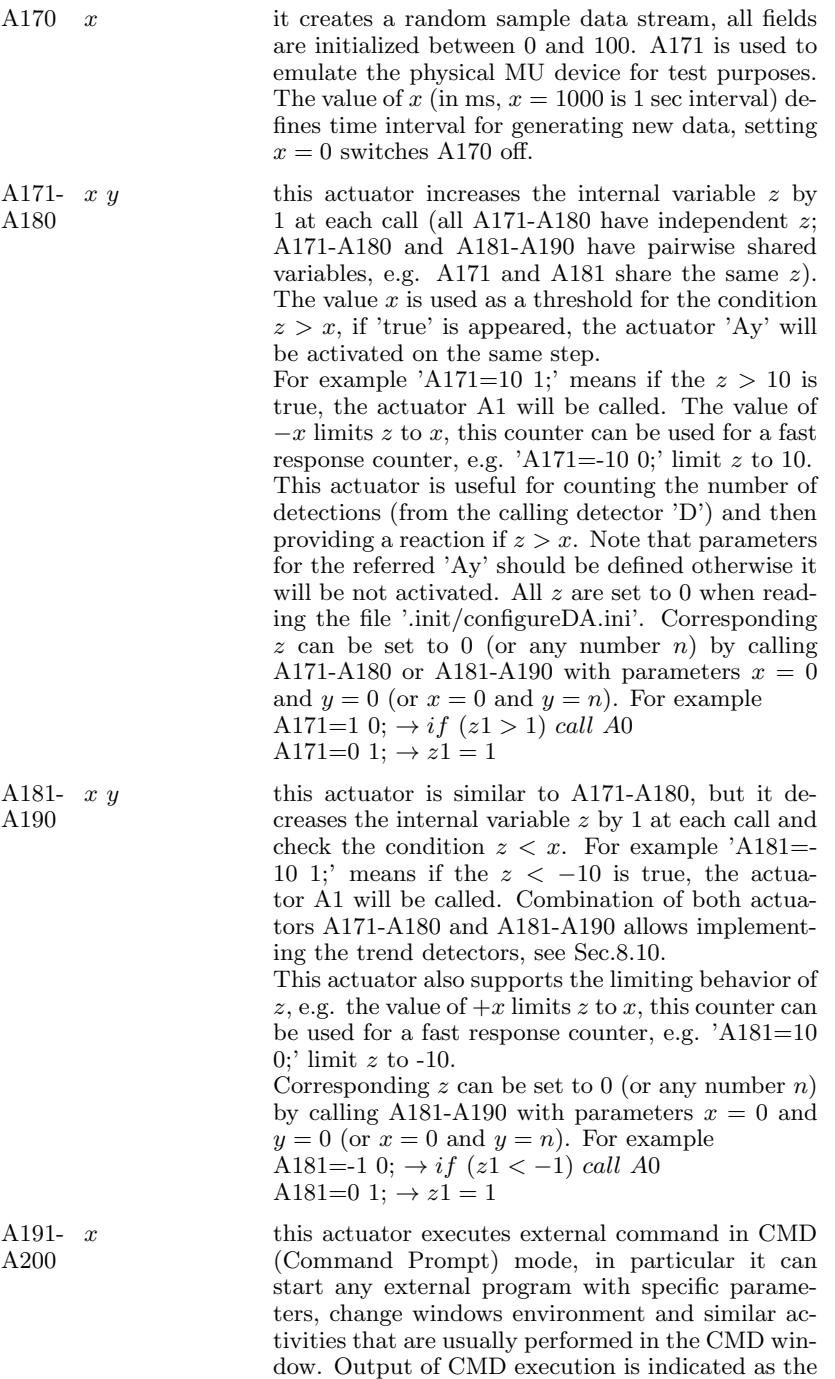

output and can be logged.

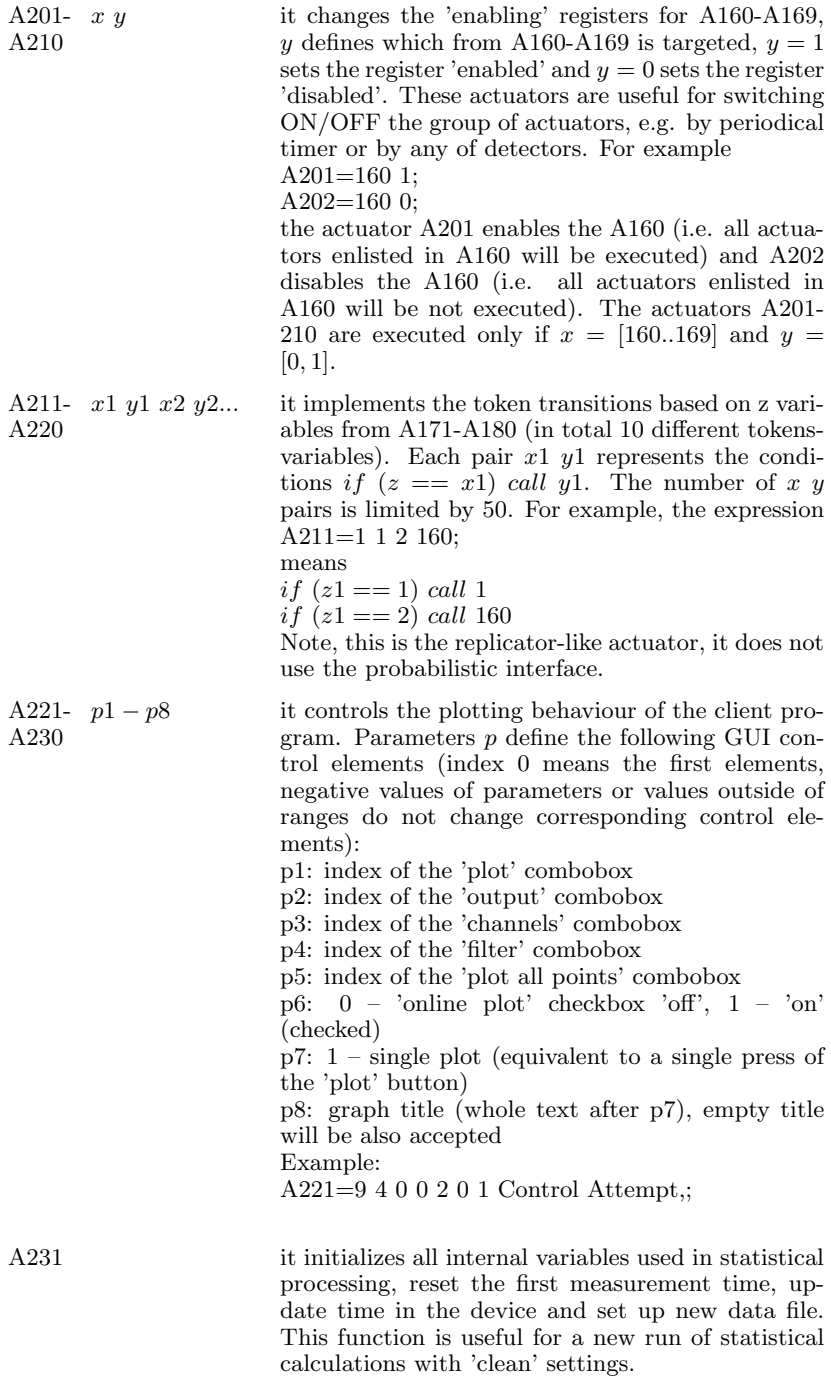

# 9 Others

# 9.1 Delivery, warranty and additional equipment

MU EIS system includes:

- 1. the measuring module that has a measuring cell for two samples, electronics, RGB LEDs
- 2. two pairs of electrodes with connectors
- 3. 10x 15 ml measuring containers
- 4. one holder for two measuring containers
- 5. one USB B USB A cable
- 6. one external high-resolution temperature sensor
- 7. user manual (downloadable online from the manufacturer home page)

The warranty covers the measuring module and is twenty four months (two years) from the date of sale. This warranty does not cover electrodes and any additional supplies like cable, holder or containers.

Address:

Cybertronica Research (CYBRES GmbH) Melunerstr. 40 70569 Stuttgart Germany +49-711-41001901 info@cybertronica.de.com www.cybertronica.de.com

Additional equipment is available, check for more information

www.cybertronica.de.com/products www.cybertronica.de.com/products/MU-EIS-spectrometer

### 9.2 Additional literature

Additional descriptions, application notes as well as literature can be found at

www.cybertronica.de.com/products www.cybertronica.de.com/products/MU-EIS-spectrometer

## 9.3 Known Issues

– Thermostat is unstable or does not reach the set temperature. Reason: The set temperature is too low or too high, the USB powering does not provide enough current. Resolution: set the sample thermostat to  $4-5^{\circ}\text{C}$  (the PCB thermostat – 10-12°C) above the ambient temperature, use the active USB 3.0 hub, avoid using long USB cable  $(>1, 5 \text{ meters}).$ 

 $-$  Strong difference in amplitude of signals between channels. **Rea**son: There is always a small difference between channels explained by a variation of electronic and mechanic components. There is also a transient process in the begin of each measurement, when temperature of containers is not equalized, and dynamics of channels undergoes different perturbations. Large and persistent difference can be explained by a) different fluids (chemical contamination of fluids); b) problems in mechanical connector; c) problem of electrodes or electronic elements. Resolution: a) wait until the transient process is finished; b) set the calibration coefficients to compensate the difference; b) change the fluids; c) re-connect electrodes. When the problem persists, contact the manufacturer.

– Almost all spectral characteristics are decreasing with frequency. Reason: This is a normal effect related to limited bandwidth of analog components. Resolution: perform full calibration over the whole frequency range.

 $-$  Firmware updating program cannot find the 'Bootload\_Utils.dll'. Reason: Currently unknown, it appears seldom on some computers. Resolution: The file 'Bootload Utils.dll' should be in the same directory as the booloader program, the user should have the access rights for this directory. When the problem persists, try to use the firmware updating program on another computer.

– One or several plots do not work in online mode, only empty graphs are shown. Data can be plotted only in offline mode. Reason: Wrong system data/time is set (e.g. typical problem with summer/winter time). **Resolution:** Connect to PC/laptop with a properly set data/time and press the button 'set time' in the section 'output'.

– When the client program (only with the hardware  $MUS.3/3.4$ ) is crashed, the client program cannot be cancelled. Reason: Handling of USB-COM protocols by Windows driver. This error happens very seldom and it was noted primarily on Windows 10. Resolution: Turn off the MU3.3/3.4 device and then turn on it again (or to remove and then to insert the USB cable).

### 9.4 Published works about this system

### References

- [1] S. Kernbach, Supernatural. Scientifically proven facts (rus), ISBN: 978-5-906789-00-6, Algorithm. Moscow, 2015.
- [2] S. Kernbach, Replication attempt: Measuring water conductivity with polarized electrodes, Journal of Scientific Exploration 27 (1) (2013) 69–105.
- [3] S. Kernbach, Electrochemical characterisation of ionic dynamics resulting from spin conversion of water isomers, Journal of The Electrochemical Society, (arXiv preprint arXiv:2202.00526) (2022). doi:10.1149/1945-7111/ac6f8a.
- [4] S. Kernbach, Distant monitoring of entangled macroobjects, NeuroQuantology 17 (3) (2019) 16–39. doi:10.14704/nq.2019.17.3.1977.
- [5] S. Kernbach, V. Zamsha, Y. Kravchenko, Experimental approach towards long-range interactions from 1.6 to 13798 km distances in bio-hybrid systems, NeuroQuantology 14 (3) (2016) 456–476. doi:10.14704/nq.2016.14.3.917.
- [6] S. Kernbach, Exploration of high-penetrating capability of LED and laser emission. Parts 1 and 2 (rus), Nano- and microsystem's technics 6,7 (2013) 38–46,28–38.
- [7] S. Kernbach, I. Volkov, The bioscope: two replications, IJUS 7 (3) (2015) 34–50. doi:10.17613/t18x-s748.
- [8] S. Kernbach, The minimal experiment (rus), IJUS 4 (2) (2014) 50–61.
- [9] S. Kernbach, I. Kuksin, O. Kernbach, A. Kernbach, The vernadsky scale – on metrology of EIS in time-frequency domain, IJUS 143–150 (5) (2017) 62–87.
- [10] H. Hamann, S. Bogdan, A. Diaz-Espejo, L. Garcia Carmona, V. Hernandez-Santana, S. Kernbach, A. Kernbach, A. Quijano-Lopez, B. Salamat, M. Wahby, Watchplant: Networked bio-hybrid systems for pollution monitoring of urban areas, ALIFE 2021: The 2021 Conference on Artificial Life, 2021. doi:10.1162/isal a 00377.
- [11] S. Kernbach, Biophysical effects of the circular poynting vector emitter, IJUS 19-20 (6) (2018) 78–97.
- [12] S. Kernbach, Device for measuring the plant physiology and electrophysiology, IJUS 4 (138) (2016) 12–13. doi:10.17613/4xyq-8z28.
- [13] S. Kernbach, O. Kernbach, Programmable Phantom Effect (rus), IJUS 10 (3) (2015) 19–31.
- [14] S. Kernbach, V. Zamsha, Y. Kravchenko, Long and super-long range device-device and operator-device interactions, IJUS 1 (1) (2013) 24–42.
- [15] S. Kernbach, O. Kernbach, On precise  $pH$  and  $dpH$  measurements (rus), IJUS 5 (2) (2014) 83–103.
- [16] S. Kernbach, O. Kernbach, Detection of ultraweak interactions by precision dph approach (rus), IJUS  $9(3)(2015)$  17–41.
- [17] S. Kernbach, O. Kernbach, Impact of structural elements on high frequency non-contact conductometry, IJUS 12-13 (4) (2016) 47–68.
- [18] S. Kernbach, I. Kuksin, O. Kernbach, On accurate differential measurements with electrochemical impedance spectroscopy, WATER 8 (2017) 136–155.
- [19] S. Kernbach, O. Kernbach, Reliable detection of weak emissions by the EIS approach, IJUS  $14$  (4) (2017) 65–79.
- [20] H. Hamann, M. Soorati, M. Heinrich, D. Hofstadler, I. Kuksin, F. Veenstra, M. Wahby, S. Nielsen, S. Risi, T. Skrzypczak, P. Zahadat, P. Wojtaszek, K. Støy, T. Schmickl, S. Kernbach, P. Ayres, Flora robotica – an architectural system combining living natural plants and distributed robots, doi: doi.org/10.48550/arxiv.1709.04291 (2017). arXiv:1709.04291.
- [21] R. Thenius, D. Moser, J. Varughese, S. Kernbach, I. Kuksin, O. Kernbach, E. Kuksina, N. Mišković, S. Bogdan, T. Petrović, A. Babić, F. Boyer, V. Lebastard, S. Bazeille, G. Ferrari, E. Donati, R. Pelliccia, D. Romano, G. Van Vuuren, C. Stefanini, M. Morgantin, A. Campo, T. Schmickl, subCULTron - cultural development as a tool in underwater robotics, in: P. R. Lewis, C. J. Headleand, S. Battle, P. D. Ritsos (Eds.), Artificial Life and Intelligent Agents, Springer International Publishing, Cham, 2018, pp. 27–41.
- [22] L. García-Carmona, S. Bogdan, A. Diaz-Espejo, M. Dobielewski, H. Hamann, V. Hernandez-Santana, A. Kernbach, S. Kernbach, A. Quijano-López, N. Roxhed, B. Salamat, M. Wahby, Biohybrid systems for environmental intelligence on living plants: Watchplant project, in: Proceedings of the Conference on Information Technology for Social Good, GoodIT '21, Association for Computing Machinery, New York, NY, USA, 2021, p. 210215. doi:10.1145/3462203.3475885.
- [23] S. Kernbach, Electric-field-coupled oscillators for collective electrochemical perception in underwater robotics (2022). doi:10.48550/ARXIV.2203.15786.
- [24] S. Kernbach, Phytosensor (plant-device system), biohybrid interface device, technical presentation (2022). doi:10.13140/RG.2.2.11591.78248.